### **San Jose State University [SJSU ScholarWorks](https://scholarworks.sjsu.edu?utm_source=scholarworks.sjsu.edu%2Fetd_theses%2F4299&utm_medium=PDF&utm_campaign=PDFCoverPages)**

[Master's Theses](https://scholarworks.sjsu.edu/etd_theses?utm_source=scholarworks.sjsu.edu%2Fetd_theses%2F4299&utm_medium=PDF&utm_campaign=PDFCoverPages) [Master's Theses and Graduate Research](https://scholarworks.sjsu.edu/etd?utm_source=scholarworks.sjsu.edu%2Fetd_theses%2F4299&utm_medium=PDF&utm_campaign=PDFCoverPages)

Spring 2013

# Application of Query-Based Qualitative Descriptors in Conjunction with Protein Sequence Homology for Prediction of Residue Solvent Accessibility

Reecha Nepal *San Jose State University*

Follow this and additional works at: [https://scholarworks.sjsu.edu/etd\\_theses](https://scholarworks.sjsu.edu/etd_theses?utm_source=scholarworks.sjsu.edu%2Fetd_theses%2F4299&utm_medium=PDF&utm_campaign=PDFCoverPages)

#### Recommended Citation

Nepal, Reecha, "Application of Query-Based Qualitative Descriptors in Conjunction with Protein Sequence Homology for Prediction of Residue Solvent Accessibility" (2013). *Master's Theses*. 4299. DOI: https://doi.org/10.31979/etd.em6c-qn2b [https://scholarworks.sjsu.edu/etd\\_theses/4299](https://scholarworks.sjsu.edu/etd_theses/4299?utm_source=scholarworks.sjsu.edu%2Fetd_theses%2F4299&utm_medium=PDF&utm_campaign=PDFCoverPages)

This Thesis is brought to you for free and open access by the Master's Theses and Graduate Research at SJSU ScholarWorks. It has been accepted for inclusion in Master's Theses by an authorized administrator of SJSU ScholarWorks. For more information, please contact [scholarworks@sjsu.edu.](mailto:scholarworks@sjsu.edu)

### APPLICATION OF QUERY-BASED QUALITATIVE DESCRIPTORS IN CONJUNCTION WITH PROTEIN SEQUENCE HOMOLOGY FOR PREDICTION OF RESIDUE SOLVENT ACCESSIBILITY

A Thesis

Presented to

The Faculty of the Department of Chemistry

San Jose State University

In Partial Fulfillment

of the Requirements for the Degree

Master of Science

by

Reecha Nepal

May 2013

© 2013

Reecha Nepal

### ALL RIGHTS RESERVED

The Designated Thesis Committee Approves the Thesis Titled

#### APPLICATION OF QUERY-BASED QUALITATIVE DESCRIPTORS IN CONJUNCTION WITH PROTEIN SEQUENCE HOMOLOGY FOR PREDICTION OF RESIDUE SOLVENT ACCESSIBILITY

by

Reecha Nepal

#### APPROVED FOR THE DEPARTMENT OF CHEMISTRY

#### SAN JOSE STATE UNIVERSITY

May 2013

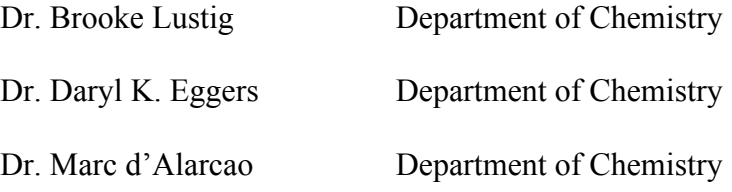

#### ABSTRACT

#### APPLICATION OF QUERY-BASED QUALITATIVE DESCRIPTORS IN CONJUNCTION WITH PROTEIN SEQUENCE HOMOLOGY FOR PREDICTION OF RESIDUE SOLVENT ACCESSIBILITY

#### by Reecha Nepal

Characterization of relative solvent accessibility (RSA) plays a major role in classifying a given protein residue as being on the surface or buried. This information is useful for studying protein structure and protein-protein interactions, and it is usually the first approach applied in the prediction of 3-dimensional (3D) protein structures.

Various complicated and time-consuming methods, such as machine learning, have been applied in solvent-accessibility predictions. In this thesis, we presented a simple application of linear regression methods using various sequence homology values for each residue as well as query residue qualitative predictors corresponding to each of the 20 amino acids. Initially, a fit was generated by applying linear regression to training sets with a variety of sequence homology parameters, including various sequence entropies and residue qualitative predictors. Then the coefficients generated via the training sets were applied to the test set, and, subsequently, the predicted RSA values were extracted for the test set. The qualitative predictors describe the actual query residue type (*e.g*., Gly) as opposed to the measures of sequence homology for the aligned subject residues. The prediction accuracies were calculated by comparing the predicted RSA values with NACCESS RSA (derived from X-ray crystallography). The utilization of qualitative predictors yielded significant prediction accuracy.

#### ACKNOWLEDGEMENT

First of all, I would like to express my gratitude towards my research advisor, Dr. Brooke Lustig, for guiding me through all of this work. I would like to thank him for his patience, the amount of time he spent with me, and all the opportunities he provided me. I will forever be thankful for his encouragement and his positive attitude when things were not working as expected. I would also like to thank my M. S. thesis committee members, Dr. Daryl Eggers and Dr. Marc d'Alarcao, first for agreeing to be in my committee. Second, for spending time in reading and providing valuable feedback on my thesis. I would also like to thank my parents and my brother for their unshakable believe in me. Finally, I would like to extend my heartfelt gratitude towards my husband, Sailesh Agrawal, without whose help, support and encouragement this work would not have been possible.

### **CONTENTS**

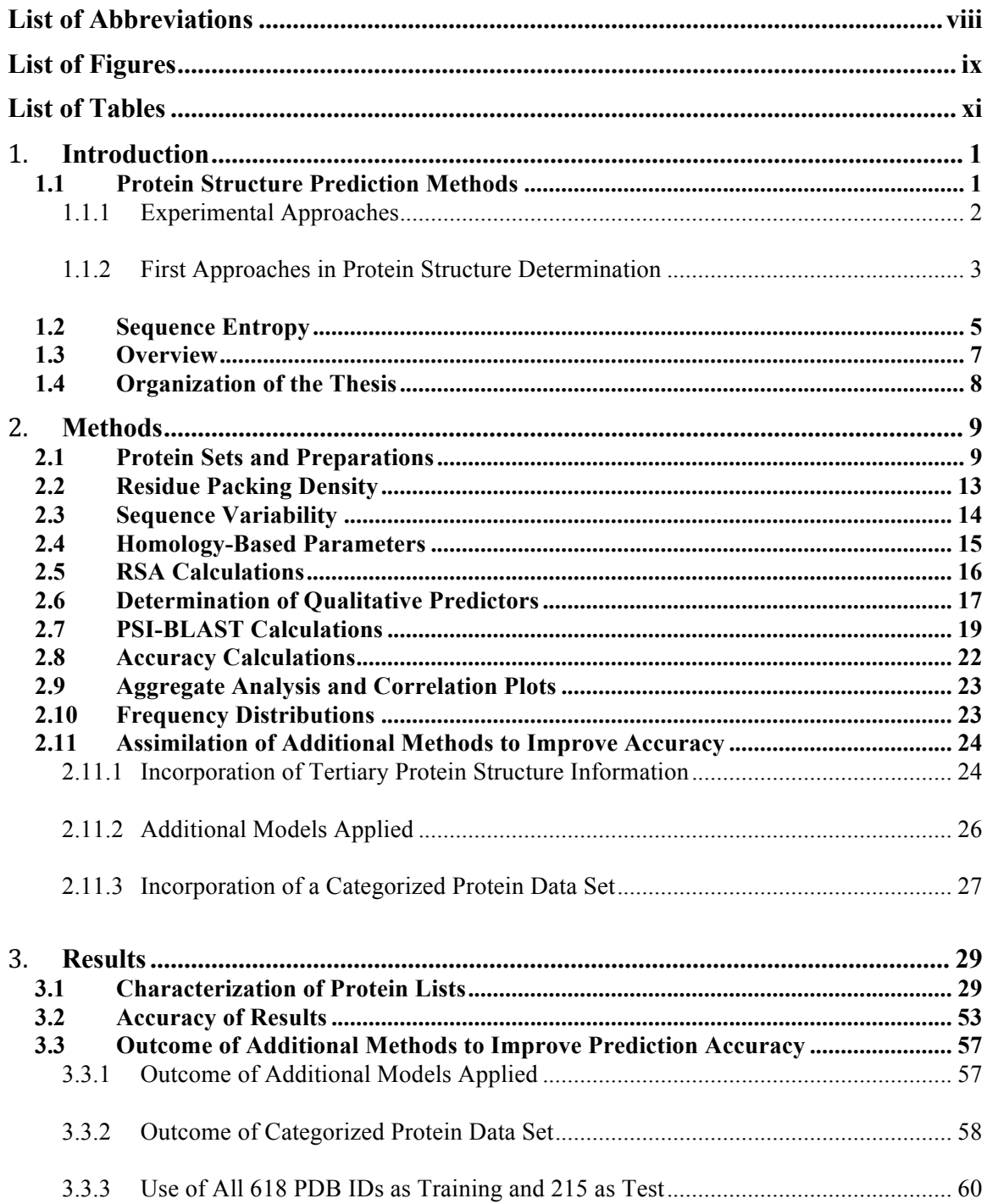

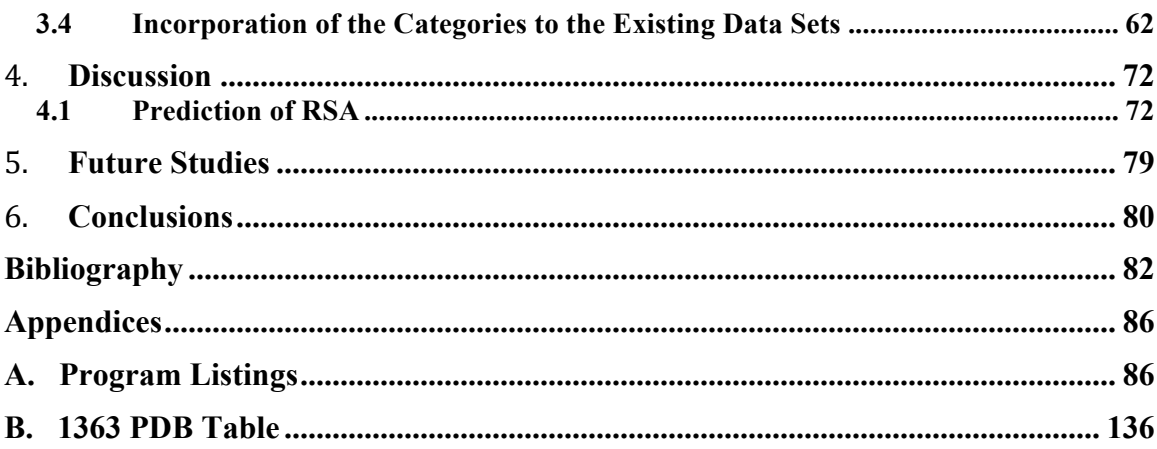

### **List of Abbreviations**

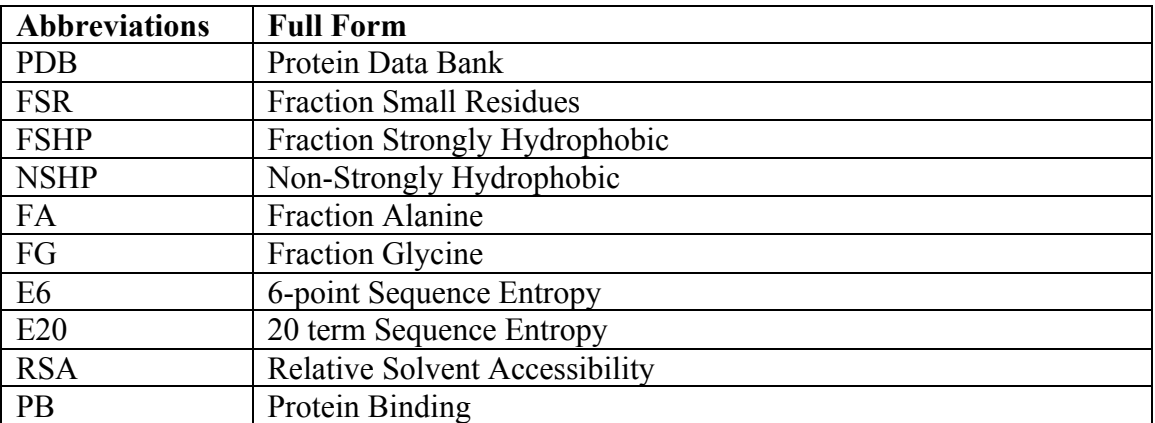

# **List of Figures**

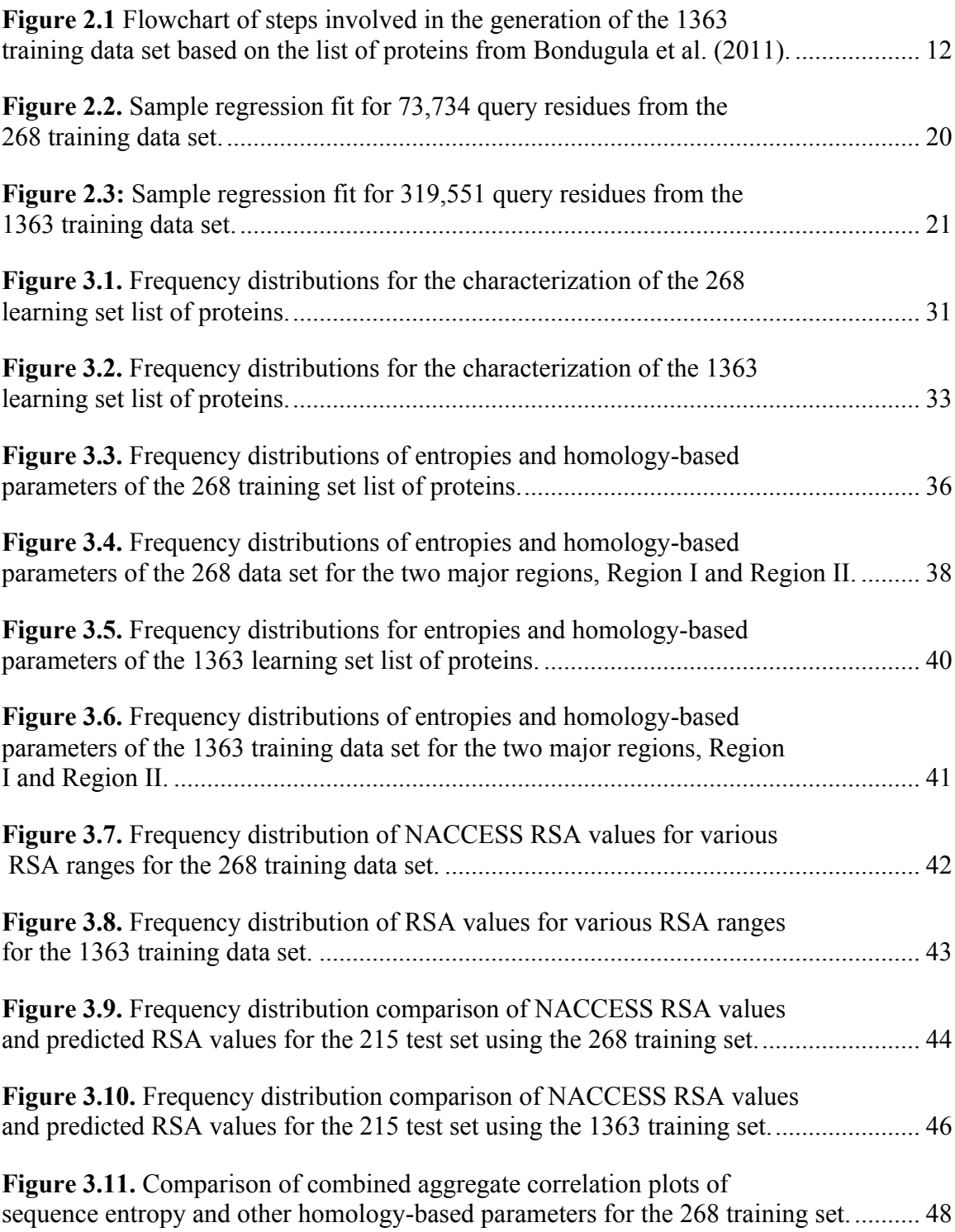

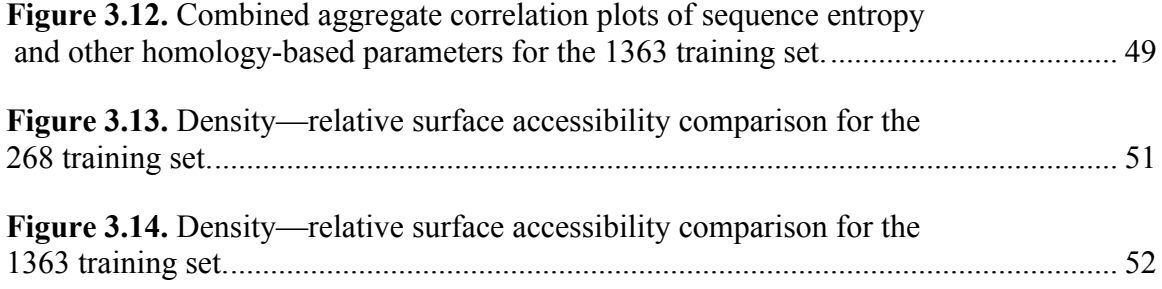

## **List of Tables**

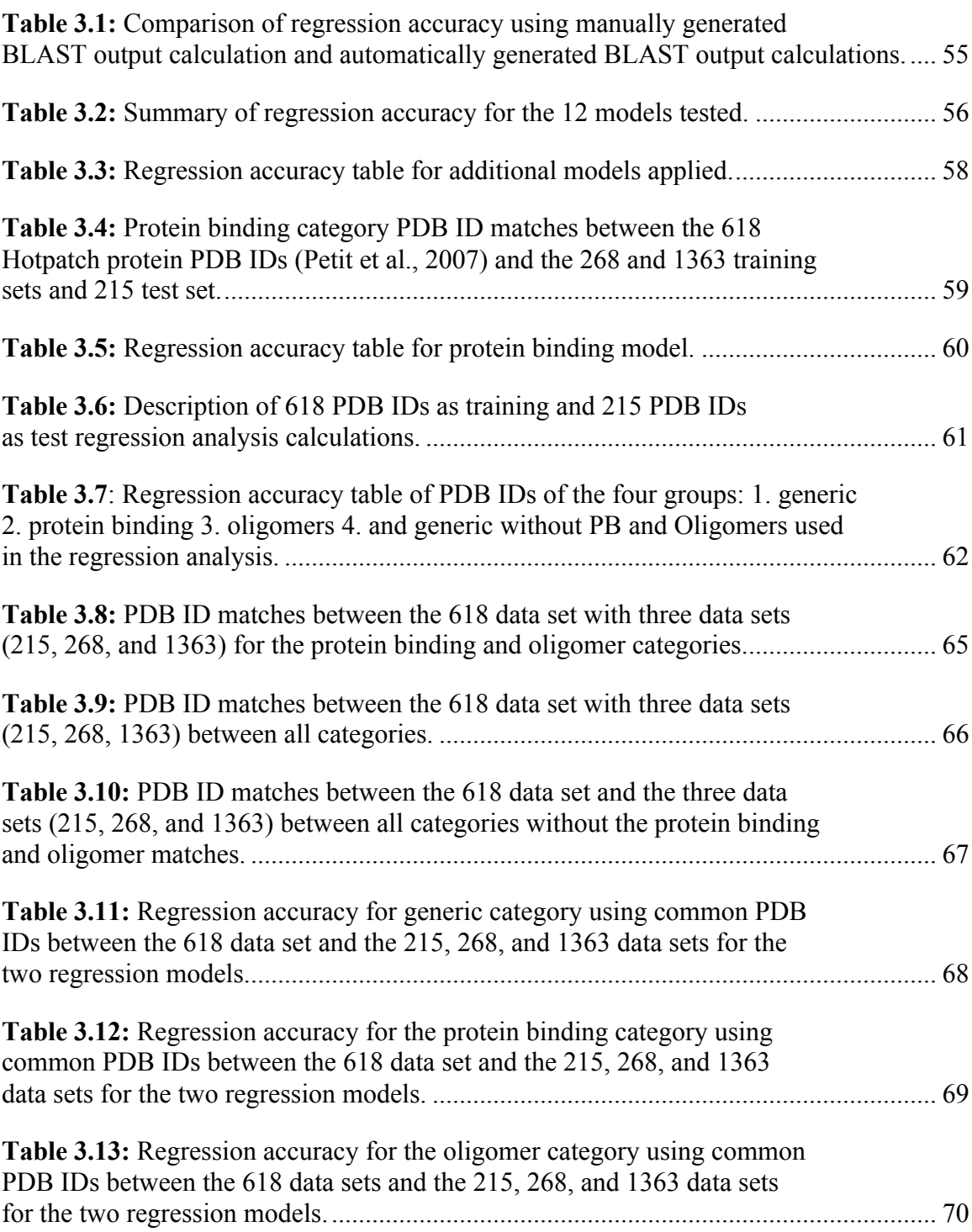

**Table 3.14:** Regression accuracy for generic category excluding protein binding and oligomer categories using common PDB IDs between the 618 data sets with 215, 268 and 1363 data sets for the two regression models....................... 71

#### 1. **Introduction**

Proteins, polymers of 20 amino acids, are biological macromolecules essential to life that have a variety of functions within each cell. Proteins serve both mechanical (actin in muscle that aids in mobility) and structural (involved in system of scaffolding in cell to maintain shape) functions. Many proteins are enzymes that are involved in vital biochemical processes such as metabolism. In addition to these roles, proteins are also involved in cell signaling, immune responses, cell adhesion, and cell cycle.

#### **1.1 Protein Structure Prediction Methods**

Protein structure is directly related to protein function. The study of protein structure and function could provide much-needed insight in the role of proteins *in vivo*. Knowledge of protein structure is fundamental for uncovering mechanisms of actions for various protein functions, exploring protein-protein interaction, predicting protein hydration sites, and characterizing hydrophobic clusters in proteins. Furthermore, structure explorations could facilitate the discovery and development of various drugs, so as to aid in the discovery of solutions to different protein malfunction and protein absence disorders in humans. Protein structure and functions are studied both experimentally and computationally.

#### **1.1.1 Experimental Approaches**

Protein structure determinations have usually involved expensive and timeconsuming methods such as X-ray diffraction analysis, immunohistochemistry, sitedirected mutagenesis, chromatography, and nuclear magnetic resonance (NMR). Processes such as these provide high-quality 3D protein structure determinations with precise accuracy and sensitivity. However these processes can be extremely expensive and time consuming. As a result, the corresponding 3D structures of the majority of proteins have not yet been characterized. In addition, because there can be significant difficulty in characterizing protein structures via X-ray, there is a desire for protein prediction using sequence and/or sequence homology (Dale et al., 2003).

Historically, a vast majority of proteins in the Protein Data Bank (PDB) are determined via X-ray (82%) with NMR being utilized for most of the remaining structures (Berman et al., 2000). The success rate of a high-resolution 3D protein structure analysis is very low, with only 2–10% of protein targets resulting in highresolution protein structures (Mizianty and Kurgan, 2011). In order to deduce the correct 3D structure of a protein, it is essential to have a high-resolution crystal structure of the protein. Protein crystal formation is an active field of biological science, and much work is required before the low yield of protein crystallization can be improved. Moreover, there are certain groups of proteins, such as some membrane ribosomal proteins, for which crystal structure deduction is problematic (Gluehmann et al., 2001; Mizianty and Kurgan, 2011). Often these difficulties result from the production of diffraction-quality crystals (Chayen and Saridakis, 2008). The target protein crystallization process can be

expensive and time consuming because it involves trial and error until the best-quality crystal is obtained.

Interestingly, the use of computational methods in protein crystallization determination can aid in directing the most efficient use of resources in the current coordinated effort to determine high-resolution 3D structures for the whole proteome. One of the primary examples of this is the establishment of the Protein Structure Initiative (PSI), whose main goal is to determine 3D structures of proteins on a large scale (Berman, 2008). This has also greatly improved success rates of structural methods (Graebsch et al., 2010; Savchenko et al., 2003). One offshoot of X-ray structure determination involves a special class of computational modeling that is sometimes referred to as protein homology modeling.

Here, homology involves aligning 2 or more sequences of a known X-ray structure, essentially "stitching" them together, and subsequently optimizing the resulting form. One such homology-modeling program is called MODELLER (Eswar et al., 2006). It implements a process similar to that of 2D NMR called spatial restraints. In this process, a set of geometrical constraints is used to create a probability density function for the location of each atom in the protein.

#### **1.1.2 First Approaches in Protein Structure Determination**

Bioinformatics largely involves the characterization of protein structure and function, but it is not necessarily involved in the difficult task of detailed protein structure determination. There is a vast amount of protein sequence data available, and screening

these sequences would be greatly beneficial in terms of characterizing protein function (Panchenko et al., 2005).

Water plays a major role in biological function. The ability to correctly predict solvent accessibility from a protein sequence could be very useful in characterizing protein interaction and function as well as guiding protein modification and design. The results of the characterization of solvent-accessible surfaces are useful in many protein design and structural biology applications (Petrova and Wu, 2006; Pettit et al., 2007). This includes identification of catalytic and other key functional residues including those found on protein surfaces. This of course augments the restricted number of proteins with extensive 3D structures determined from X-ray and NMR. In addition, solventaccessible surface prediction has garnered attention for its usefulness in the characterization of protein-protein interactions (Porollo et al., 2007). Furthermore, the characterization of solvent-accessible surface has been a standard first approach in determining protein structure. The ability to predict solvent accessibility of a given residue would yield great benefits.

Using the primary amino acid sequence to predict surface-accessible residues has been a standard first approach in structural biology's pursuit to model 3D protein structures. Solving this problem has been of great interest as a testing platform for a variety of machine-learning methods. Protein characterization from sequence data can also be applied to other biological issues such as identification of key core (e.g., strongly hydrophobic) residues (Berezovsky and Trifonov, 2001; Poupon and Mornon, 1999). Such methods hold the potential for increased understanding of the fundamentals of

protein folding. Methods utilizing sequence information usually use machine-training approaches and have shown accuracy of 70–78% (Adamczak et al., 2004; Richardson and Barlow, 1999; Rost, 1994;).

Currently, various methods have been reported to yield better prediction accuracy. Among these methods, the following are noteworthy: two-stage and related regression approaches, nearest neighbor method, decision tree methods such as random forest method, and support vector machine learning (Adamczak et al., 2004; Joo et al., 2012; Mizianty and Kurgan, 2012; Pugalenthi et al., 2012). Typically in these types of methods, the test (experimental) relative surface accessibility (RSA) value is predicted based on a particular or constraints model, and consensus predictors are generated via the use of a training data set.

#### **1.2 Sequence Entropy**

Another structural feature extensively used is the identification of the key core of proteins mostly made up of strongly hydrophobic residues (Berezovsky and Trifonov, 2001; Poupon and Mornon, 1999). The identification of key core residues can help define key constraints in modeling a protein's folding and characterization. Shannon entropies for protein sequences have been used to score amino acid conservation (Koehl and Levitt, 2002; Shenkin et al., 1991; Valdar, 2002). Sequence entropy (Shannon entropy) is the ability of a residue in protein sequence to mutate or change. The correlation of Shannon entropy is greater mutability at a particular amino acid position, the more able an amino acid is able to adapt to a mutation (Hseih et al., 2002). On one hand, the core (hydrophobic) regions are usually evolutionarily well conserved; hence,

they tend to have low sequence entropy values. On the other hand, the non-hydrophobic residues are usually solvent accessible, and tend to have higher sequence entropy values. The sequence entropy, E20, at some residue position k is expressed as

$$
S_k = -\Sigma_{j=1,20} P_{jk} \log_2 P_{jk}, \tag{1.1}
$$

here probability  $P_{ik}$  at amino acid sequence position k is derived from the frequency for an amino acid type j for N aligned residues. Here, each amino acid out of the 20 canonical represents individual groups.

There have been studies where sequence entropy information has been greatly helpful in characterizing protein-protein boundaries (Guharoy and Chakrabarti, 2005). Koehl and Levitt (2002) described a correlation between thermodynamic and sequence entropy in proteins. The Lustig group calculated two regions for sequence entropy and hydrophobicity of individual residues with respect to the inverse of their respective  $C\alpha$ packing densities (Liao, 2005). Out of these two regions, major region II corresponds to less than 11 C $\alpha$  per 9Å radius and is principally flat and consistent with the most flexible residues. The majority of the most flexible residues display significant exposure to solvent.

The Lustig group previously reported the addition of a second term that uses the corresponding probability Pj of an amino acid type j to correct for random substitution that also does not significantly improve the noise or otherwise change the overall trends of the correlation plots (Liao, 2005). Although sequence entropy alone is not a unique identifier of structural features (Guharoy and Chakrabarti, 2005; Oliveira et al., 2002; Yan et al., 2006), it has shown some potential to illustrate protein-protein interfaces.

#### **1.3 Overview**

This thesis summarizes calculations that use a set of homology-based parameters to predict the RSA of protein residues. Thresholds were applied to the RSA values of a given residue where 1 was assigned as being on the surface and 0 as being buried. After reproducing and automating the existing training set of 268 protein sequences, a larger data set comprising 1363 diverse computationally designed proteins (described in Chapter 2) was incorporated in the calculations. BLASTP was used to align all of the proteins with known protein sequences from the database. These results were used to calculate sequence entropy and other homology-based parameters. Packing density was calculated for each residue in the 1363 data set. Entropy, functional parameters, and packing density were determined for each residue in the data set to create an aggregate training set of protein parameters. Once the final aggregate training set was created, statistical software, R, was used to perform linear regression for a total of 12 models comprising various combinations of the functional parameters and entropy values. This linear regression model employs a novel application of a query-based qualitative predictor in conjunction with quantitative protein sequence homology. The training set was used to generate coefficients for linear regression models; once these coefficients were generated, they were applied to the test set to generate estimated RSA values. Finally, as determined from X-ray 3D structure, accuracy was calculated for the prediction.

#### **1.4 Organization of the Thesis**

This thesis is organized into 6 parts: Introduction, Methods, Results, Discussions, Conclusion, and Future Studies. The second chapter, Methods, details the calculations and techniques used to come up with the results. This section also explains how linear regression was performed and how different functional parameters including entropy values were generated and used. Chapter 2 also contains a detailed description of how the data sets were generated. The third chapter, Results, includes the key results of the Methods sections. It contains various tables and figures that summarize outcomes of a number of experiments performed. The fourth chapter, Discussion, is focused on a review of available literature. This chapter also notes some areas where calculations could be improved. Chapter 5 provides concluding remarks regarding the methods and results and their context within the literature. Possibilities for future studies are described in the final chapter of this thesis, Chapter 6.

#### 2. **Methods**

In order to study protein structure using sequence information, various homology parameters were calculated and their relationship with  $C\alpha$  packing density was investigated. In conjunction with protein sequence homology, a novel application of query-based qualitative predictors was then used to characterize solvent-accessible residues. Out of the three diverse sets of proteins, two (1363 and 268) were used as training sets, and the standard 215 (Naderi-Manesh et al., 2001) was used as a test set.

#### **2.1 Protein Sets and Preparations**

The 268 protein set, as the name suggests, is made up of 268 diverse protein chains (Mishra, 2010). The goal of recreating calculations and recharacterizing the 268 training set was first to automate the various steps involved. Previously, PDB IDs for the individual 268 training proteins were entered manually in the NCBI website. It was critical to be able to automate this process; with the development and incorporation of a larger training set (1363), it would be an extremely daunting and time-consuming task to manually run BLAST for of each the 1363 PDB IDs. There were instances where NCBI would take much longer (>5 minutes) to run BLAST manually for some PDB IDs. Additionally, it was essential to use the FASTA sequence corresponding to the PDB IDs as the header of the .txt output file for subsequent calculations of various sequence homology parameters and entropies. The automation of this process allowed for ease of incorporation of PDB IDs for additional training and test sets and reduced the number of manually introduced errors.

The BLAST output file automation was made possible by the python script *download\_blast.py*, and the FASTA sequence was downloaded with the aid of *download\_blast.py* (see Appendix A). Each of these programs can be run in batch, and the resulting BLAST and FASTA files are saved in an output folder.

The 215 set was used as the test set and was the standard 215-protein list from Naderi-Manesh et al. (2001). Earlier calculations of surface-accessible residues have been noted in our previous paper (Rose et al., 2011). The largest set of the three protein sets, 1363, was used as training data. Bondugula et al. (2011) listed a diverse set of 6511 protein domain with 50 designed sequences per domain. The proteins are designed using computational sequence design methods to engineer proteins with desired properties such as increased thermal stability and novel functions.

The 6511 proteins were available in SCOP (Structural Classification of Proteins) format (Bondugula et al. 2011). Since all of the programs and scripts written worked with PDB IDs, the SCOP identifiers of the 6511 set were converted to PDB IDs. SCOP identifiers are made up of 7 characters; the first character is "d," the subsequent 4 letters stand for the PDB name, the third part is the DB chain id ("<sup>"</sup> if none, "." if multiple), and finally a single-digit integer, if needed, uniquely specifies the domain (" " if not). All the SCOP identifiers were converted using a python script called *SCOPid\_to\_PDBid.py*, which is listed in Appendix A.

Each protein had to be entered in the PDB website to validate its identifier. Again, a python script called *common pdbs in the Bondugula set vs PDB library.py* (see Apendix A) was written to address this issue. Steps 1 to 4 in Figure 2.1 describe this

validation method. Out of the original list of 6511 proteins, only 5157 were found in the pbd library, and thus the remaining 1354 PDB names were dropped from the list.

The list of 5157 proteins (see Figure 2.1) was entered in a protein culling service called PISCES (Wang and Dunbrack, 2003). The 5157-protein set was culled for PDB chain identifiers that share  $\leq 25\%$  identity, have a structural resolution of 0.0 to 2.5 Å, an R-factor of  $\leq 0.3$ , and a sequence length of 40 to 10,000. Protein chains with C $\alpha$ -only entries were eliminated, and only protein structures determined via X-ray crystallography methods were selected. The same culling standards were used on the 268 and 215 data sets as well (Mishra, 2010). The final list of all the PDB IDs that that were part of the 1363 training data set is presented in Appendix B.

#### **Step 1**

i)!Open a .txt input file containing all of the 6511 Bondugula PDB IDs, and read in each line

#### **Step 2**

i) Download all of the PDB IDs (June, 2011) present in the PDB library as a .txt file, output a .txt file with all the PDB IDs downloaded

#### **Step 3**

i) Check if the first PDB from the Bondugula set (Step 1) is present in the PDB library (Step 2)

ii) Loop over each of the PDB IDs in the Bondugula set and compare it to the PDB library

#### **Step 4**

i) Print out all of the common PDB IDs from the Bondugula set and the PDB Library ( $= 5157$  PDB IDs as of June, 2011)

#### **Step 5**

i) Run PISCES culling service with the following criteria: PDB chain identifiers that share  $\overline{25\%}$ , have a structural resolution of  $0.0 - 2.5 \text{ Å}$ , Rfactor of 0.3, sequence length of 40- 10,000.

ii) Protein chains with  $C\alpha$  only entries were eliminated and only protein structures determined via X-ray crystallography methods were selected

#### **Step 6**

i) Final List of larger training set achieved

ii) Total number of PDB IDs that passed each of the thresholds and requirements = 1366

#### **Step 7**

- 3 PDB IDs (2Q46A, 2CIYA, and 1WTEA) from the 1366 training set had corrupt PDB file. This resulted in exclusion of these three PDB IDs from the list. Final training set  $= 1363$  PDB IDs

**Figure 2.1** Flowchart of steps involved in the generation of the 1363 training data set based on the list of proteins from Bondugula et al. (2011).

#### **2.2 Residue Packing Density**

Residue packing density calculates packing density in a residue's native state and is used to measure protein compactness. It is calculated by using X-ray determined  $C\alpha$ coordinates of a given query protein. To calculate protein residue packing density, mmCIF of each protein in the protein sets were downloaded from RCSB PDB (2011).

X-ray crystallography is used to determine the atom co-ordinates information of a protein. Once all the mmCIF files were downloaded, all the  $Ca$  coordinates were extracted at each residue position using the python code *calculate density.py* (see Appendix A). This program calculates density between any two residues using the following equation:

Dist (i, j) = 
$$
\sqrt{x(i) - x(j)^2 + (y(i) - y(j)^2 + (z(i) + z(j))^2}
$$
 (2.1)

where x, y, and z are the  $C\alpha$  coordinates at that sequence position. Next, the number of C $\alpha$  atoms within the radius of 9Å around the residue of interest is calculated. Finally, the packing density at that residue was calculated by determining all other  $C\alpha$  residue positions within 9.0 Å from the  $C\alpha$  position of record.

In earlier work conducted by the Lustig group (Mishra, 2010), all the density values were calculated using PERL scripts. In this thesis, all density values were calculated via python scripts using similar logic and calculations. The python program *download\_mmCIF.py* (see Appendix A) downloads each of the mmCIF files for the corresponding PDB ID listed in the input file. On one hand, the mmCIF has some residues whose coordinate values are unavailable; these values were assigned NA. On the other hand, packing density equal to 0 was assigned to the unknown residue such as

'X'. Both NA and 0 density values were excluded from frequency plots and correlation plots.

#### **2.3 Sequence Variability**

Sequence variability for each residue was measured by sequence entropy or Shannon entropy. Sequence entropy is defined as the measure of disorder or randomness in a system. A list of PDB names was acquired for all the protein data sets. Each PDB name was entered in the Basic Local Alignment Search Tool (BLAST 2.2.18+), a protein database program provided by the National Center for Biotechnology Information (NCBI). BLAST searched all the databases available for non-redundant protein sequences using a BLOSUM62 matrix and default gap penalties for each mutational insertion or deletion. Once the PDB name of a protein of interest was entered in the BLASTP website, it is referred to as the query sequence. The query sequence is compared to all of the sequences in the database, referred to as the subject, that are evolutionarily similar to it. The search was performed using default settings except for the Max target sequences setting, which was altered from 100 to 10,000. The aligned residues were extracted from BLASTP results using a python script labeled *blast to entropy.py* (see Appendix A). BLASTP alignments with bit scores equal to 40% of the highest bit score were only used for entropy calculations. As noted in a previous thesis, a 40% cut off seemed to provide an ideal balance between homology and the diversity of sequence variability (Yeh, 2005).

Alternative calculations for sequence entropy were also applied, one involving an application of a 6-term sequence entropy (Mirnya and Shakhnovich, 1999) to the existing

alignments for all of the data sets. The E6 entropy groups amino acids into six groups and is calculated by:

$$
s_{l} = -\sum_{i=1}^{6} p_{i} (l) \log p_{i}
$$
 (2.2)

where  $p_i$  is the frequency of each of the 6 classes i of residues at position l in multiple sequence alignment. The 6 classes of residues are aliphatic (AVLIMC), aromatic (FWYH), polar (STNQ), positive (KR), negative (DE) and special (GP). Once the PDB name of the protein of interest was entered in the BLASTP website, it was referred to as the query sequence. The query sequence was compared to all the subject sequences available in the database that are evolutionary similar to it. The search was performed using default settings except for the Max target sequence setting, which was altered from 100 to 10,000. The aligned residues were extracted from BLASTP results using a python script labeled *blast* to entropy.py (see Appendix A).

BLASTP alignments with bit scores equal to 40% of the highest bit score were used only for entropy calculations. A 40% cut off seemed to provide an ideal balance between homology and the diversity of sequence variability (Mishra, 2010).

#### **2.4 Homology-Based Parameters**

The development of homology-based parameters was one of the first approaches used to predict solvent accessibility of residues. Once the training and test sets were selected, BLASTP (2010) from Genbank was used to align the sequences. The protein of interest, the query sequence, is aligned with other homologous subject sequences in the

database, subject sequences that are closely related. Sequence homology parameters for the Lustig group used are 20-term entropy (E20), 6-term sequence entropy (E6), aligned residues that are strongly hydrophobic (FSHP), and aligned small residues (FSR).

Fraction strongly hydrophobic (FSHP) uses strongly hydrophobic residues,

VILFYMW (Poupon and Mornon, 1999). FSHP is calculated in the following manner:

 $Fraction\ strongly\ hydrophobic_i\ (FSHP) = \frac{Number_{SHP_i}}{Total\ Number\ of\ aligned\ Residues_i}$  (2.3) Where,  $Number_{SHP_i}$  is the number of strongly hydrophobic residues at sequence position i. Fraction small residues (FSR) refer to residues Gly or Ala and are calculated as follows:

 $\emph{Fraction small residues}_i\left(\emph{FSR}\right)=\frac{\emph{Number}_{\emph{SR}_i}}{\emph{Total Number of aligned Residues}_i}$ (2.4) Fraction Alanine residues (FA) refer, as their name suggests, to residue Ala and are represented by:

$$
Fraction \,Alanine\ (FA) = \frac{Total \, number \, of \, Alanine \, residues}{Total \, number \, of \, aligned \, residues}
$$
\n
$$
(2.5)
$$

Fraction Glycine residues (FG) represent GLY residues and are represented by:

$$
Fraction\ Glycine\ (FG) = \frac{Total\ number\ of\ Glycine\ residues}{Total\ number\ of\ aligned\ residues}
$$
\n(2.6)

#### **2.5 RSA Calculations**

In this work, residue RSA is calculated with the bioinformatics tool called NACCESS (Hubbard and Thornton, 1993). The NACCESS program calculates accessible surface by rolling a probe of a given size around a van der Waals surface. It also determines a residue accessibility file (.rsa) containing summed atomic-accessible surface areas over each protein residue. The program also normalizes the accessibility of each residue calculated as the percent of accessibility compared to the accessibility of that residue type in an extended A-x-A tripeptide format (Hubbard et al., 1991).

The NACCESS RSA values were used as a standard to compare predicted RSA values generated from calculations for this research. RSA values can range from 0 to, very occasionally, 150. Anything higher than or equal to 20 is regarded as being on the surface and anything less than 20 is considered buried (Carugo, 2000). A binary system was incorporated to support the calculations pertaining to this research. Any RSA value greater than or equal to 20 was assigned a 1, and RSA values less than 20 were assigned a 0 and labeled as buried. Programmatically, the following python scripts were used to calculate RSA values: 1. *download\_pdb.py*, 2. *run\_naccess.py*,

3. *RUNNACCESSonUnix.pl*, 4. *extract\_data.py*. The corresponding python scripts can be found in the Appendix A section of this thesis.

#### **2.6 Determination of Qualitative Predictors**

Linear regression is a method used to model relationships between a scalar variable Y and one or more variables denoted as X. In this method, data are modeled using linear functions, and unknown parameters are estimated from the data. There are two main kinds of variables used in regression analysis: quantitative variables and qualitative variables. On one hand, quantitative variables are expressed as numerical values. Qualitative variables, on the other hand, are categorical expressions. For example, the corresponding barometric height of mercury for a reaction chamber would be 153 mm, whereas pressure could be classified qualitatively as either high or low. Qualitative predictors have been widely used in the social sciences and related fields

(Hellevik, 2009), but have been relatively unexplored in molecular science. This novel method was used to predict RSA values in this research.

In this section, a simple calculation expressing the application of query-related qualitative predictors for RSA prediction will be illustrated. One of the ways to quantitatively express categorical information is to use indicator variables that take on values, or 0 and 1 (Kutner et al., 2004). Two such delimeters will be expressed here: strongly hydrophobic residues (SHP; VILFYMW) and the remaining non–strongly hydrophobic residues (NSHP). The general model for a first-order linear regression model is:

$$
Y_i = \beta_0 + \beta_1 X_{i1} + \beta_2 X_{i2} + \varepsilon_i \tag{2.7}
$$

where  $Y_i$  is a straight line with intercept  $\beta_0$ , slope  $\beta_1$ , and  $\varepsilon_i$  as residual error function (Kutner et al., 2004). For the SHP and NSHP regression calculations, the 73,675 residue RSA values are fit to the variable  $X_{i1}$  corresponding to the E6 value at each residue, i. Here, the two qualitative predictors are SHP ( $X_{i2}$  is 0) and NSHP ( $X_{i2}$  is 1). The generalized response function can be expressed as:

$$
E\{Y\} = \beta_0 + \beta_1 X_1 + \beta_2 X_2 \tag{2.8}
$$

Substituting the SHP and NSHP value, the fit equation for hydrophobic and nonhydrophobic equation becomes:

$$
E\{Y\} = \beta_0 + \beta_1 X_1 \text{ where } X_2 \text{ is 0}
$$
 (2.9)

$$
E\{Y\} = (\beta_0 + \beta_2) + \beta_1 X_1 \text{ where } X_2 \text{ is 1}
$$
 (2.10)

The regression for these equations was generated using the programming language, R. Figures 2.2 and 2.3 show the fit for this calculation. To create linear regression plots

with qualitative predictors, the training data sets' .csv files were used as input files. The input files include one column for NACCESS RSA values and another for the corresponding E6, E, FSR and FSHP values. Now our model can include 20 qualitative predictors that are associated with each amino acid type (for example, A) for all the sequence residues.

#### **2.7 PSI-BLAST Calculations**

The NCBI website was used to perform PSI-BLAST searches. The PDB names were entered in the search field, and this time around PSI-BLAST was chosen under the algorithm section instead of blastp. Under Algorithm parameter, "Max target sequences" was altered from 500 to 10,000. After each search result was presented, a second and third iteration were performed.

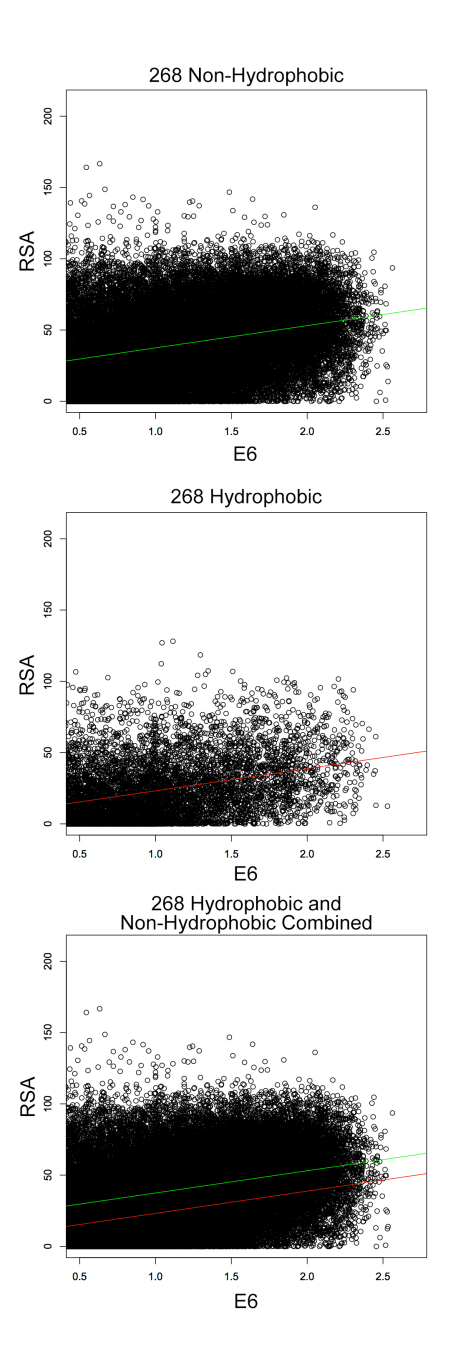

**Figure 2.2.** Sample regression fit for 73,734 query residues from the 268 training data set. Here, the NACCESS RSA values to a variable term  $X_{i1}$  as E6 and the qualitative predictor terms having two values, where  $X_{i2}$  is 0 (top) for strongly hydrophobic (SHP) query residues and  $X_{i2}$  is 1 (middle) for non–strongly hydrophobic (NSHP) residues, are presented. The slope, 15.6, corresponding to the variable term is the same for both plots, while intercepts are 7.6 and 21.9 for β0 and ( $β0 + β2$ ), respectively. The aggregate plot is shown (bottom).

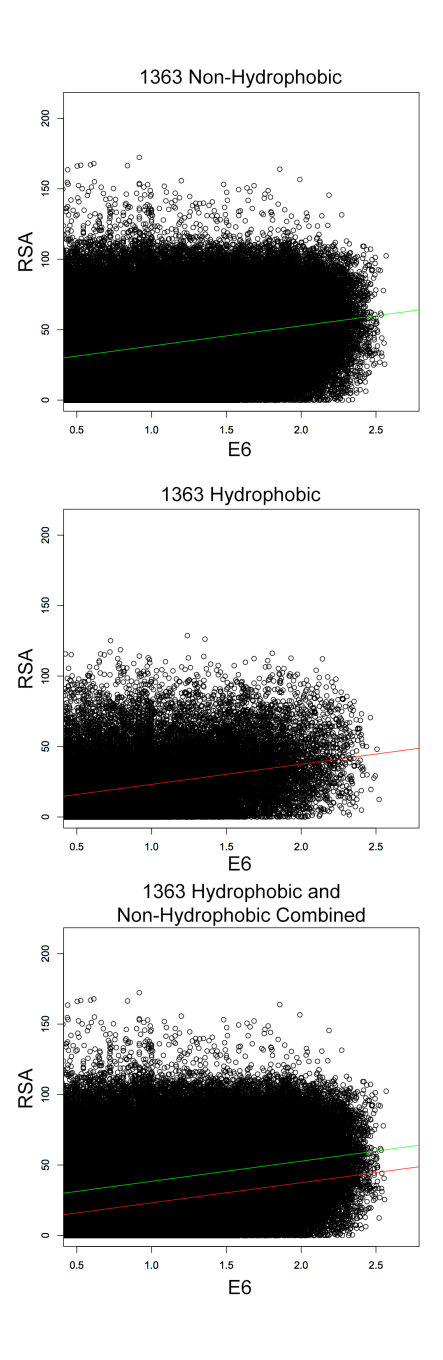

**Figure 2.3:** Sample regression fit for 319,551 query residues from the 1363 training data set. Here, the NACCESS RSA values to a variable term  $X_{i1}$  as E6 and the qualitative predictor terms having two values, where  $X_{i2}$  is 0 (top) for strongly hydrophobic (SHP) query residues and  $X_{i2}$  is 1 (middle) for non–strongly hydrophobic (NSHP) residues, are presented. The slope, 14.3, corresponding to the variable term is the same for both plots, while intercepts are 8.8 and 24.1 for  $\beta$ 0 and ( $\beta$ 0 +  $\beta$ 2), respectively. The aggregate plot is shown (bottom).

#### **2.8 Accuracy Calculations**

The accuracy for both buried and surface-accessible residues was then calculated by the standard expression of Richardson and Barlow (1999):

$$
Accuracy = \frac{Number\ of\ assignment\ to\ correct\ category}{total\ number\ of\ assignment\ made} * 100\% \tag{2.11}
$$

To calculate accuracies for each of the models, principally linear regression was applied to each of the 13 main models used to generate predicted RSA values. These models were made up of various combinations of the two types of entropy (E and E6), and homology-based parameters (FSR, FSHP) with amino acids were used as qualitative predictors. The y-intercept for the line of best fit determined the threshold for the predicted RSA. With the y-intercept for hydrophobic versus non-hydrophobic linear regression line of best fit, a threshold of  $>23$  was classified as surface, whereas  $\leq 23$  was classified as being buried. This is a result of internal optimization of the test results. The accuracy equation above was then applied in a binary fashion. Any NACCESS RSA that was  $\geq$ 20 was assigned as 1 meaning on the surface (while 0 was for residues that were buried), any predicted RSA that was >23 was also assigned as a 1. Next, it was noted whether a given residue matched as being on the surface or buried when compared to the NACCESS RSA and predicted RSA. Finally, accuracy was discovered by dividing the number of correctly assigned residues by the total number of predictions made and reported as a percent. Programmatically, the generation of linear regression models, the predicted RSA and accuracy calculations were made possible by R program code *accuracy.R* (see Appendix A)

#### **2.9 Aggregate Analysis and Correlation Plots**

Once correctly aligned, files were obtained for each of the proteins in the protein sets and additional calculations were conducted. Comparable to procedures listed by Mishra (2010), at each density position the different homology parameters and entropies were averaged. This averaging at each density value was obtained with the help of the python script *extract\_density\_frequency.py* (see Appendix A). For example, at the density 4 average, all of the E values for residues that have a density of 4 are present. Similarly, averages were filled out for each of the entropies, FSR, and FSHP for each of the density values. The python script was used to generate a table in .csv format with all the average values. Finally the .csv files were converted to .xlsx format. These averages were used to generate different correlation plots by plotting various homology-based parameters against inverse density.

#### **2.10 Frequency Distributions**

The homology-based parameters (E20, E6, FSHP, FSR) were aligned together properly together by matching each of the density values with corresponding residue positions. These homology parameters for each of the proteins in a given training or test set were then compiled into a single .csv so that frequency distribution histograms could be generated. As noted in previous work by the Lustig group (Mishra, 2010), each of the density values equal to 0 and NA were eliminated from the list.

Query length for each of the proteins in the lists was calculated with the python script *extract\_query\_length.py* (see Appendix A). This program used BLAST output .txt files as input to extract query length. The length of alignment was also generated with
the help of another python program, *extract\_record\_length.py*. For the bit score frequency plot, the frequency of subject proteins at BLAST bit score were generated with the help of *extract\_bit\_score.py*.

#### **2.11 Assimilation of Additional Methods to Improve Accuracy**

#### **2.11.1 Incorporation of Tertiary Protein Structure Information**

A second-stage prediction method was the use of tertiary protein structure information to study its impact on prediction accuracy. The goal of this research was to study whether protein tertiary structure information from a limited subset of proteins can aid in assigning the solvent-exposed residues of a protein outside the subset. Previous work from the Lustig group at San Jose State University investigated tertiary contact information (Nguyen, 2012). As outlined in his thesis, a protein tertiary contact is defined as a pair of amino acid interactions that are separated by at least 10 residues in the protein primary sequence (Kallblad and Dean, 2004). The atomic distances of these two amino acids need to be less than the sum of the van der Waals radii of the 2 atoms plus 1.0 Å (Kim and Park, 2003). Protein tertiary structures are also critical for protein stability; while secondary structures are usually unstable, tertiary interactions make them more stable (Daggett and Fersht, 2003).

It has been shown that tertiary interactions in a protein are usually buried, well conserved, and more densely packed than other protein residues (Do, S. and Lustig, B. San Jose State University, San Jose, CA. Unpublished work, 2010). Furthermore, tertiary contact information suits secondary protein structure prediction very well in terms of

sequence entropy, packing density, and RSA values. Therefore it makes sense to utilize tertiary contact information as a second filter in RSA prediction.

Previous research noted that, out of the 268 proteins in the training set, 75 were known to have tertiary contact (Nguyen, 2012). A 95% confidence interval was applied to the 75 tertiary contact proteins to derive the appropriate tertiary contact threshold. The 95% confidence interval here implies that, out of all the tertiary contacts presented, 95% (including false positives) of the lowest-threshold tertiary contact sequence entropy values are correctly predicted as being buried within a protein. This is because tertiary contacts are more conserved when compared to other residues, and most likely to be found buried. Once the threshold was established, it was applied to the entire 215 test set. This calculation was carried out by dividing each of the proteins into a separate .csv file that included all of its residues. For example, the first protein in the 215 set is 119LA, which has 162 residues; therefore 119LA.csv would have 162 residues present in it. Following this, a matrix was created. In this example, the matrix was 162 by 162. For each possible position in the matrix, entropy was averaged for the two residues involved (column residue and row residue). If the average entropy of any two residues was greater than the threshold value, then those two residues were predicted to be on the surface, denoted by a 1; otherwise, the position was predicted to be buried and assigned a 0. This information was applied to the predicted RSA values obtained from linear regression data. Anytime, a given residue position was predicted to be on the surface in the tertiary contact matrix, the linear regression data was altered to match the prediction of the tertiary filter. Performing the calculations manually—checking each and every residue

assigned a 1 in the matrix and referring back to the prediction Excel file— would have been not only challenging, but also prone to many errors. Thus, to address this issue, two R scripts were written: *tertiary\_contact\_filter2.R* and *accuracy\_with\_filter\_2.R* (see Appendix A). The first program, *tertiary\_contact\_filter2.R,* takes entropy data from multiple residues of a given protein and creates a filter matrix. The second program, *accuracy\_with\_filter\_2.R,* imposes the threshold to each matrix value and recalculates solvent accessibility accuracy. Contrary to our initial hypothesis, the incorporation of tertiary information in the prediction model did not improve accuracy.

### **2.11.2 Additional Models Applied**

Upon further investigation of individual protein accuracies, it was noticed that the smallest residues, alanine and glycine, were the most mispredicted amino acid residues. The small residue fraction was represented as a model in conjunction with the 20 amino acids as a qualitative predictor. However, the initial 11 models were missing fraction strongly hydrophobic (FSHP) in combination with amino acids as qualitative predictors. FSHP + AA was added as a new model. The results of this calculation are presented in Table 3.4 in the Results Section of this thesis.

Fraction Alanine (FA) was the first tested on the regression models. For the new model, FSR was replaced with FA. The results of this test are presented later in this thesis. Again, comparable to FA, model FG also replaced FSR as a model, and accuracy for all the models with FSR replaced with FG were recalculated. The results of this calculation are presented in Table 3.4. Finally, it was not sufficient to just substitute FSR

with either FG or FA. As a third test to this principle, FSR was swapped with  $FG + FA$ ; these results are also presented in Table 3.4.

## **2.11.3 Incorporation of a Categorized Protein Data Set**

An additional approach that incorporated a new data set was used to study any further impact on the accuracy calculations. In a previous study conducted by Pettit and co-workers (2007), a set of 618 proteins categorized to 15 different chemical groups was investigated by a HotPatch study. HotPatch is a statistical analysis system that finds unusual patches on the surface of proteins and computes just how unusual they are (called patch rareness), as well as the functional importance of each patch. The set of 618 proteins are divided into 12 different groups: proteases, hydrolases, kinases, transferase, oxidoreductases, catalytic general, DNA/RNA interacting, negative ion binding, smallmolecule interacting, carbohydrate interacting, lipid interacting, and positive-metal ion binding. An individual PDB ID from the 618 set could belong to any one of these groups or multiple groups. For the purpose of this study, the 12 original groups were split into three simpler groups: oligomers, protein binding, and generic without oligomers and protein binding. Notably protein binding refers to proteins that transiently bind to other proteins.

The main goal of this experiment was to implement the group information to both the test set and the training set to observe if any progress would be made in the accuracy numbers. There were multiple sub-sets of calculations carried out with this principle, all of which are described in the following subsections of this thesis.

The first group of proteins investigated was protein binding. The PDB IDs from the 268 training set, 1363 training set, and 215 test set all shared common PDB IDs with the 618 set. A group of PDB IDs from the 268 set that overlapped with the protein binding group was selected; similarly, the PDBs in common between the 215 and 618 protein binding groups were also chosen.

# 3. **Results**

#### **3.1 Characterization of Protein Lists**

The characterization of protein lists based on the method of structure determination, resolution R-factor, free R value, protein length, and alignment length for the 268 training set has been presented in an earlier study (Mishra, 2010). For the 268 training set, frequency distributions and correlations found in the previous studies were extracted from manually derived BLAST output files. In this section, results from the automated BLAST output files are presented for comparison and validation purposes. The newly developed training set, 1363, has also been characterized using frequency and correlation plots in this section.

The automated BLAST-generated frequency distributions for the characterization of the 268 training set are shown in Figure 3.1. A frequency plot of length of query protein length with regard to the frequency of occurrence is presented in Figure 3.1A. The highest and second highest peaks are represented by a frequency of 39 at a 350 protein length and a frequency of 38 for 200-protein length. The histogram distribution appears to be distorted and skewed right; the right tail of the graph is considerably longer than its left tail. The mean value of this histogram was at 283, and the mode was presented at 340. The length of protein ranges from 50 to 950; however, the majority of the proteins (95.5%) have lengths between 100 and 600.

Figure 3.1B displays a histogram for density of query residues as a function of frequency of query residues. The mean and mode for this distribution are 17.5 and 15, respectively. The histogram has normal distribution, with 95.6% of data points appearing

within the intervals of 7 and 22. The highest frequency of query protein density, 6467, occurred at a density value equal to 15. This corresponds to a normal Gaussian-like distribution.

The number of alignments as a function of frequency of query residue distribution plot is presented in Figure 3.1C. The number of alignment ranges from 200 to slightly over 2000 for the frequency of query proteins. The maximum for the number of alignments is at 1200 alignment for the frequency of 104. The shape of the distribution is skewed slightly left, with 69.0% of alignments hovering from 1000 to 1200. The mean, mode, and median of the distribution are at 962.55, 1000, and 1000, respectively.

The distribution plot of the BLAST bit score (Figure 3.1D) displays a rightskewed pattern, as expected for such a distribution (Liao et al., 2005). The maximum BLAST bit score occurs at the value of 1894, with the minimum at 29. The bit score of 100 is the highest, occurring at the frequency of 88,198. The mean BLAST bit score is 224, the mode is 37, and the median is at 164.

The goal of re-characterizing the 268 training set was to compare and validate the automated BLAST-generated output performed in previous work by the Lustig group (Mishra, 2010). All four of the distribution plots (length of proteins, density, number of alignments, and BLAST bit score) are almost identical to the manually generated BLAST output calculations. Both sets of the distribution plots have the same maxima, minima, general trend of the histogram, and distribution. This validates the reliability of the python program *download\_blast.py* to automatically download BLAST files from NCBI

website and shows that the outputs are comparable to manually downloaded BLAST files.

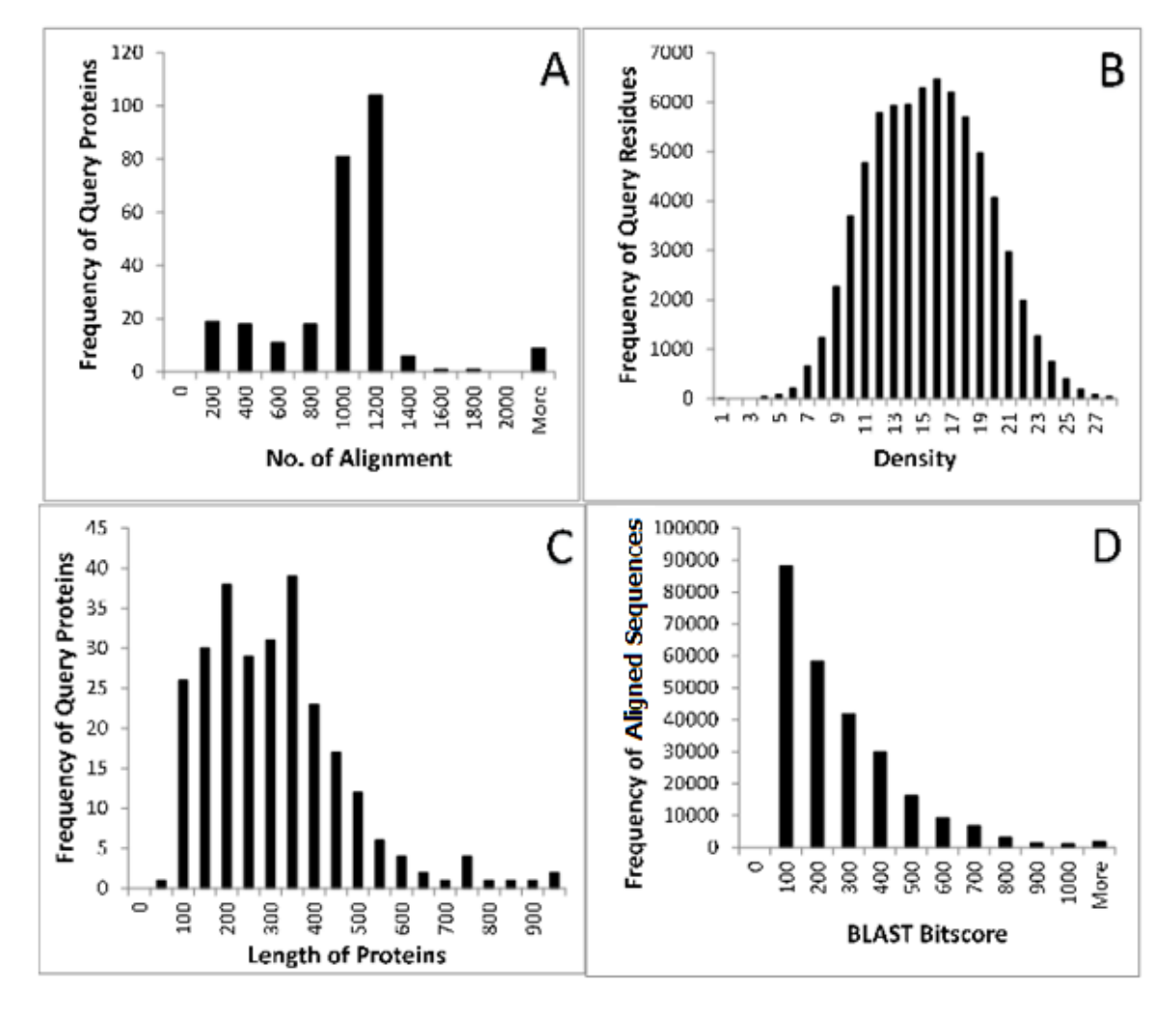

**Figure 3.1.** Frequency distributions for the characterization of the 268 learning set list of proteins. The 268 proteins in the list have a total of 73,734 query residues, and a total of 257,963 aligned subject protein sequences were used for these calculations. A. Frequency of query residues with respect to length of each protein of the 268 learning set. B. Frequency of 73,734 query residues with respect to each packing density. C. Frequency of query proteins was plotted against a number of alignments obtained from NCBI BLASTP outputs for the learning set. D. Frequency of 257,963 aligned subject sequences with respect to BLAST bit scores.

Figure 3.2 displays the frequency characterization of the 1363 training set. Since the BLAST output for the manual download and automated download were similar, 1363 BLAST files were automatically downloaded with the aid of *down\_blast.py*. The frequency plot for the 1363 training set (Figure 3.2A) also has length of query protein with respect to frequency of query proteins. This histogram displays a slightly lefttruncated normal distribution. The most frequent query protein length at 150 is shown at a frequency of 281. The mean of the query length is at 243.8, and the mode of the distribution is 129. Comparable to the protein lengths of the 268 training set, the protein length for the 1363 training data set also ranges from 50 to 950, and the majority of proteins (95.5%) have lengths between 100 and 550.

The frequency of query residues versus density histogram (Fig 3.2B) displays a Gaussian-like distribution. Density of 14 seems to be the most frequent density value at 50,833; however, densities 12 and 16 also flag as close values at 50,024 and 50,457, respectively. It is also evident from the figure that the majority, at 96.2%, of data points occur at densities between 8 and 23.

The number of alignments associated with the query proteins of the training set list (Figure 3.2C) ranges from 0 to 2000 or more. The maximum number of alignments occurs with a frequency of 391 at a sequence alignment of 1000 for 1KJQA. The bit score distribution plot is right-skewed, as expected (Liao et al., 2005). It indicates a BLAST bit score maximum at 100 occurring 500,000 times.

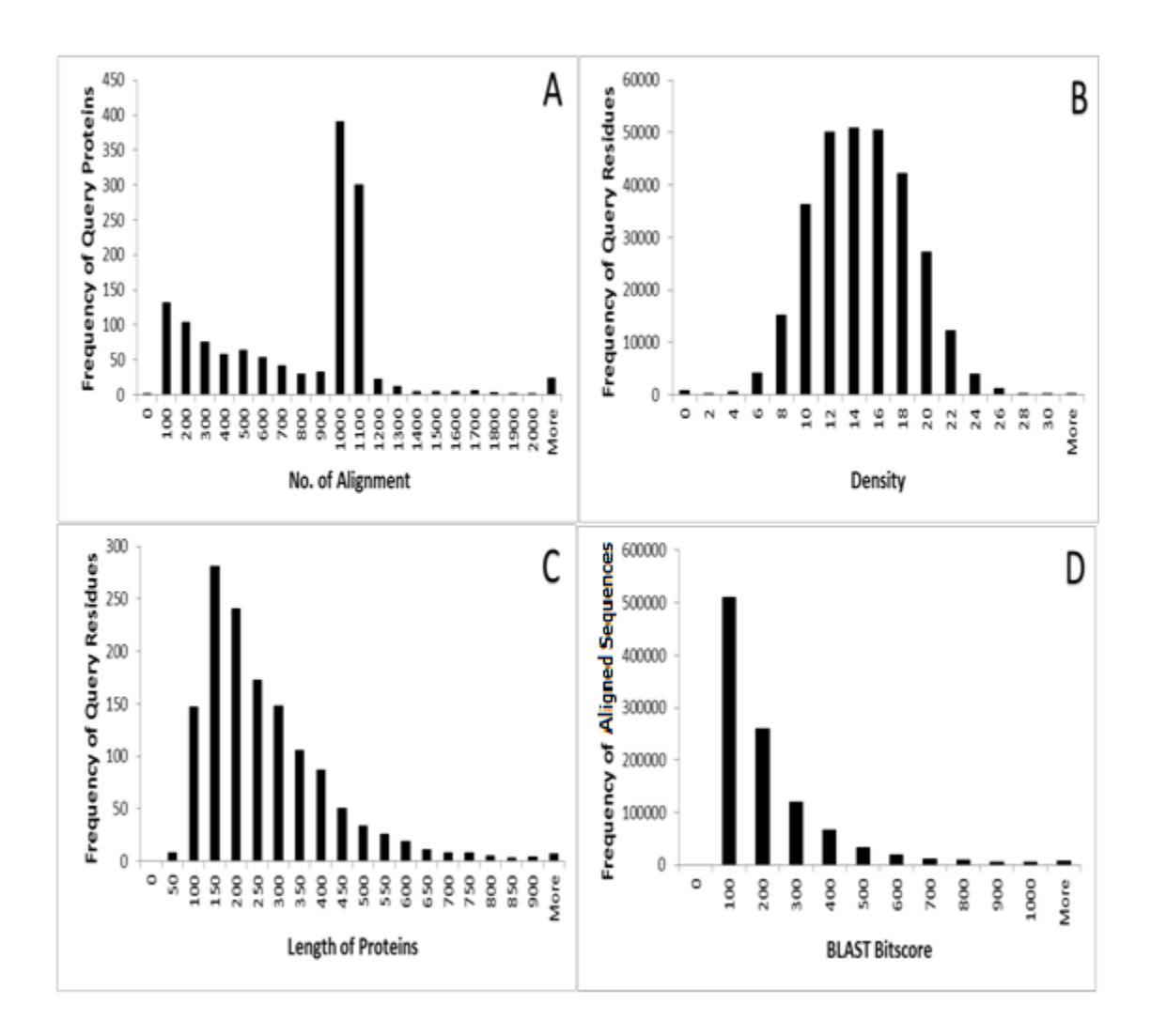

**Figure 3.2.** Frequency distributions for the characterization of the 1363 learning set list of proteins. The 1363 proteins in the list has a total of 319,551 query residues and total of 1,055,920 aligned subject protein sequences were used for these calculations. A. Frequency of query residues with respect to length of each protein of the 268 learning set. B. Frequency of 318,840 query residues with respect to each packing density. C. Frequency of query proteins was plotted against a number of alignments obtained from NCBI BLASTP outputs for the learning set. D. Frequency of 1,055,920 aligned subject sequences with respect to BLAST bit scores.

Figure 3.3 represents the histograms for frequency distributions for entropies and homology-based parameters of the 268 training set of proteins. A total of 73,724 query residues and a total of 257,963 aligned subject protein sequences were used. Figure 3.3A presents the distribution of the calculated 20-point entropy (E20) value as a function of frequency of query proteins. An entropy value of 0 occurred at the highest frequency, with a total of 10,239 residues having this entropy value. The average entropy value for the residues was 1.10, while the median was 0.972. The histogram indicates multimodal characteristics. The maximum calculated entropy value was 3.895. The lower entropy value represents a well-conserved residue. The fact that more than half (51.3%) of the residues have entropy values between 0 and 1 indicates that half of the residues are well conserved in the 268 training data set.

The distribution of 6-point entropy (E6) as a function of frequency of query residues is presented in Figure 3.3B. Similar to E20 distribution, the highest frequency of entropy values were observed at  $E6 = 0$ . However, the average E6 value at 0.64 was much lower than the E20 average (1.1). The median for this distribution was at 0.397 E6 value. Comparable to the E20 distribution plot in 3.3A, the E6 distribution also appeared to be multimodal. The maximum E6 value was 2.562.

Figure 3.3C presents the frequency of fraction small residues (FSR) as a function of frequency of query proteins. The mode of this distribution was at  $FSR = 0$ . The average FSR calculated value was 0.1637, while the median FSR value was 0.006. The FSR value of 0 occurred at the highest frequency of 31,420 residues. The FSR distribution plot is also right skewed, with slight increases in frequencies of 1, 1.1, and

>1.1. Finally, Figure 3.3D is the frequency plot of fraction strongly hydrophobic residues (FSHP) as a function of frequency of query residues. The mean, mode, and median of this distribution were 0.3247, 0, and 0.0271774, respectively. Here 59.06% of residues observed have FSHP values between 0 and 0.1. For the distributions in Figures 3.3C and 3.3D, there are clear decoupled components, which has been consistently noted with the manually generated BLAST output calculations (Mishra, 2010) and automated 268 distributions.

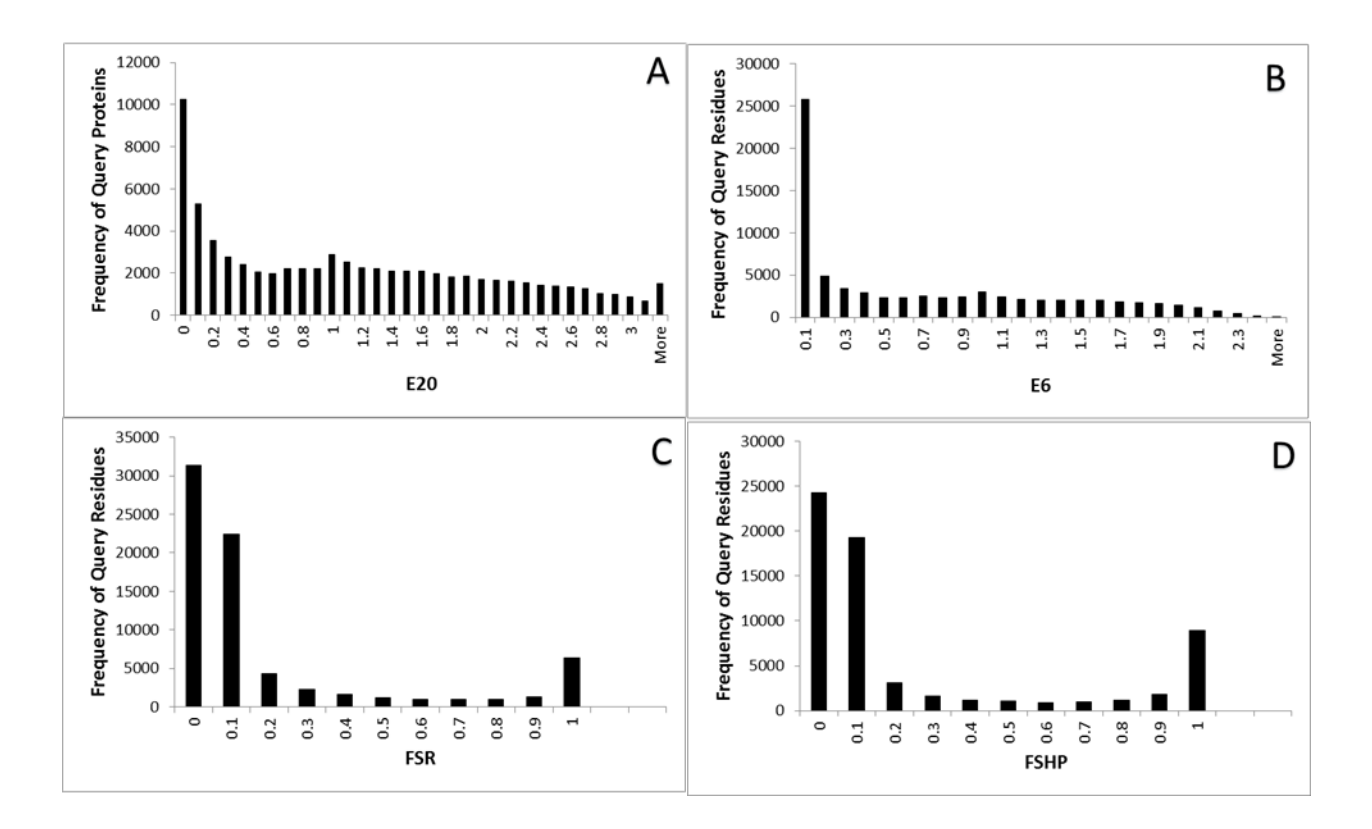

**Figure 3.3.** Frequency distributions of entropies and homology-based parameters of the 268 training set list of proteins. The 268 proteins in the list has a total of 73,734 query residues and total of 257,963 aligned subject protein sequences were used for these calculations. A. Frequency of query residues with respect to entropy values of the 268 learning set. B. Frequency of query residues with respect to E6 values of the 268 learning set. C. Frequency of query residues with respect to fraction small residues (FSR). D. Frequency of query residues with respect to fraction strongly hydrophobic residues (FSHP)

Figure 3.4 shows the frequency distributions of entropies and homology-based

parameters of the automated 268 training set for the two major regions, Region I and

Region II. Figure 3.4A presents the E20 distribution for the two major regions, and 3.4B

presents the E6 distributions for the two regions. It is observed that at lower entropy (0

and 0.3) the majority of residues have RSA value less than 20, whereas at higher entropy

most of the residues have  $RSA \geq 20$  for both E20 and E6 distributions. The frequency distribution of FSR for the two regions peaks at low FSR value (0 and 0.1) and high FSR values (1 and 1.1), while the distribution flattens out in the middle ranges. This indicates that FSRs are found both in the core and surface of the protein. The highest frequency are observed at FSR of 0.

Finally, Figure 3.4D presents the distribution of the 268 training set for the two major regions and shows bimodal characteristics. An FSHP value of 0 indicates the absence of strongly hydrophobic residues. The majority of residues with  $FSHP = 0$ correspond to an  $RSA \geq 20$ ; this was expected because during protein folding most of the hydrophobic residues are buried. When the  $FSHP = 1$  or 1.1, the majority of the query residues have an RSA value of less than 20. The findings and trends of the automatically generated BLAST output homology parameters showcase similar trends as reported for the manual BLAST output calculation (Mishra, 2010).

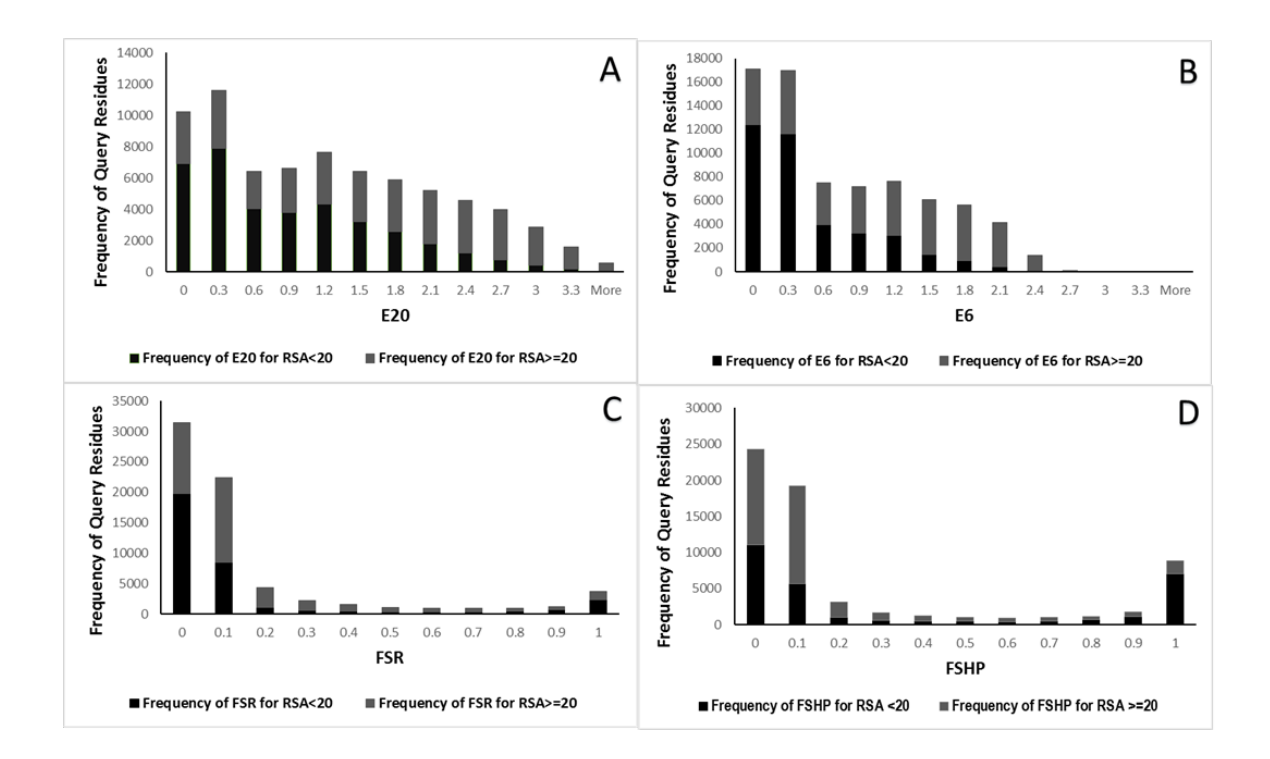

**Figure 3.4.** Frequency distributions of entropies and homology-based parameters of the 268 data set for the two major regions, Region I and Region II. A total of 73,734 residues were divided into Major Region I (RSA <20) and Major Region II (RSA  $\geq$  20). A. E20; B. E6; C. FSR; D. FSHP.

The histograms for E20, E6, FSR, and FSHP residue occurrence pertaining to the 1363 training set are presented in Figure 3.5. A total of 319,551 query residues were used to generate the distribution histograms. In Figure 3.4A, E20 is plotted as a function of frequency of query residues; the maximum E20 value is at 3.942, and the minimum is at 0. The distribution of E20 appears to form two clusters, and this suggests two separate normally-distributed populations. The highest frequency for both of these populations occurs at an E20 value of 0, with the frequency of 66,199 (20.7% of residues have an E20 value of 0). The maximum frequency of the second cluster appears to have an E20 value of 1 with 4.9% (15,576) of residues.

Figure 3.5B shows the frequency distribution of E6 for 319,551 query residues from the 1363 training data set. The E6 plot also displays similar shape and bimodal distribution as the 268 training set.

The FSR distribution plot as a function of frequency per query residue (Figure 3.5C) does not display patterns similar to those of the E20 and E6 distribution plots. The mode for FSR occurs at 0.0 with 51% of the residues at frequency of 162,822. Residues with an FSR value of 0 indicate an absence of small residues, whereas an FSR value of 1 indicates a high number of FSR (A and G). The FSHP distribution plot in Figure 3.5D also shows FSHP mode at zero, with 40% of the residues (126,484) displaying an FSHP value of 0. An FSHP value of 0 indicates an absence of substituted strongly hydrophobic residues.

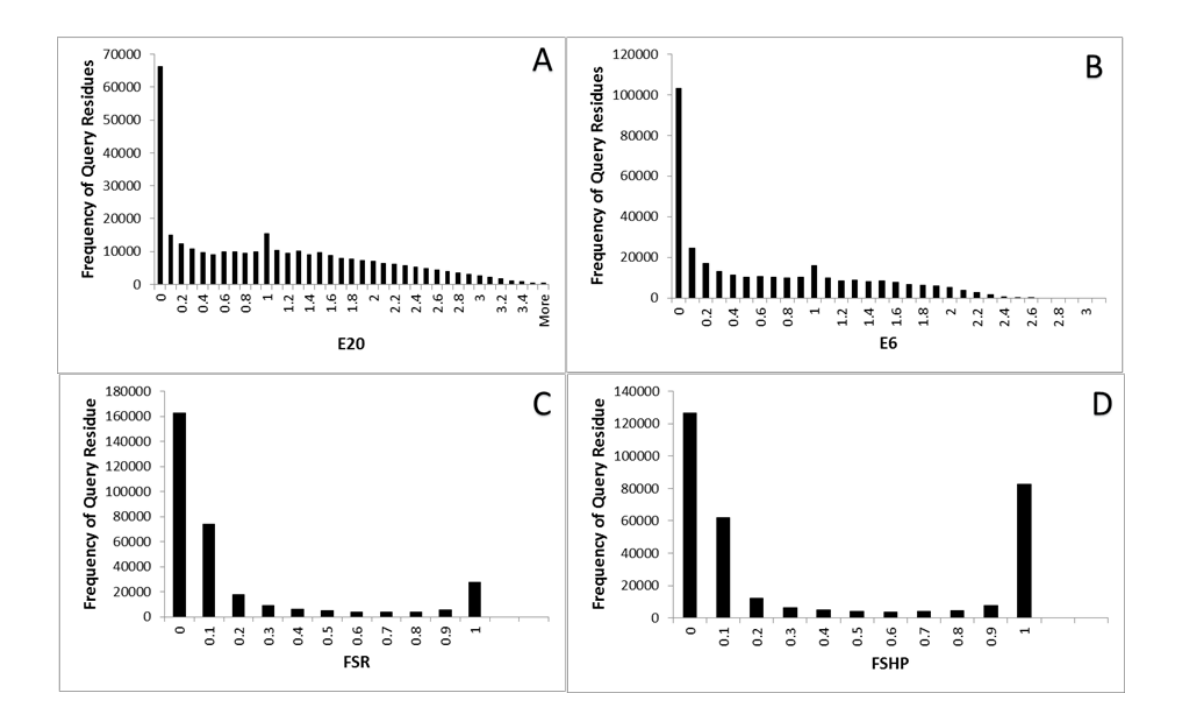

**Figure 3.5.** Frequency distributions for entropies and homology-based parameters of the 1363 learning set list of proteins. The 1363 proteins in the list have a total of 319,551 query residues, and total of 1,055,920 aligned subject protein sequences were used for these calculations. A. Frequency of query residues with respect to entropy values of the 1363 learning set. B. Frequency of query residues with respect to E6 values of the 1363 learning set. C. Frequency of query residues with respect to fraction small residues (FSR). D. Frequency of query residues with respect to fraction strongly hydrophobic residues (FSHP).

Similar to Figure 3.4, Figure 3.6 presents the frequency distribution of entropies

and homology-based parameters, but for the 1363 training set for the two major regions,

Region I and Region II. Figure 3.6A shows the E20 distribution for the two major

regions, and 3.6B shows is the E6 distributions for the two regions. Similar to the E20,

E6, FSR, and FSHP two-region distributions observed for the 268 training set (Figure

3.4), Figure 3.6 also presents similar trends and distribution plots.

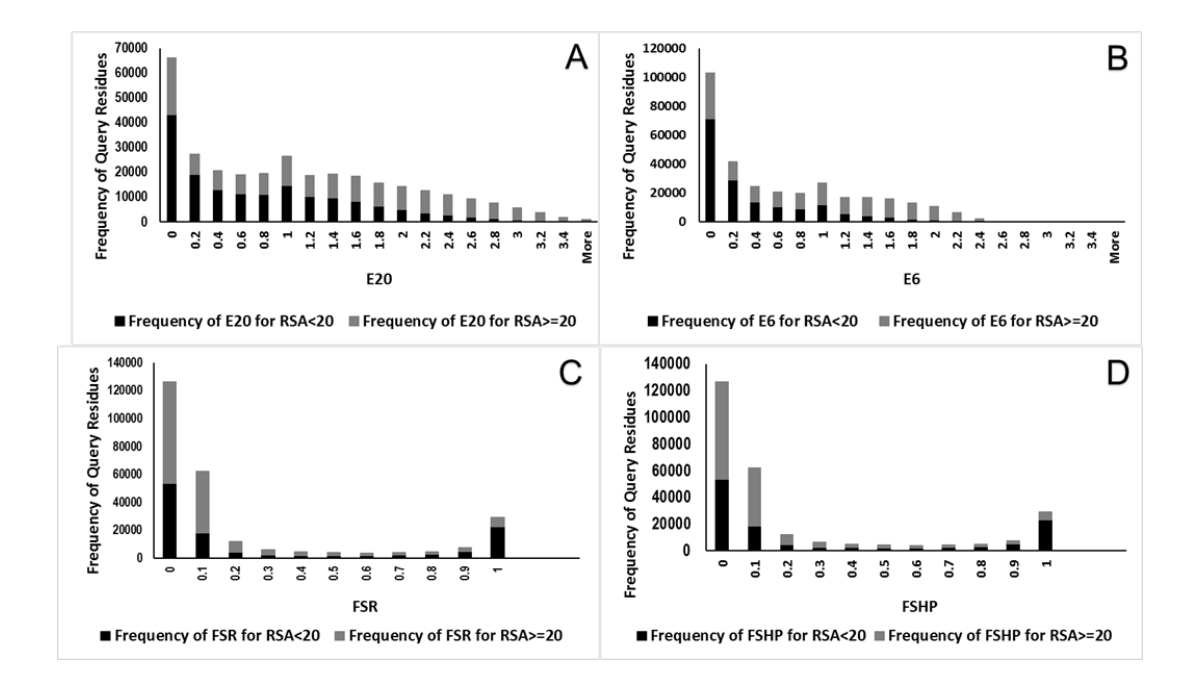

**Figure 3.6.** Frequency distributions of entropies and homology-based parameters of the 1363 training data set for the two major regions, Region I and Region II. A total of 1,055,920 residues were divided into Major Region I (RSA < 20) and Major Region II  $(RSA \ge 20)$ . A. E20; B. E6; C. FSR; D. FSHP.

Figure 3.7 presents the frequency distribution of NACCESS RSA values for 73,734 query residues of the 268 training data set. The mode of the distribution is at a NACCESS RSA value of 10, with 28.2% of residues (20,815) displaying this value. Any residue with a NACCESS  $\geq 20$  is characterized as being on the surface, whereas residues with a NACCESS value <20 are considered buried. Here in this distribution, the mode is 10, which indicates that a significant number of buried residues have a NACCESS value of 10. There are 28,256 residues with a NACCESS RSA of <20, indicating that 38.3% of residues in the 268 training set are buried by X-ray. The remaining 61.7% of residues with NACCESS RSA values  $\geq 20$  are branded to appear on the surface.

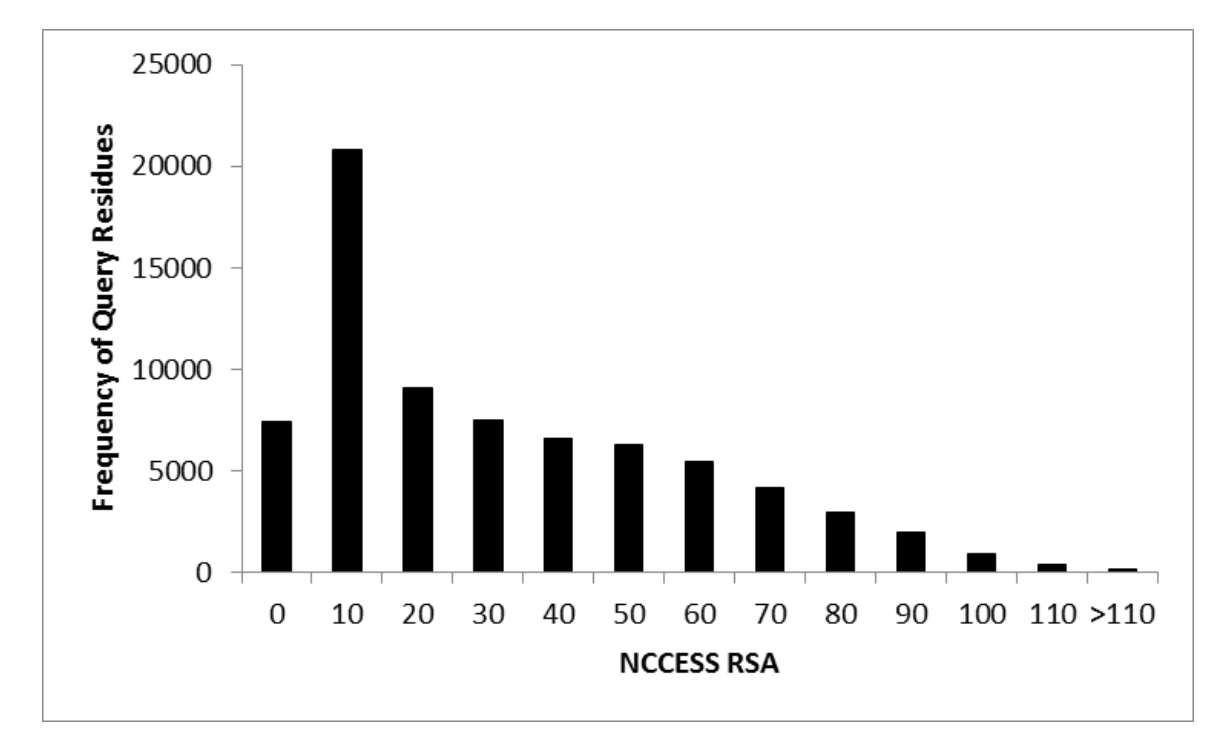

**Figure 3.7.** Frequency distribution of NACCESS RSA values for various RSA ranges for the 268 training data set. RSA values for a total of 73734 query residues were used for this plot.

Similarly to Figure 3.7, Figure 3.8 shows the frequency distribution of NACCESS RSA values, but for 319,812 residues of the 1363 training data set. In comparison to the 268 NACCESS RSA distribution plot, the 1363 training set also displays a similar trend. The mode of distribution for the 1363 training set also occurs at a NACCESS RSA value of 10. The 1363 training set also has 38.3% of residues characterized as buried and 61.7% of residues on the surface. The mean, mode, and median of this distribution are 27.4, 0, and 19.4, respectively.

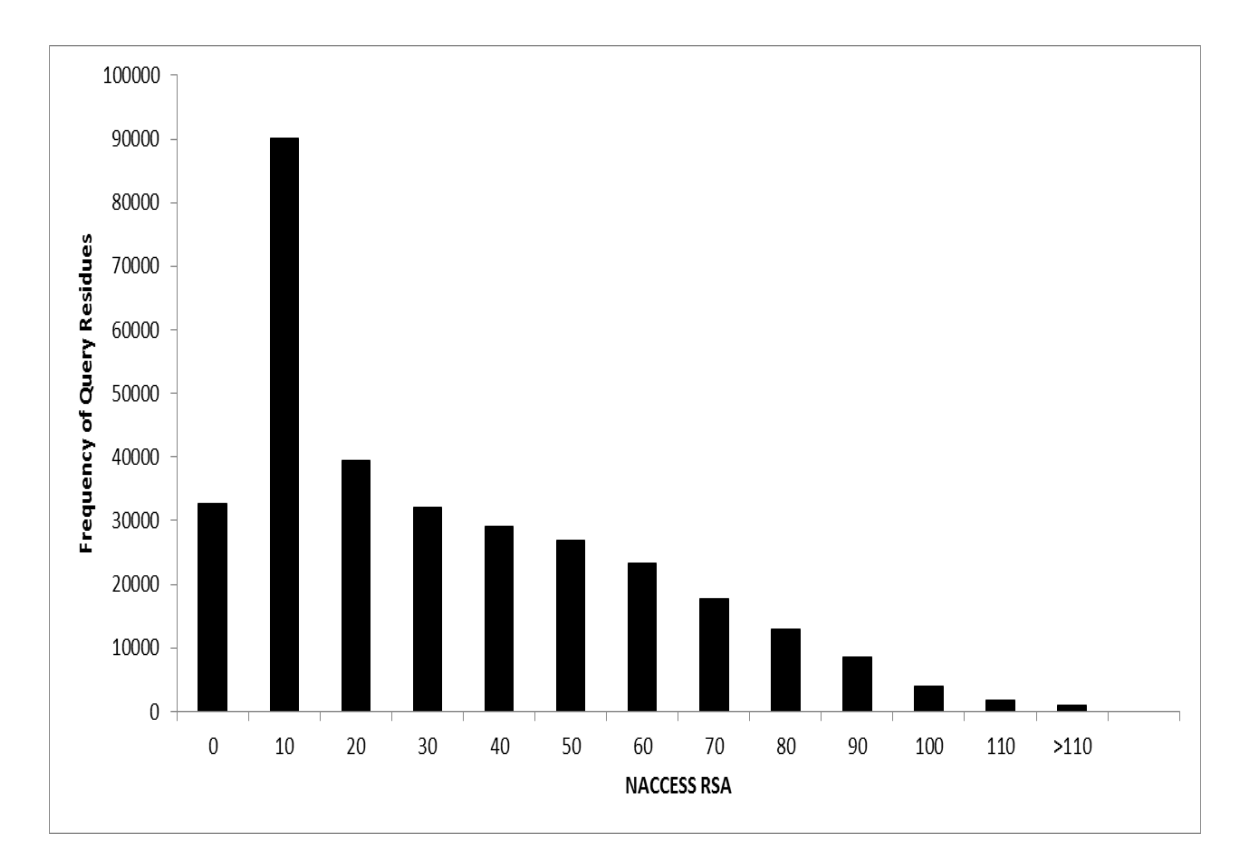

**Figure 3.8.** Frequency distribution of RSA values for various RSA ranges for the 1363 training data set. RSA values for a total of 319,812 query residues were used for this plot.

Figure 3.9 represents a comparison of RSA distribution of 50,856 residues of the 215 test set for NACCESS RSA and predicted RSA values generated using the 268 training set. The NACCESS RSA value distribution plot is displayed in Figure 3.9. The NACCESS frequency distribution peaks at a NACCESS value at 5, with a total of 9572 residues (18.8%) displaying this NACCESS value. Both distributions are right-skewed histograms. The NACCESS threshold for buried resides is  $\geq 20$ , and this distribution indicates about 48.4% (24,595) of residues can be characterized as buried when derived from X-ray information. The remaining 51.6% of residues are characterized as appearing on the surface of the protein. The mean, median, and mode of this distribution are 28.5,

21.6, and 0, respectively.

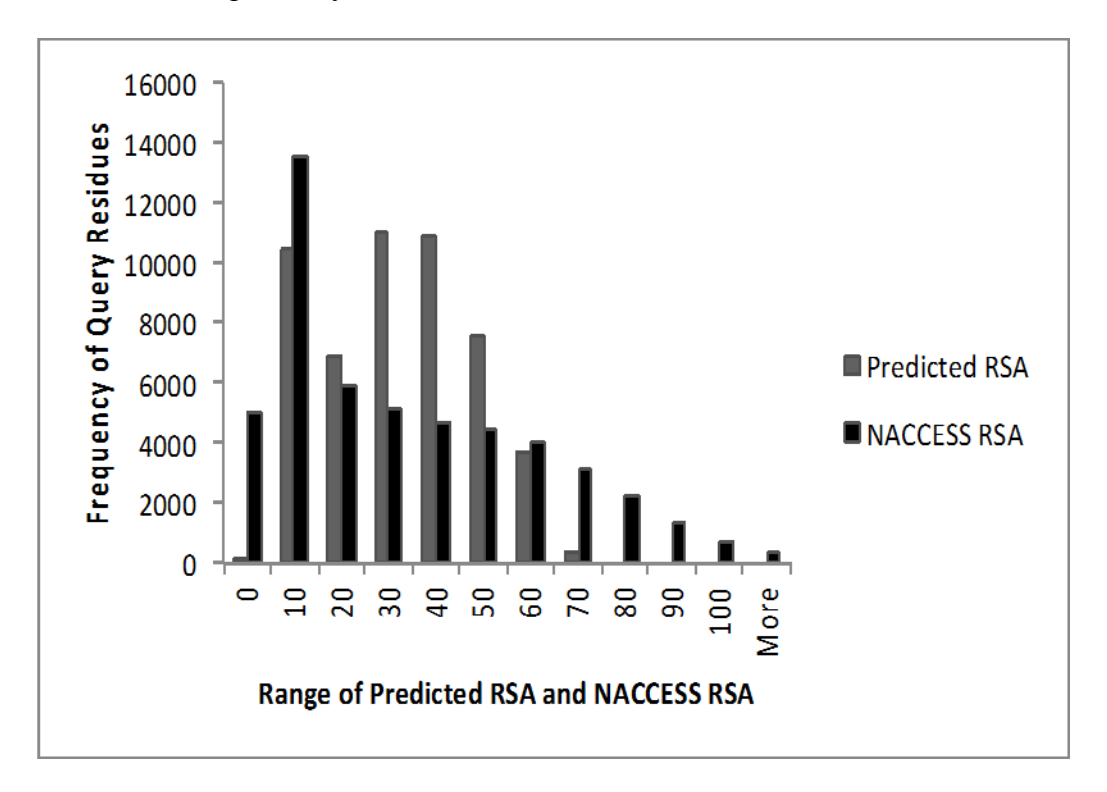

**Figure 3.9.** Frequency distribution comparison of NACCESS RSA values and predicted RSA values for the 215 test set using the 268 training set. A total of 50,856 residues for a total of 215 protein lists were used to generate these plots. Frequency of query residues with respect to NACCESS RSA values and frequency of query residues with respect to predicted RSA values generated by linear regression are presented.

The second part of Figure 3.9 shows the distribution of predicted RSA values for

the 50,856 residues of the 215 test set. Unlike the NACCESS plot, the predicted RSA plot peaks at an RSA value of 10 with a total of 9729 (19.1%), and the second highest peak is observed at a predicted RSA of 35 with 5097 (10.0%) residues with an RSA of 35. The mean of this distribution is 27.1, the median is 27.4, and the mode is 6.4. Unlike NACCESS RSA, where there are 4767 residues (9.4%) with NACCESS values greater than 70, none of the residues in the predicted RSA are forecasted to have RSA value

greater than 70. Also, predicted RSA values appear compressed relative to NACCESS RSA.

The comparison of NACCESS RSA and predicted RSA for the 215 test set using 1363 data as a training set is presented in Figure 3.10. Just as in first part of Figure 3.9, Figure 3.10 presents NACCESS RSA distribution for the 50,856 residues of the 215 test set. The second part of Figure 3.10 is the distribution of predicted RSA values for the 215 test set using the 1363 as training set. The highest peak in the predicted RSA generated via using the 1363 as training set is observed at an RSA value of 10. A total of 8693 residues (17.1%) have predicted RSA values equal to 10. Similar to the distribution plot of the 215 test set using the 268 as training set (Figure 3.9), very few residues (0.1%) are predicted to have RSA value equal to 5, the highest corresponding peak in the NACCESS RSA frequency. Again, none of the residues are predicted to have RSA values greater than 70. The mean, median, and mode of this distribution are 28.1, 28.7, and 7.6, respectively. This distribution displays a multimodal distribution pattern.

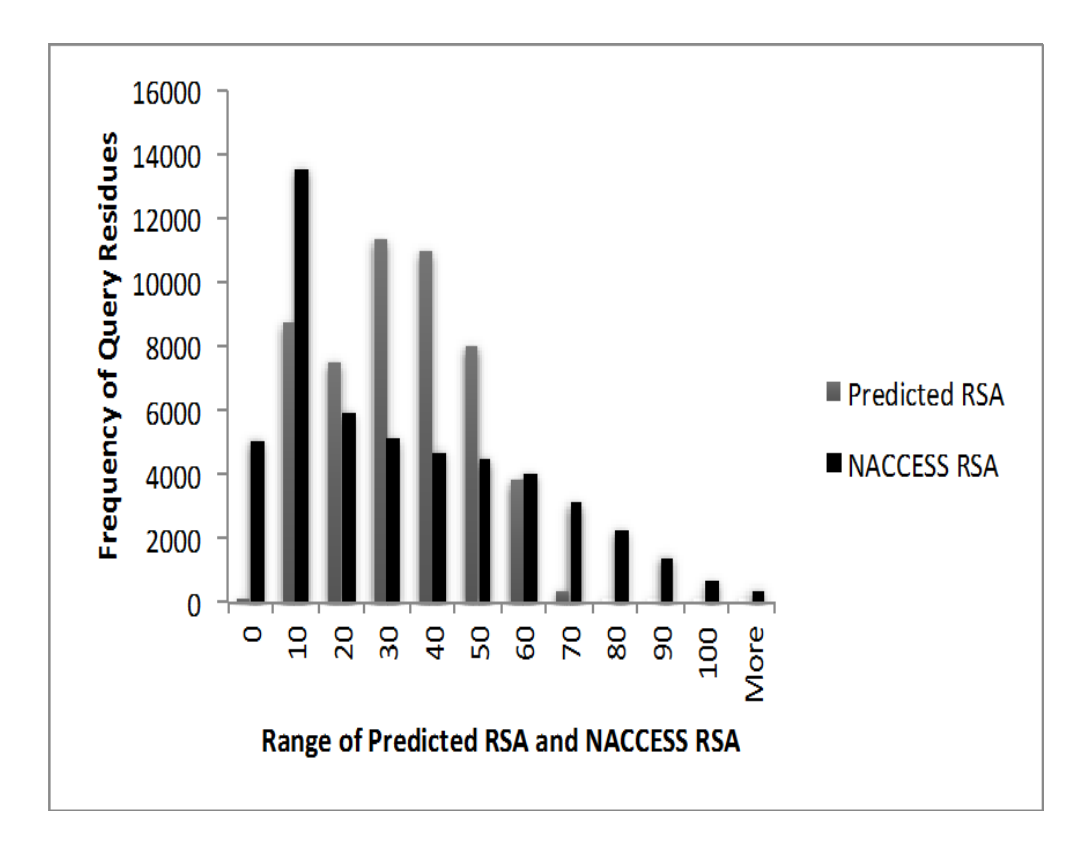

**Figure 3.10.** Frequency distribution comparison of NACCESS RSA values and predicted RSA values for the 215 test set using the 1363 training set. A total of 50,856 residues for 215 protein lists were used to generate these plots. Frequency of query residues with respect to NACCESS RSA values and frequency of query residues with respect to predicted RSA values generated by linear regression are displayed.

Figure 3.11 presents comparison aggregate correlation plots of sequence entropy and other homology-based parameters for the 268 training data set. Here is the combined aggregate correlation plot for the manually generated BLAST output calculation performed previously by the Lustig group (Mishra, 2010). On the other hand, Figure 3.11B is the combined aggregate correlation plot for automatically generated BLAST output calculations. This comparison was made to validate the finding of the automated BLAST output files. Aggregate values for all of the homology-based parameters are determined by averaging their respective values within the same packing density interval.

The standard deviation for both the manually generated and automatic calculations are comparable, typically 0.3 for E20 and E6, and 0.1 for FSHP and FSR.

Comparable to our previous work (Mishra, 2010; Rose et al., 2011), two major regions were noted in in both the graphs. Major Region I is associated with a packing density of 11 to 25 (0.09 to 0.04 of inverse density), and relates to the portion of the graph where average sequence entropy increases linearly with an increase in packing density. On the other hand, in Major Region II, associated with a packing density of 4 to10 (0.25 to 0.1 of inverse density), a different trend is observed. In Major Region II, sequence entropy remains almost the same as packing density increases. Both Figures 3.11A and 3.11B show similar trends and patterns.

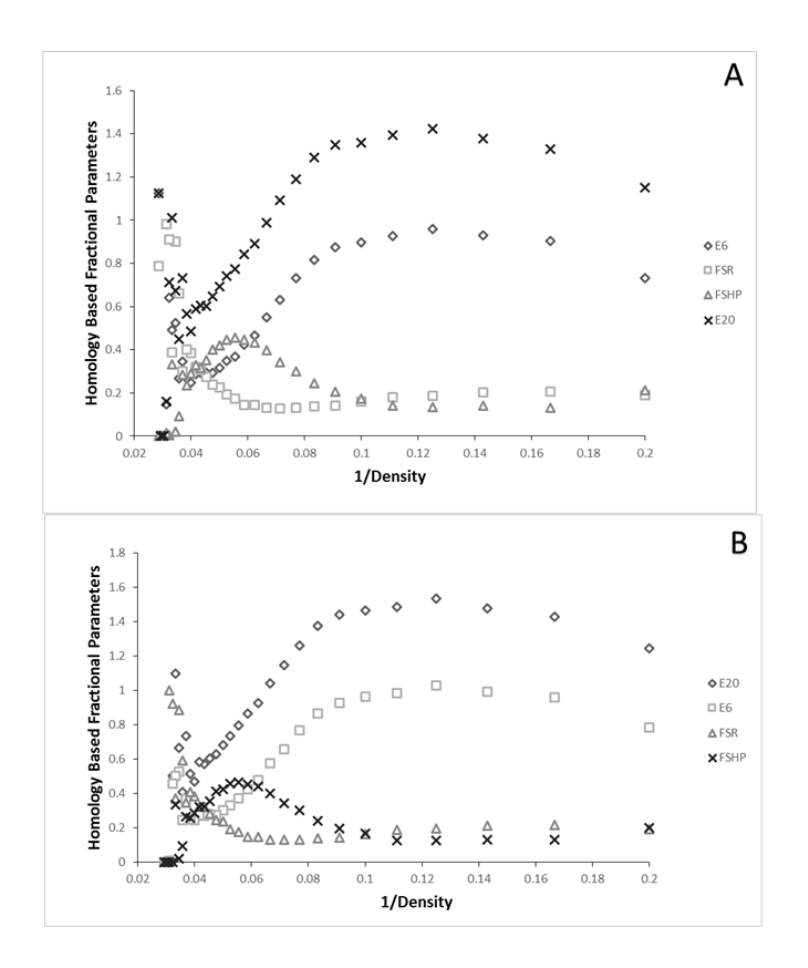

**Figure 3.11.** Comparison of combined aggregate correlation plots of sequence entropy and other homology-based parameters for the 268 training set. Packing density is the number of  $C\alpha$  within a 9Å radius, and excluded here is the portion of Region II with packing densities less than 5 (<1% of all residues). Average sequence entropy, E20 (open-square, ordinate) and E6 (closed-diamond), are calculated by averaging the respective values for 73,727 query residues for each inverse packing density value. Fraction of strongly hydrophobic residues (asterisk) and fraction of small residues (opendiamond) are calculated and averaged over a total of 7.12E7 aligned residues, plotted against inverse packing density. Average values for all the homology-based parameters are determined by averaging their respective values within the same packing density interval. Note that the standard deviations for E20 and E6 are comparable (typically 0.3), while typically 0.1 for FSHP and FSR. A. Combined aggregate correlation plot for the manually generated BLAST output calculation (Mishra, 2010). B. Combined aggregate correlation plot for the automatically generated BLAST output calculation.

Figure 3.12 shows the aggregate correlation plots of sequence entropy and other homology based parameters for the 1363 training data set. The presence of the two major Regions I and II are also observed with comparable trends in the 1363 training set as with the 268 training data sets.

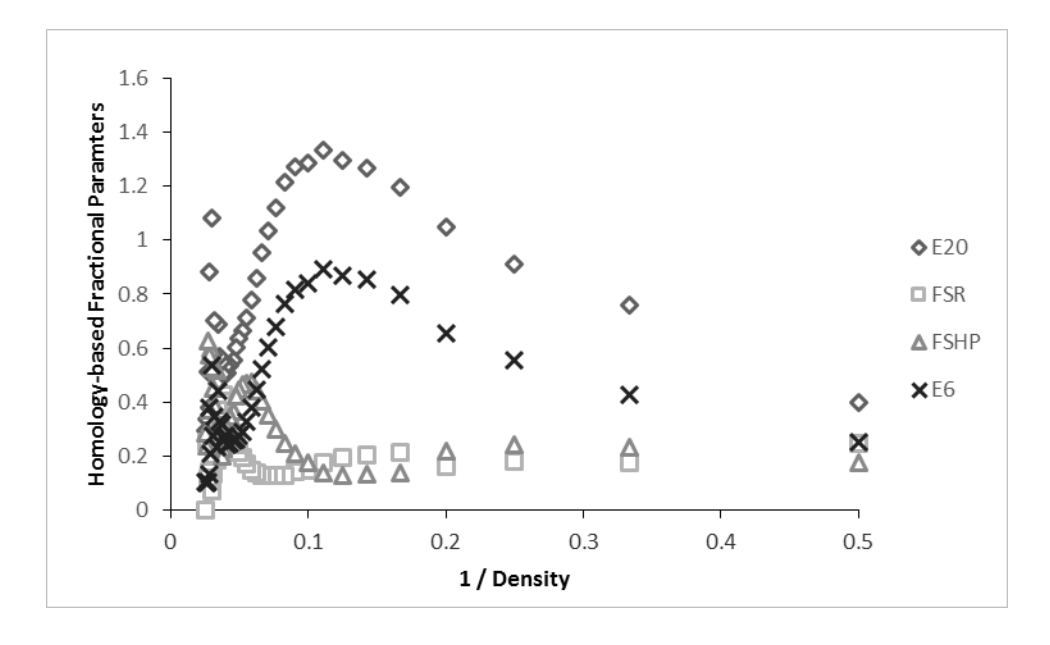

**Figure 3.12.** Combined aggregate correlation plots of sequence entropy and other homology-based parameters for the 1363 training set. Packing density is the number of C $\alpha$  within a 9Å radius and that the portion of Region II with a packing density less than 5 is <1% of all residues. Average sequence entropy and E6 are calculated by averaging the respective values for 73,734 query residues for each inverse packing density value. Fraction of strongly hydrophobic residues and fraction of small residues are calculated and averaged over a total of 318,840 aligned residues, plotted against inverse packing density. Average values for all the homology-based parameters are determined by averaging their respective values within the same packing density interval. Note that the standard deviations for E20 and E6 are comparable (typically 0.3), while typically 0.1 for FSHP and FSR.

Figures 3.13 and 3.14 represent individual plots of RSA as a function of inverse

packing density and packing density for the 268 and 1363 training data sets. Again,

similar to the aggregate correlation plots of sequence entropy, two major regions are observed with aggregate plots of RSA. In the first major region, RSA values decrease linearly as packing density increases, and in the second major region, RSA values stay almost constant—close to 0—as packing density increases. Similar trends are observed in both of the training data sets. These concur with our previous findings (Mishra, 2010) that residues associated with lower packing densities have higher RSA and are more likely to be found on the surface of the proteins, whereas residues that have a high packing density are dense and are usually found in the core of the proteins. The RSA values for these residues should be closer to 0. Figures 3.12 and 3.13 support this claim, as high-density values have RSA close to 0. Although majority of protein residues display this trend, very few residues have RSA values of 0 for a low packing density. Figures 3.13A and 3.14A simply show this RSA trend as a function of inverse density.

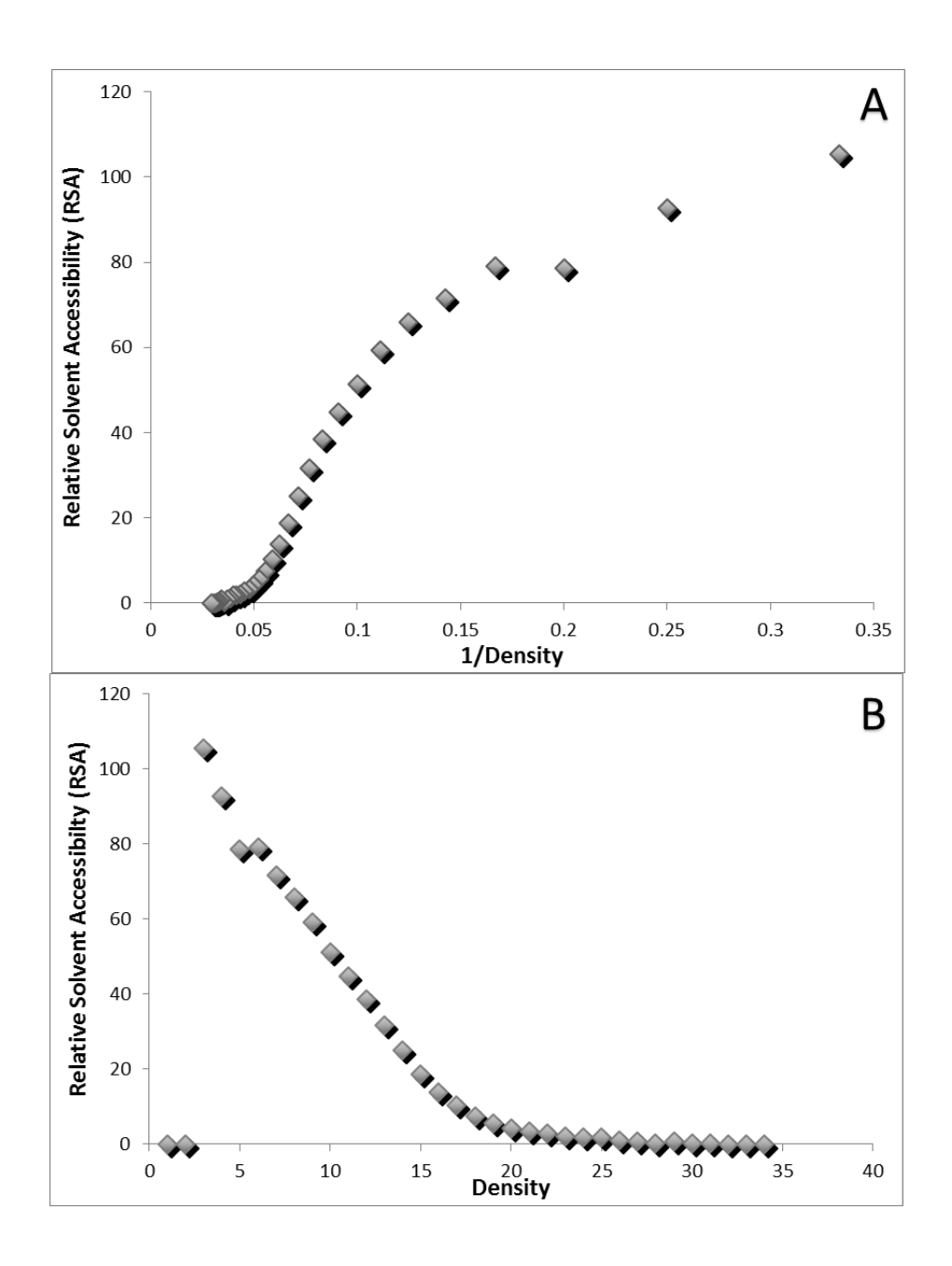

**Figure 3.13.** Density—relative surface accessibility comparison for the 268 training set. Here the aggregate of RSA values were obtained by averaging a total of 73,734 query residues at each packing density position. A. Aggregate correlation plot of relative surface accessibility (RSA) and inverse packing density for the 268 training set of proteins. B. Aggregate correlation plot of relative surface accessibility (RSA) and packing density for the 268 training set of proteins.

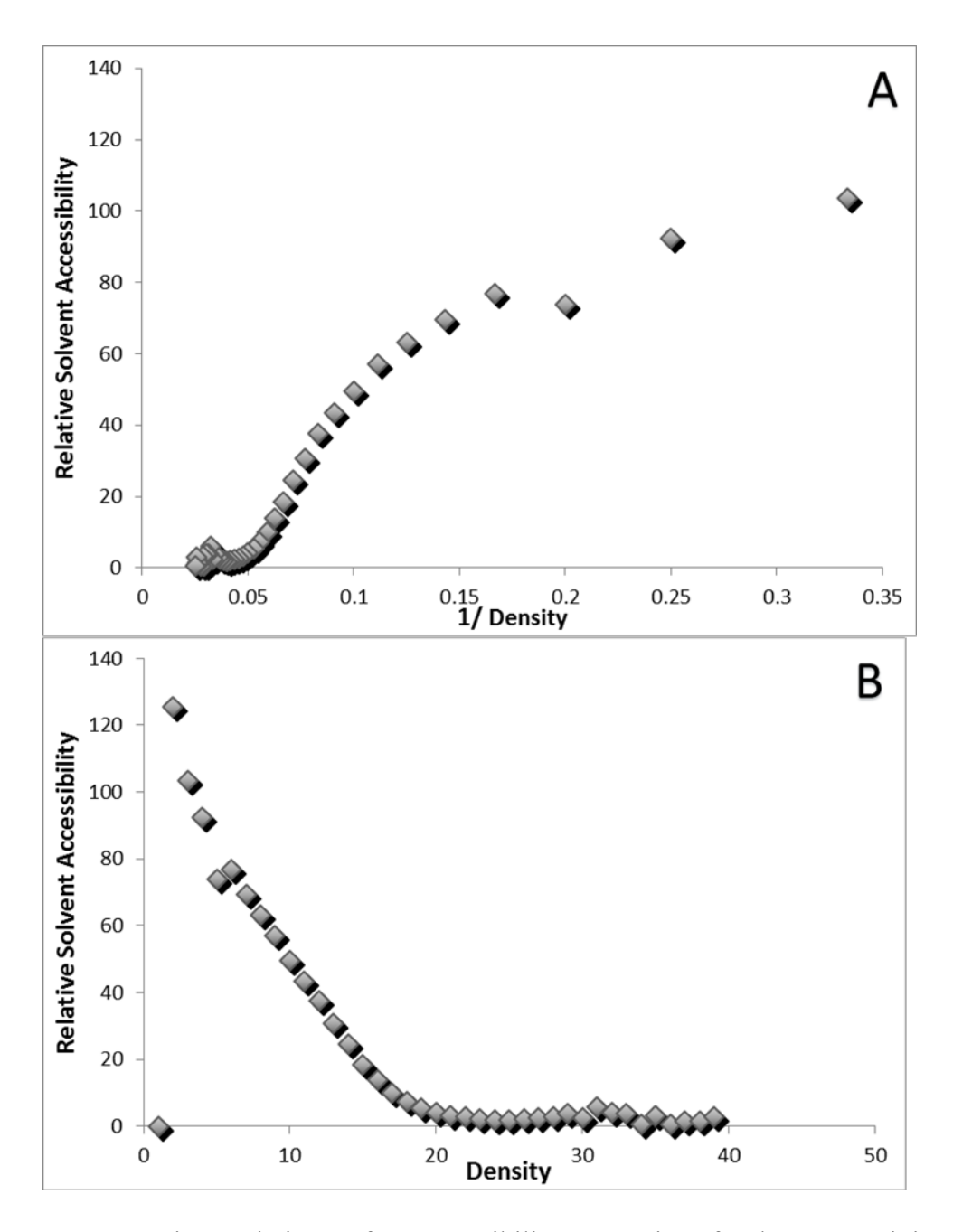

**Figure 3.14.** Density—relative surface accessibility comparison for the 1363 training set. Here the aggregate of RSA values was obtained by averaging a total of 318,840 query residues at each packing density position. A. Aggregate correlation plot of relative surface accessibility (RSA) and inverse packing density for the 1363 training set of proteins. B. Aggregate correlation plot of relative surface accessibility (RSA) and packing density for the 1363 training set of proteins.

#### **3.2 Accuracy of Results**

Table 3.1 showcases a comparison of accuracies for the 12 different linear regression models using the 268 training data set on the 215 test data set for the manually derived BLAST and automated BLAST outputs. The accuracy for the manually derived BLAST output is generally lower than the accuracy of its counterpart model using the automated BLAST output. The accuracies were generated with the same number; 73,734 aligned residues were used for the 268 training data set, and 50,856 aligned residues were used for the 215 test set. Theoretically, these two sets of accuracies should be identical, but due to various parameters involved during the process of accuracy calculation they are not. Previous R scripts (Rose et al., 2011) calculated the manual BLAST output accuracies. First, linear regression for the training data set was generated, and then  $\beta$ coefficients that were to be applied to the test set were extracted. The β coefficients were also manually fed into the 215 data set RSA prediction calculations. This manual introduction of β coefficients into the code presented room for error in calculation. Anytime there was an improvement or modification made to the training set, it altered the β coefficients' values. Due to the fact that the entries were made manually, these changes were often not reflected in the application to the test set. The possibility of input truncation was also introduced.

However, in the automated BLAST output accuracies, this sort of error in calculations was eliminated by sequentially generating the linear model using the training data set and applying the parameters obtained from the regression to the test sets automatically and internally in the program. Anytime there were any changes implied in

the training set, those changes were automatically reflected in the test set. This new automated accuracy code was also implemented in the manual BLAST output calculations, and comparable accuracies with the automated BLAST outputs were observed. The highest accuracy observed was for the  $E20 + E6 + FSR + FSHP + AA$ model at 72.4% and 74.2%, respectively, for the manual and automated version of the 268 training set and the 215 test set. Accuracy of 74.4% was also observed for the E6 +  $FSR + FSHP + AA$  model. Noteworthy is the fact that the  $E20 + E6 + AA$  hovers very close to the highest accuracy at 74%. This also shows that the addition of a qualitative predictor, AA, aided in better accuracy prediction because, without AA, the E20 + E6 model has accuracy of 69.1%, which is lower by 4.9%. Also, the model  $FSHP + AA$  is missing from the manual BLAST accuracy because FSHP + AA was incorporated as the 12<sup>th</sup> model after these values were generated.

| <b>Models</b>        | Accuracy   |                               |  |
|----------------------|------------|-------------------------------|--|
|                      | Manual 268 | <b>Automated 268 Training</b> |  |
|                      | Training   | 215 Test                      |  |
|                      | 215 Test   |                               |  |
| E20                  | 63.1       | 63.0                          |  |
| E6                   | 67.0       | 68.9                          |  |
| <b>FSHP</b>          | 67.3       | 68.2                          |  |
| $FSHP + AA$          |            | 69.8                          |  |
| AA                   | 70.6       | 70.4                          |  |
| $E20 + AA$           | 72.1       | 72.8                          |  |
| $E6 + AA$            | 73.1       | 74.0                          |  |
| $E20 + E6 + AA$      | 72.9       | 74.0                          |  |
| $E20 + E6$           | 67.4       | 69.1                          |  |
| $E20 + FSR + FSHP +$ | 73.4       | 73.3                          |  |
| AA                   |            |                               |  |
| $E6 + FSR + FSHP +$  | 73.2       | 74.2                          |  |
| AA                   |            |                               |  |
| $E20 + E6 + FSR +$   | 72.4       | 74.2                          |  |
| $FSHP + AA$          |            |                               |  |

**Table 3.1.** Comparison of regression accuracy using manually generated BLAST output calculation and automatically generated BLAST output calculations.

Table 3.2 displays a summary of regression accuracies for 12 models tested for the 215 test set using 268 as the training set, the 215 test set using 1363 as the training set, and finally the 215 PSI-BLAST test set using 268 PSI-BLAST as the training set. This set of 12 models accuracy calculations is also referred to as standard accuracy calculation for the remainder of this thesis. The NACCESS RSA threshold used for the 268 training set, and the 268 PSI-BLAST training set was >23, while >25.2 was used for the 1363 training set. These thresholds were determined with the aid of linear regression line of best fit (Figures 2.2 and 2.3) for each of the training sets.

Here again as in Table 3.1, we observe similar trends. Consistently, for all of the training and test set combinations used,  $E20 + E6 + FSR + FSHP + AA$  has the highest prediction accuracy observed. Our findings here indicate that, although the highest

accuracy for the PSI-BLAST model does slightly better, at 74.4% vs. 74.2% for regular

BLAST, it does not have a significantly large impact. Also for some models, like E6 +

FSR + FSHP + AA, PSI-BLAST actually results in lower accuracy than BLAST at

69.09% vs. 73.29%. As was seen in Table 3.1, the addition of the qualitative predictor

AA improves accuracy.

**Table 3.2.** Summary of regression accuracy for the 12 models tested. The three different sets of numbers represent different training and test set models. The predicted RSA thresholds for the three sets were slightly different depending on the non-hydrophobic linear regression intercept for each data set.

| <b>Models</b>        | Accuracy                |                         |                        |
|----------------------|-------------------------|-------------------------|------------------------|
|                      | 268 Training            | 1363 Training           | 268 PSI-BLAST Training |
|                      | $215$ Test <sup>1</sup> | $215$ Test <sup>2</sup> | 215 PSI-BLAST $Test3$  |
| E20                  | 63.0                    | 63.3                    | 63.1                   |
| E <sub>6</sub>       | 68.9                    | 68.8                    | 68.8                   |
| <b>FSHP</b>          | 68.3                    | 68.2                    | 68.2                   |
| $FSHP + AA$          | 69.7                    | 70.8                    | 70.8                   |
| AA                   | 70.4                    | 70.4                    | 70.4                   |
| $E20 + AA$           | 72.8                    | 72.9                    | 72.9                   |
| $E6 + AA$            | 74.0                    | 74.1                    | 74.1                   |
| $E20 + E6 + AA$      | 74.0                    | 74.1                    | 74.1                   |
| $E20 + E6$           | 69.1                    | 69.1                    | 74.1                   |
| $E20 + FSR + FSHP +$ | 73.3                    | 74.1                    | 69.1                   |
| AA                   |                         |                         |                        |
| $E6 + FSR + FSHP +$  | 74.2                    | 74.4                    | 74.1                   |
| AA                   |                         |                         |                        |
| $E20 + E6 + FSR +$   | 74.2                    | 74.4                    | 74.4                   |
| $FSHP + AA$          |                         |                         |                        |

<sup>1</sup> Predicted RSA threshold used  $>$ 23.<br><sup>2</sup> Predicted RSA threshold used  $>$ 25.2.<br><sup>3</sup> Predicted RSA threshold used  $>$ 23.

# **3.3 Outcome of Additional Methods to Improve Prediction Accuracy**

#### **3.3.1 Outcome of Additional Models Applied**

Separate predictors for each of the small residues Ala and Gly are worth noting here. In our previous models, Ala and Gly were incorporated under one sequence homology parameter, FSR. The fraction of aligned residues that are Gly (FG) and Ala (FA) were then generated. New models that substituted FSR with FA, FG, and FA + FG were generated. The accuracies for each of these additional models are presented in Table 3.3. The highest accuracy observed as a result of the incorporation of these additional models was 73.6% and 73.4% for the 268 and 1363 training data sets, respectively. Contrary to our hypothesis, separating the Ala and Gly from the existing FSR sequence homology did not improve the overall prediction accuracy. Interestingly for both the 268 and 1363 training sets, the accuracies with the 215 set hovered between 73.0% and 73.6 %. While we observed variant accuracy ranges for all of the other regression models we applied (see Tables 3.1 and 3.2), it is noteworthy that the range of accuracies involving FG and FA did not improve over the standard methods.

**Table 3.3.** Regression accuracy table for additional models applied. The two different sets of numbers represent different training and test set models. The predicted RSA thresholds for the two sets were slightly different depending on the non-hydrophobic linear regression intercept for each data set. >23 and >25.2 were used, respectively, for the 268 BLAST–215 BLAST and1363 BLAST–215 BLAST.

| <b>Models</b>                 | Accuracy     |               |  |
|-------------------------------|--------------|---------------|--|
|                               | 268 Training | 1363 Training |  |
|                               | 215 Test     | 215 Test      |  |
| $FSHP + AA$                   | 69.7         | 70.8          |  |
| $E20 + FA + FG + FSHP + AA$   | 73.3         | 73.0          |  |
| $E20 + FA + FSHP + AA$        | 73.3         | 73.0          |  |
| $E20 + FG + FSHP + AA$        | 73.2         | 73.0          |  |
| $E6 + FA + FG + FSHP + AA$    | 73.6         | 73.4          |  |
| $E6 + FA + FSHP + AA$         | 73.6         | 73.4          |  |
| $E6 + FG + FSHP + AA$         | 73.4         | 73.4          |  |
| $E20 + E6 + FA + FG + FSHP +$ | 73.6         | 73.4          |  |
| AA                            |              |               |  |
| $E20 + E6 + FA + FSHP + AA$   | 73.6         | 73.4          |  |
| $E20 + E6 + FA + FSHP + AA$   | 73.5         | 73.4          |  |

### **3.3.2 Outcome of Categorized Protein Data Set**

In the Hotpatch study by Petit and coworkers (2007), a total of 618 PDB IDs are included. Out of the two categories investigated to explore the possibility of accuracy improvement, only the protein binding group yielded better accuracy. Table 3.4 displays protein binding PDB ID matches between the 618 set and each of the two training data sets (268 and 1363) and the test set. There were 13 PDB ID matches between the 618 and 268 training sets, 8 PDB ID matches between the 618 and 1363 training sets, and a total of 16 PDB ID matches between the 618 and 215 test sets for the protein-binding category.

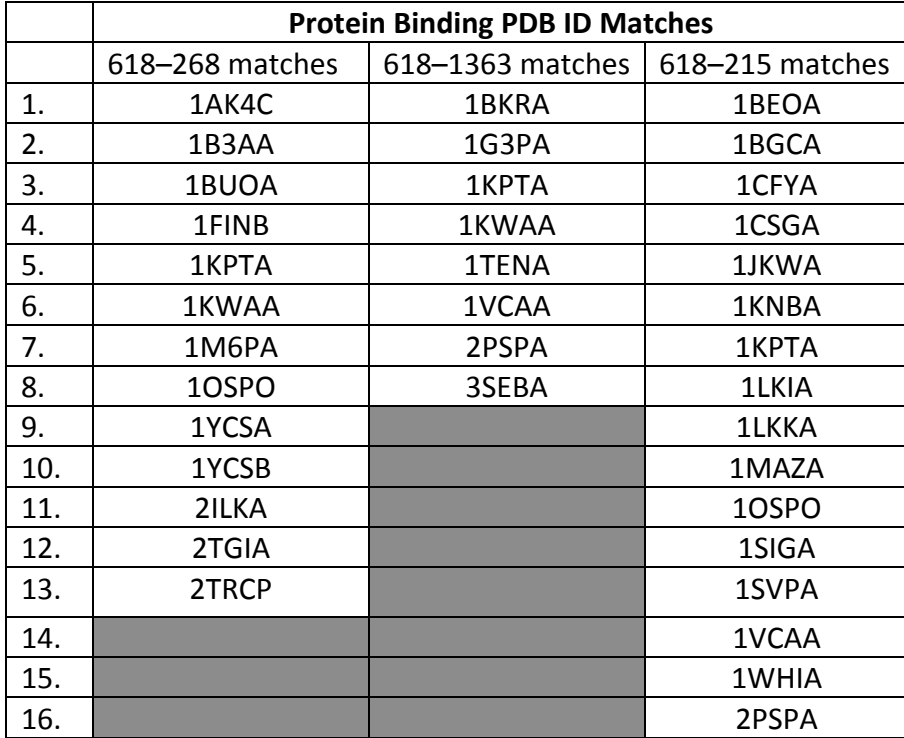

**Table 3.4.** Protein binding category PDB ID matches between the 618 Hotpatch protein PDB IDs (Petit et al., 2007) and the 268 and 1363 training sets and 215 test set.

There were two sets of regressions carried out for the protein binding categories. For the first set of regression analyses, 618-268 protein binding (PB) matches were used as the training set and 618-215 protein binding matches were used as the test set. For the second set of regression analyses, 618-1363 protein binding matches were used as the training set and 618-215 protein binding matches were used as the test set. The prediction accuracy for the 12 different models is presented in Table 3.5.

As observed from the accuracy table (see Table 3.5), the PB category yielded slightly better prediction accuracy than our previous regression analysis (see Tables 3.1, 3.2, and 3.4). In standard calculation, the highest accuracy achieved was 74.4% for the 1363 training set and the 215 test set calculations. The highest accuracy value for the PB
is at 76.3% for 618-268 PB matches as training set and 618-215 PB matches for the test

set. Both  $E20 + E6 + FSR + FSHP + AA$  and  $E6 + FSR + FSHP + AA$  display the

highest predicted accuracy for this regression analysis at 76.0. Both sets of regressions

display similar patterns and accuracy amounts.

**Table 3.5.** Regression accuracy table for protein binding model. The two different sets of numbers represent different training and test set models. The predicted RSA thresholds for the two sets were >23 and >25.2, respectively, for the 618-268 and 1363- 268 matches. Here, PB stands for protein-binding.

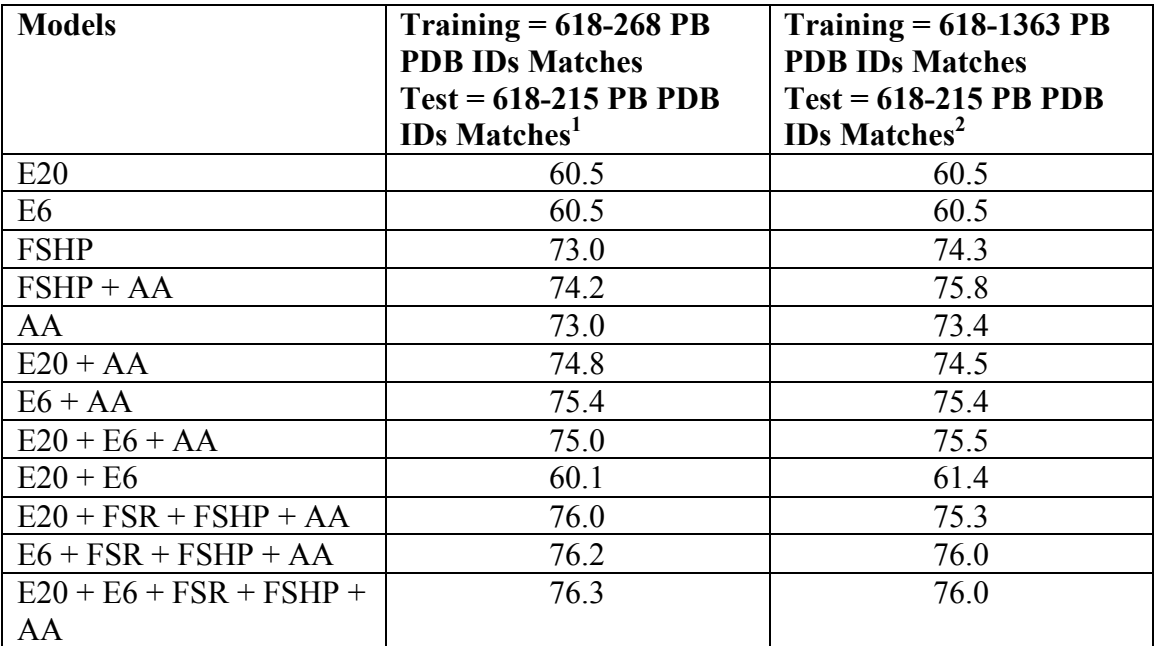

<sup>1</sup> The predicted RSA threshold used for this set of calculations was  $>$ 23. <sup>2</sup> The predicted RSA threshold used for this set of calculations was  $>$ 25.2.

#### **3.3.3 Use of All 618 PDB IDs as Training and 215 as Test**

Another test performed on the 618 set was the use of all 618 proteins as the

training set and the 215 as the test set. There were four different sets of linear regression

calculations involving the 618 and 215 protein sets: 1.generic, 2. protein binding,

3. Oligomers, 4. generic without PB and Oligomers. Table 3.6 includes a comprehensive

presentation of the actual application of these sets of calculations.

**Table 3.6.** Description of 618 PDB IDs as training and 215 PDB IDs as test regression analysis calculations. This table summarizes the different groups of PDB IDs used as training and test sets for this analysis.

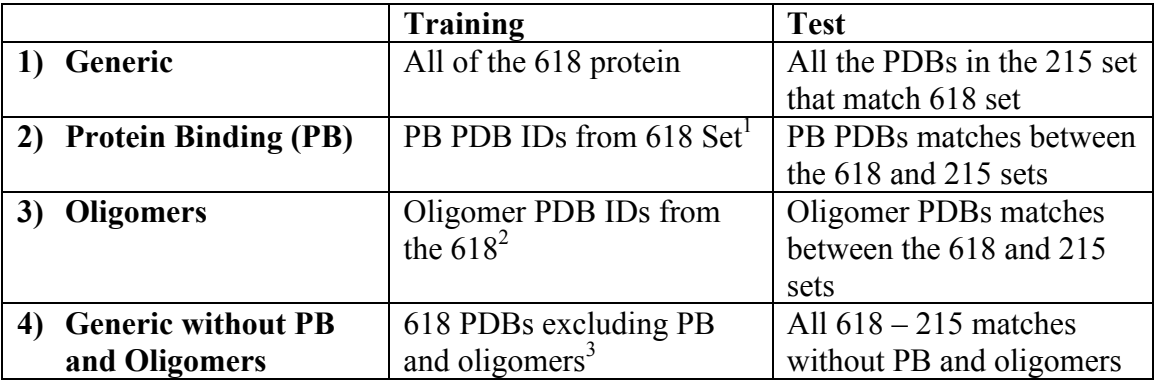

 $^{1}$ 618–215 PB matches were excluded.

 $2618-215$  Oligomer matches were excluded.

 $3618-215$  matches were excluded.

Table 3.7 is the regression accuracy results of the different set calculations presented

in Table 3.6. Out of the four categories, protein binding consistently had higher

accuracies for each of 12 models tested, while oligomers reliably had lower accuracies

for each model. Protein binding model,  $RSA = E20 + FSR + FSHP + AA$ , had the

utmost accuracy, 77.7%, of all the models for the various categories tested. The addition

of the amino acid (AA) qualitative predictors to each of the homology-based parameters

used as models generally resulted in higher accuracies compared to the same model

without an AA qualitative predictor.

**Table 3.7.** Regression accuracy table of PDB IDs of the four groups: 1. generic 2. protein binding 3. oligomers 4. and generic without PB and Oligomers used in the regression analysis. Here the entire categorized 618-protein sets were used as training, and

| <b>Model</b>                                 | Generic | Protein<br><b>Binding (PB)</b> | Oligomer | Generic<br>without PB and<br>Oligomer |
|----------------------------------------------|---------|--------------------------------|----------|---------------------------------------|
| $RSA = E20$                                  | 62.1    | 60.5                           | 61.0     | 63.3                                  |
| $RSA = E6$                                   | 68.8    | 60.5                           | 68.2     | 70.1                                  |
| $RSA = FSHP$                                 | 69.8    | 74.0                           | 68.3     | 71.9                                  |
| $RSA = FSHP$<br>$+ AA$                       | 71.0    | 75.8                           | 69.8     | 72.3                                  |
| $RSA = AA$                                   | 71.2    | 74.4                           | 70.3     | 70.9                                  |
| $RSA = E20 +$<br>AA                          | 73.5    | 76.0                           | 72.3     | 74.6                                  |
| $RSA = E6 +$<br>AA                           | 74.6    | 76.9                           | 73.1     | 75.1                                  |
| $RSA = E20 +$<br>$E6 + AA$                   | 74.5    | 76.7                           | 73.2     | 75.2                                  |
| $RSA = E20 +$<br>E <sub>6</sub>              | 69.1    | 63.1                           | 68.7     | 70.3                                  |
| $RSA = E20 +$<br>$FSR + FSHP$<br>$+ AA$      | 74.0    | 76.9                           | 72.7     | 75.1                                  |
| $RSA = E6+$<br>$FSR + FSHP$<br>$+ AA$        | 74.7    | 77.2                           | 73.5     | 75.3                                  |
| $RSA = E20 +$<br>$E6$ + FSR +<br>$FSHP + AA$ | 74.7    | 77.3                           | 73.4     | 75.4                                  |

categorized PDB IDs from the 215 were used as test set.

## **3.4 Incorporation of the Categories to the Existing Data Sets**

There are several PDB IDs that match PDB IDs in the 268, 215, and 1363 data sets. The last set of regression analyses took advantage of the PDB IDs that overlap between the different data sets with 618. Similar to the previous set of calculations with the 618 data set, these regression calculations were also calculated for four categories of PDB ID: 1. Generic, 2. protein binding (PB), 3. Oligomers, 4. generic without PB and oligomers.

As the first task, all the PDB IDs that were common between the 618 and 215 data set, 618 and 268 data set, and 618 and 1363 data set were extracted for each of the categories. The protein binding category had a total of 17 PDB IDs in 215, 12 in 268, and 8 in 1363 common with the 618 protein binding category. The oligomer category shared 30 PDB IDs in 215, 25 in 268, and 12 in 1363 with 618 in the oligomer category. Generic PDB IDs are all of the PDB IDs in the various categories in the 618 data set. Generic matches between each of the data sets simply are the number of PDB IDs common between each of the data sets with the 618 data set. All PDB ID matches between the 618 data set and each of the three data sets (268, 215, and 1363) are presented in Tables 3.8 through 3.10.

Tables 3.11 through 3.14 are the regression accuracies for the different categories using PDB IDs that are common between the 618 data set and each of the three original data sets (268, 1363, and 215). Table 3.11 is the regression accuracy for the generic category. Generic PDBs are the PDBs that were found in common between the 618 data set and the 268, 215, and 1363 group for all of the categories listed in the 618 data set. The highest accuracy for the generic category was achieved at  $74.8\%$  for the RSA = E20 + E6 + FSR + FSHP + AA model using all of the 618-268 common PDBs as the training set and all of the 618-215 common PDBs as the test set.

The regression accuracies for the 12 models for the protein binding category are presented in presented in Table 3.12. The highest accuracy for the protein binding category is 76.9% for the  $RSA = E20 + E6 + FSR + FSHP + AA$  model using protein binding from 1363 as the training set and protein binding from 215 as the test set. Similar to earlier calculations, the protein binding category yielded the overall highest prediction accuracies.

| <b>Protein Binding</b> |       | <b>Oligomers</b>   |                    |       |       |
|------------------------|-------|--------------------|--------------------|-------|-------|
| 215                    | 268   | 1363               | 215                | 268   | 1363  |
| 1BEOA                  | 1YCSB | 1BKRA              | 1QAPA              | 1KPFA | 2PSPA |
| 1BGCA                  | 10SPO | 2PSPA <sup>1</sup> | 1DOSA              | 3CLAA | 1A73A |
| 1CFYA                  | 1AK4C | 3SEBA              | 1HGXA              | 1AJSA | 1HFES |
| 1CSGA                  | 1BUOA | 1KPTA              | 2PSPA <sup>1</sup> | 2SICI | 1UTGA |
| 1DKTB                  | 1B3AA | 1TENA              | $1$ SVPA $^1$      | 1BD0A | 1MTYB |
| 1JKWA                  | 2TGIA | 1KWAA              | 1BBPA              | 1BUOA | 1B5EA |
| $1$ KNBA $1$           | 1KPTA | 1VCAA              | 1TFEA              | 1VLBA | 3CHBD |
| 1KPTA                  | 1FINB | 1G3PA              | 1BTMA              | 1AORA | 1PSRA |
| 1LKIA                  | 1M6PA |                    | 1GSAA              | 1B3AA | 1BEBA |
| 1LKKA                  | 1KWAA |                    | 1KNYA              | 1UTGA | 1REGX |
| 1MAZA                  | 2ILKA |                    | 3SDHA              | 2TGIA | 2SQCA |
| 10SPO                  | 2TRCP |                    | 1ABRB              | 3SDHA | 10TFA |
| 1SIGA                  |       |                    | 1IDAA              | 1B5EA |       |
| $1$ SVPA $^1$          |       |                    | 1ECPA              | 1GOTB |       |
| 1VCAA                  |       |                    | 1DELA              | 1GVPA |       |
| 1WHIA                  |       |                    | 3MINB              | 1CG2A |       |
| 2PSPA <sup>1</sup>     |       |                    | 1GOTB              | 1NOXA |       |
|                        |       |                    | 1PDOA              | 1M6PA |       |
|                        |       |                    | 1DKZA              | 3DAPA |       |
|                        |       |                    | 1NOXA              | 2ILKA |       |
|                        |       |                    | 1PEAA              | 12ASA |       |
|                        |       |                    | 2TYSA              | 1REGX |       |
|                        |       |                    | 1FDSA              | 1HJRA |       |
|                        |       |                    | 1XVAA              | 1DPGA |       |
|                        |       |                    | 1AFRA              | 2SQCA |       |
|                        |       |                    | 1HSBA              |       |       |
|                        |       |                    | 10FGA              |       |       |
|                        |       |                    | 1YASA              |       |       |
|                        |       |                    | 1DHRA              |       |       |
|                        |       |                    | $1$ KNBA $^1$      |       |       |

**Table 3.8.** PDB ID matches between the 618 data set with three data sets (215, 268, and 1363) for the protein binding and oligomer categories. Note: A PDB ID categorized as protein binding can also be categorized as oligomer.

<sup>1</sup> Represents PDB IDs that is common between the protein binding category and Oligomer Category.

| Generic |       |       |       |                    |       |       |
|---------|-------|-------|-------|--------------------|-------|-------|
| 215     |       | 268   |       | 1363               |       |       |
| 1LKKA   | 3SDHA | 1ABRB | 1YCSB | 1KWAA              | 1BKRA | 2PIAA |
| 1MAIA   | 5P21A | 1AFRA | 1KPFA | 1AYLA              | 1XFFA | 1REGX |
| 1MAZA   | 1KTEA | 1AXNA | 3CLAA | 1THTA              | 1PINA | 1G3PA |
| 1NOXA   | 1LBAA | 1BBPA | 1FJMA | 2ILKA              | 2PSPA | 2SQCA |
| 10FGA   | 1LCLA | 1BEOA | 10SPO | 12ASA              | 2SCPA | 10TFA |
| 10SPO   | 1LKIA | 1BGCA | 1AK4C | 2TRCP              | 256BA |       |
| 1PDOA   | 2PSPA | 1BIBA | 2SCPA | 1REGX              | 1A73A |       |
| 1PEAA   | 2RN2A | 1BTMA | 1AJSA | 1NO3A              | 1IXHA |       |
| 1POCA   | 2SCPA | 1BTNA | 2SICI | 1HJRA              | 3SEBA |       |
| 1POTA   | 2TYSA | 1CFYA | 1TX4A | 1DPGA              | 1UTGA |       |
| 1QAPA   | 3CHYA | 1CHDA | 256BA | 1STFI              | 2FDNA |       |
| 1RCFA   | 3MINB | 1CNVA | 1NP4A | 2SQCA              | 1A62A |       |
| 1RECA   | 1IDAA | 1CSGA | 2LIVA | 2MBRA              | 1MTYB |       |
| 1RSYA   | 1IDOA | 1DELA | 1BD0A | 1A48A              | 1B5EA |       |
| 1SBPA   | 1JKWA | 1DHRA | 1BUOA | 1A6QA              | 1KPTA |       |
| 1SIGA   | 1KNBA | 1DKTB | 1VLBA | 1GVPA              | 1AMUA |       |
| 1SMEA   | 1KNYA | 1DKZA | 1HIAI | 2RN <sub>2</sub> A | 1MPGA |       |
| 1SRAA   | 1KPTA | 1DOSA | 1AORA | 1CG2A              | 1IIBA |       |
| 1STFI   |       | 1ECEA | 1BLZA | 1NOXA              | 1FDRA |       |
| 1SVPA   |       | 1ECPA | 4HTCI | 1FINB              | 3CHBD |       |
| 1TFRA   |       | 1EXNB | 1B3AA | 1M6PA              | 1NBCA |       |
| 1VCAA   |       | 1FDSA | 1UTGA | 3DAPA              | 1CIPA |       |
| 1WHIA   |       | 1FJMA | 2TGIA | 2TPSA              | 1TENA |       |
| 1XVAA   |       | 1FTPA | 1AK0A |                    | 2TPSA |       |
| 1YASA   |       | 1GAIA | 3SDHA |                    | 1KWAA |       |
| 256BA   |       | 1XFFA | 1B5EA |                    | 1JFRA |       |
| 2AYHA   |       | 1GPCA | 1AH7A |                    | 1PSRA |       |
| 2GDMA   |       | 1GSAA | 13PKA |                    | 1VCAA |       |
| 2LIVA   |       | 1HGXA | 1KPTA |                    | 1A8LA |       |
| 2MTAC   |       | 1HLBA | 1AMUA |                    | 1BEBA |       |
| 2PIAA   |       | 1HSBA | 1MPGA |                    | 2GDMA |       |

**Table 3.9.** PDB ID matches between the 618 data set with three data sets (215, 268, 1363) between all categories.

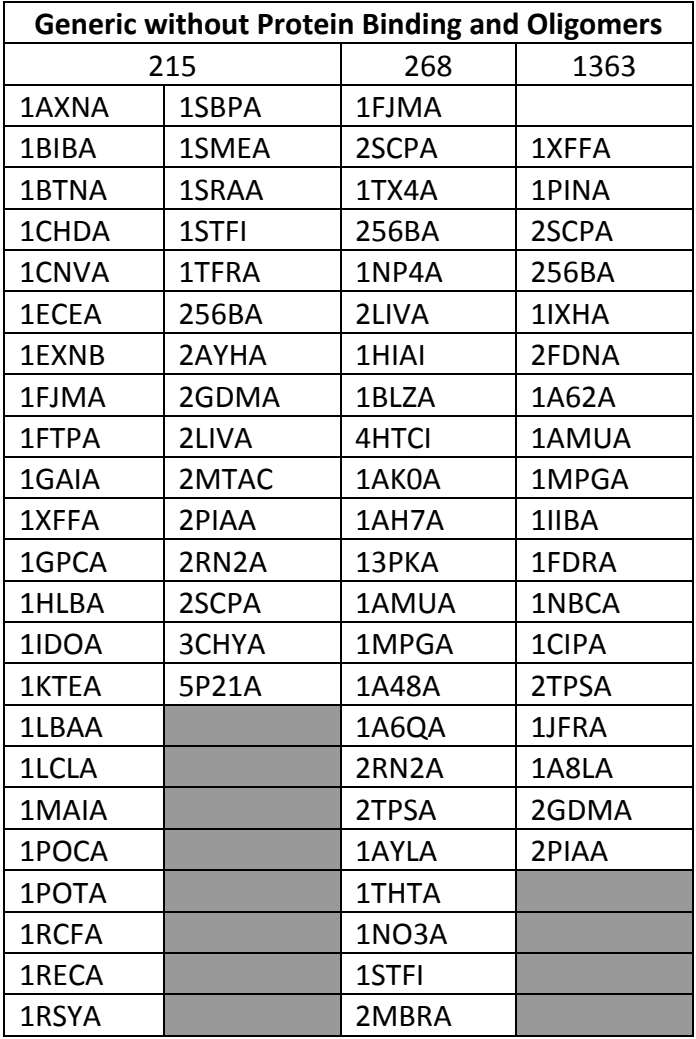

**Table 3.10.** PDB ID matches between the 618 data set and the three data sets (215, 268, and 1363) between all categories without the protein binding and oligomer matches.

**Table 3.11.** Regression accuracy for generic category using common PDB IDs between the 618 data set and the 215, 268, and 1363 data sets for the two regression models. The respective training set and test set used for each of these calculations are also presented in the table.

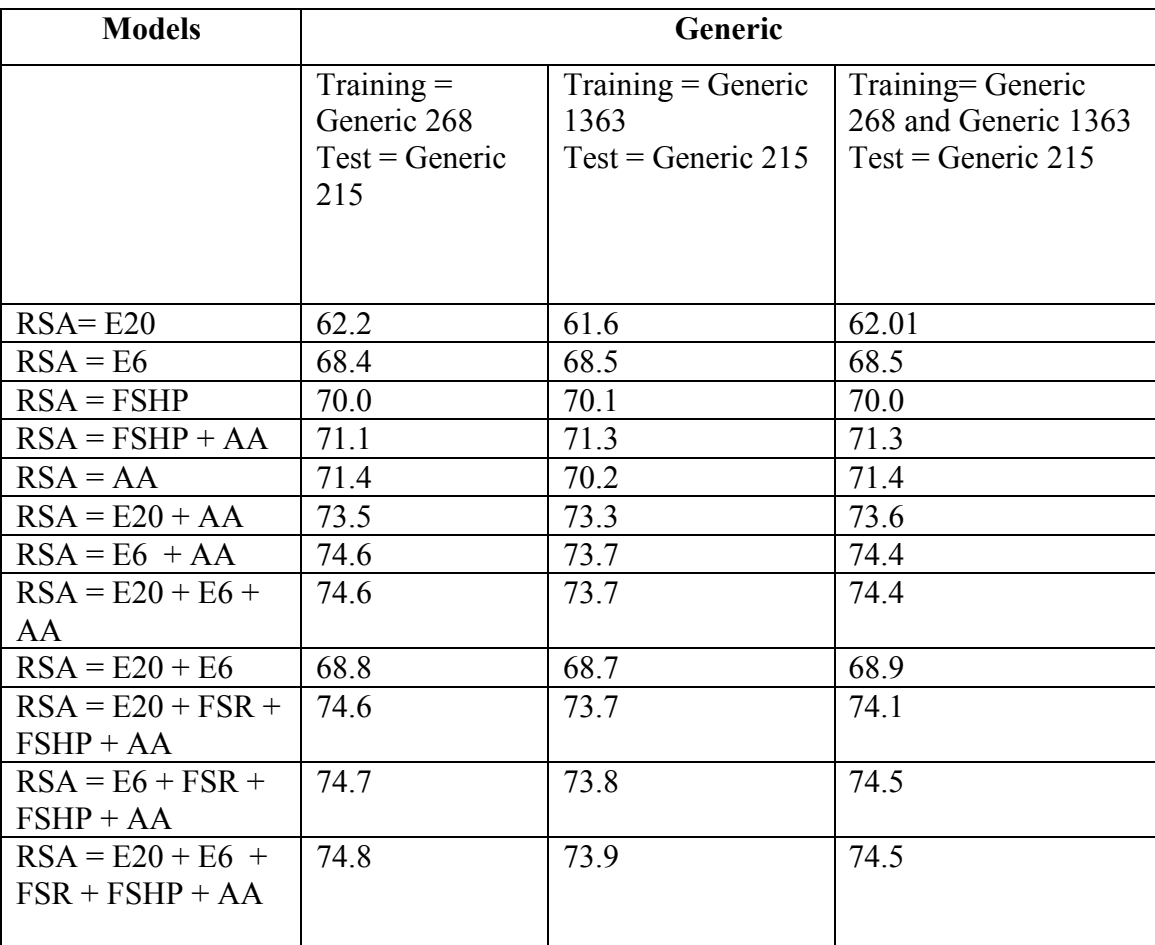

**Table 3.12.** Regression accuracy for the protein binding category using common PDB IDs between the 618 data set and the 215, 268, and 1363 data sets for the two regression models. The respective training set and test set used for each of these calculations are also presented in the table.

| <b>Models</b>                            | <b>Protein Binding</b>                                                    |                                                                         |                                                                                                |  |
|------------------------------------------|---------------------------------------------------------------------------|-------------------------------------------------------------------------|------------------------------------------------------------------------------------------------|--|
|                                          | Training $=$<br>Protein Binding<br>268<br>$Test = Protein$<br>Binding 215 | $Training = Protein$<br>Binding 1363<br>$Test = Protein$<br>Binding 215 | Training=Protein<br>Binding 268 and<br>Protein Binding 1363<br>$Test = Protein Binding$<br>215 |  |
| $RSA = E20$                              | 60.9                                                                      | 60.9                                                                    | 60.9                                                                                           |  |
| $RSA = E6$                               | 60.9                                                                      | 60.9                                                                    | 60.9                                                                                           |  |
| $RSA = FSHP$                             | 75.1                                                                      | 75.0                                                                    | 75.0                                                                                           |  |
| $RSA = FSHP + AA$                        | 74.5                                                                      | 76.2                                                                    | 74.5                                                                                           |  |
| $RSA = AA$                               | 73.4                                                                      | 73.7                                                                    | 73.4                                                                                           |  |
| $RSA = E20 + AA$                         | 74.8                                                                      | 76.0                                                                    | 75.6                                                                                           |  |
| $RSA = E6 + AA$                          | 75.2                                                                      | 77.3                                                                    | 76.7                                                                                           |  |
| $RSA = E20 + E6 +$<br>AA                 | 75.0                                                                      | 77.2                                                                    | 76.3                                                                                           |  |
| $RSA = E20 + E6$                         | 60.9                                                                      | 62.3                                                                    | 60.9                                                                                           |  |
| $RSA = E20 + FSR +$<br>$FSHP + AA$       | 76.0                                                                      | 76.2                                                                    | 77.0                                                                                           |  |
| $RSA = E6 + FSR +$<br>$FSHP + AA$        | 75.9                                                                      | 76.7                                                                    | 77.9                                                                                           |  |
| $RSA = E20 +$<br>$E6$ +FSR +FSHP +<br>AA | 76.2                                                                      | 76.9                                                                    | 77.3                                                                                           |  |

Table 3.13 is the regression accuracy for oligomer category. Similar to the previous calculations, the oligomer category is the least well-predicted group because accuracies are consistently lower for each of the related models. The highest accuracy for the oligomer category is 73.6% for the  $RSA = E20 + E6 + FSR + FSHP + AA$  model using oligomers from 268 as the training and oligomers from 215 as the test set.

**Models Oligomer**  $Training =$ Oligomer 268  $Test = Oligomer$ 215  $Training =$ Oligomer 1363  $Test = Oligomer$ 215 Training= Oligomer 268 and Oligomer 1363  $Test = Oligomer 215$ RSA= E20 61.5 60.4 61.2  $RSA = E6$  68.3 68.5 68.3  $RSA = FSHP$  67.0 67.1 67.1  $RSA = FSHP + AA$  69.4 69.4 68.5  $RSA = AA$  72.4 69.4 68.4  $RSA = E20 + AA$  73.7 72.1 72.6  $RSA = E6 + AA$  73.6 73.1 73.5  $RSA = E20 + E6 +$ AA 73.6 73.0 73.4  $RSA = E20 + E6$  68.9 68.8 68.8  $RSA = E20 + FSR +$  $FSHP + AA$ 73.1 72.1 72.9  $RSA = E6 + FSR +$  $FSHP + AA$ 73.6 73.1 73.5  $RSA = E20 +$  $E6$  +FSR +FSHP + AA 73.6 73.0 73.4

**Table 3.13.** Regression accuracy for the oligomer category using common PDB IDs between the 618 data sets and the 215, 268, and 1363 data sets for the two regression models.

Table 3.14 represents regression accuracies for the generic category excluding PDB IDs categorized as protein binding and oligomers. The key difference between Table 3.12 generic accuracy and Table 3.14 is that Table 3.12 includes protein binders and oligomers as part of the list. In contrast, for the calculations presented in Table 3.14, these two groups are removed. The highest accuracy for the generic category without the protein binders and oligomers categories is 76.0% for the RSA =  $E20 + E6 + FSR +$ 

FSHP + AA model.

**Table 3.14.** Regression accuracy for generic category excluding protein binding and oligomer categories using common PDB IDs between the 618 data sets with 215, 268 and 1363 data sets for the two regression models. The respective training set and test set used for each of these calculations are also presented in the table.

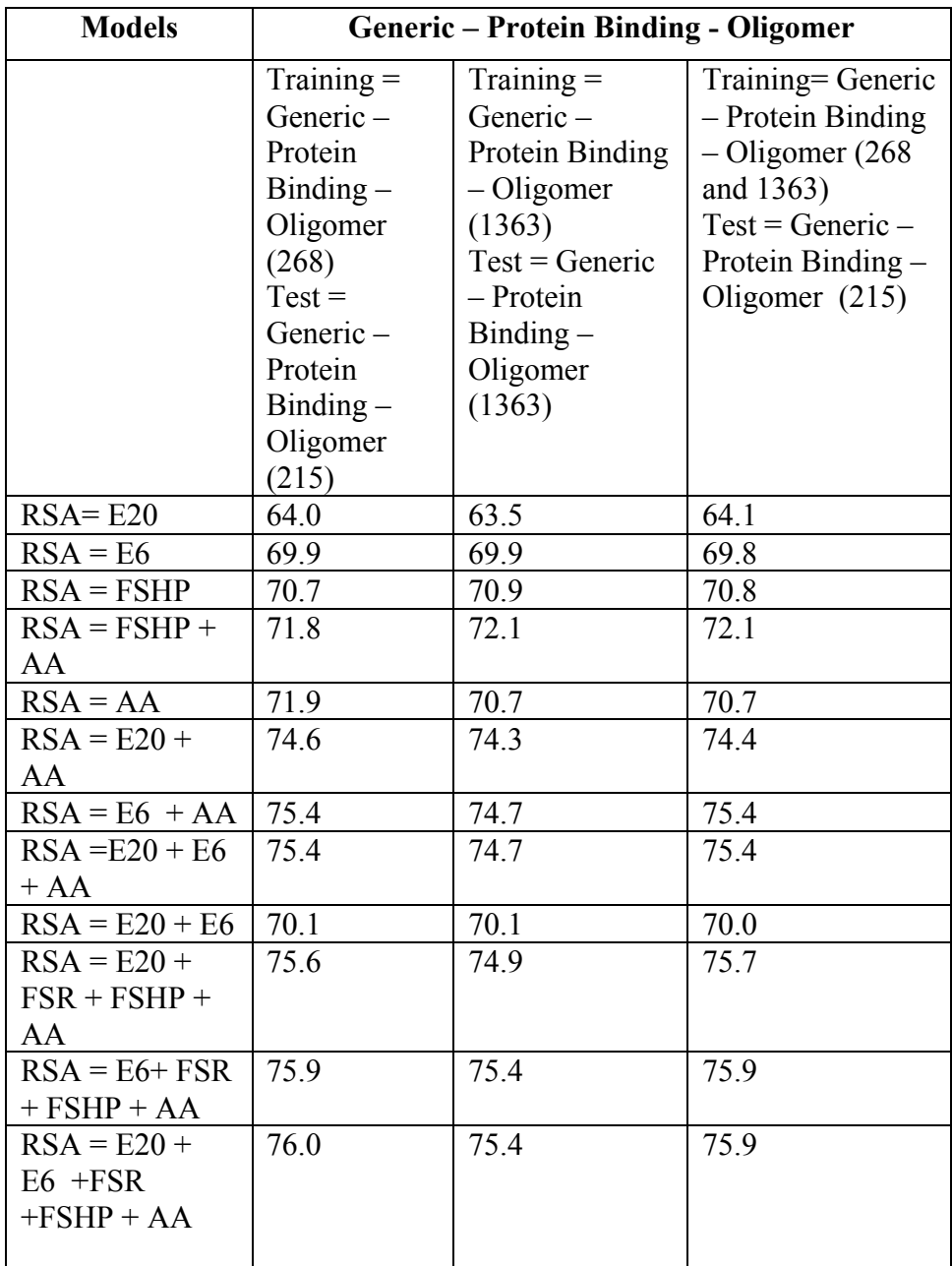

### 4. **Discussion**

The aggregate and correlation plots of the first of all of the data sets used for this work, the 268 training set, were presented in previous work by the Lustig group (Mishra, 2010). The earlier calculations derived by manually downloaded BLAST files for each PDB ID in the 268 data set has been presented for comparison and validation purposes of the automatically downloaded BLAST output files. The earlier manually presented data and the automated results presented in the results section of this thesis were identical, confirming the validity of the automated system. The automation of downloading BLAST files was then applied toward development of a larger data set. The 1363 training set filled the need for a larger training set. The 1363 set presented trends for all the distribution and correlation plots similar to both the automated and manual 268 training set. Also similar to the 268 training data set, the 1363 aggregate plots displayed the characteristics of two major regions for sequence homology parameters when plotted against inverse  $C\alpha$  packing density.

#### **4.1 Prediction of RSA**

The primary focus of this study was to accurately predict solvent accessibility of a given protein residue using a sequence qualitative predictor. The significance of linear regression in conjunction with the amino acid as qualitative predictors lies in the fact that, with a very limited number of sequence homology parameters, one can reasonably predict the likelihood of a residue being either buried or on the surface as a part of binary classification. The prediction accuracy ranged from 73 - 78% with models, and the combination of E20, E6, FSR, FSHP, and AA resulted in the highest accuracy achieved

for most of the subset of calculations performed. The direct introduction of secondary subclass information as qualitative predictors did not improve prediction results. The sequence qualitative predictors directly introduce the actual query information into the analysis. By themselves, they offer significant prediction accuracy. However, our first attempts at nearest neighbor analysis using query sequence information, at least implicitly in averaging flanking of RSA values, did not improve accuracy (Nepal, R. and Lustig, B. San Jose State University, San Jose, CA. Unpublished work, 2011). This approach is a common one in k-nearest neighbor analysis (Joo et al., 2012; Sim et al., 2006).

There appears to be a fundamental limitation of prediction accuracy for solventaccessible residues. This involves having to deal with the association of solvent accessibility with quaternary structure. Similar intrinsic limitation is also noticed in secondary structure prediction (Kihara, 2005; Rost, 2001) with respect to tertiary structure. Though we calculated a 40% alignment score as a threshold, this is comparable to a sequence identity score of 40% (Yeh, 2005). But truncating sequences has its own problems including losing valuable information about the nature of certain substituted residues. Although sequence alignment helps identify differences between protein pairs of similar and non-similar structures in high sequence identity (>40% for long alignment), the signal gets less clear in 20–35% sequence identity (Jaroszewski et al., 2002; Rost, 1999; Schwarz et al., 2010). This blurring should have an impact on solvent accessibility.

There have been some additional improvements in solvent accessibility predictions using support vector machines (Adamczak et al., 2004) and other learning-

based approaches, such as the random forest method to determine specific accessible surface area (Pugalenthi et al., 2012). These calculations still remain very computationally intensive and somewhat obscure in the physical interpretation of individual parameters. However, even under optimal threshold RSA criteria, the overall binary prediction limits remain just at or below the 78% accuracy. One parameter that could have an impact is the quality of a learning set. Assuming this source of error is addressed, the intrinsic limitations from coupling of local secondary and higher orders of 3D structure will likely still remain.

The most significant limitation for the prediction of residue solvent accessibility may be attributed to the coupling between residue surface accessibility and protein-protein contacts including quaternary structure. Although the majority of hydrophobic residues are found buried in the core of the protein structure, there are some hydrophobic residues on the surface of the protein involved in interaction with other proteins (Yan et al., 2008). Earlier work by the Lustig group presented a linear correlation between query hydrophobicity and inverse packing density in most of the Major Region I (Liao et al., 2005). On the other hand, 10% of Major Region II query residues were identified as strongly hydrophobic.

Although the accuracies calculated by linear regression model as described in this thesis are slightly lower, it is comparable to the most utilized RSA accuracy calculation reported in the literature (Adamczak et al., 2004). The former uses a complicated system built upon neural networks that involve multilayered feed. A continuous approximation of the real-value RSA using nonlinear regression was used with several feed-forward and

recurrent neural networks that were then combined into a consensus predictor. We employed a simple two-step linear regression method for RSA prediction. Also, it was reported that the use of Position-Specific Iterative BLAST (PSI-BLAST) resulted in better accuracy. Our calculations resulted in similar accuracies with PSI-BLAST and did not improve the accuracy predictions.

We have found that a very limited number of parameters can result in significant prediction accuracy. These parameters include direct descriptor of actual sequence and the various Shannon entropies associated with their substitution. The inclusion of 20 point sequence entropy displayed the flexibility of a given amino acid to change or mutate (Koehl and Levitt, 2001). Also noteworthy is that the addition of parameters involving the classification of strongly hydrophobic or small residues add some incremental value to the prediction. However, once one achieves accuracy approaching mid 70%, additional parameter components add very little incrementally to the prediction accuracy.

Various surface accessibility prediction methods applying the two-state (buried and on the surface) have been recently developed. The use of SVM has been explored to improve solvent accessibility prediction accuracies (Kim and Park, 2003; Wang et al., 2007; Yuan et al., 2002). Typically, SVM constructs extended representation of data and then classifies them into groups. This requires the use of a training set to inform the boundaries of the classifier. Another method extensively applied to solvent accessibility prediction is the utilization of neural networks (Adamczak et al., 2004; Ahmad and Gromiha, 2002; Kim and Park, 2003; Rost and Sander, 1994). In neural networks

methods, RSA is predicted using a non-linear regression method instead of a classification method. Unlike in SVM methods, here a continuous approximation and evaluation of the real-value RSA is produced instead, imposing an arbitrary threshold to the RSA (Adamczak et al., 2004). One such application in surface accessibility prediction is the fuzzy k-nearest method applied to sequence information (FKNN) by Sim et al. (2006); Joo et al. (2012) presented an additional application of the nearest neighbor method where a database is constructed based on sequence information of residues and its neighbors. Accuracy in all of these methods typically stays near 80%, and this is consistent with the intrinsic problem at hand.

From a limited set of known quaternary contacts (Do, S.and Lustig, B. San Jose State University, San Jose, CA. Unpublished work, 2010) it was concluded that RSA prediction of residues on the surface is problematic. The RSA prediction of residues is challenging primarily due to the presence of hydrophobic patches on the surface of the protein. However, it is known in general that 50% of the globular protein's surface is non-polar, making "hydrophobic patches" inevitable even if protein does not interact with other proteins (Eisenhaber and Argos, 1996; Lins et al., 2003). Although the majority of hydrophobic residues are found buried deep within a protein structure, some are present on the surface of the protein interacting with other complexes. To address this issue in solvent accessibility prediction, Bahadur et al. (2004) described a method in which surface residues are divided into two groups: the "core" and the "rim" set. This core is not necessarily what is descriptive of the core in buried residues of the folded protein. The core residues present in surface-accessible patches include interfaces with quaternary

interaction, and a mere presence of one buried interface atom is enough to categorize a given residue as a core residue (Chakrabarti and Janin, 2002).

The incorporation of 618 categorical PDB IDs (Petit et al., 2007) was performed in an attempt to improve RSA prediction accuracies. These proteins are in context of an algorithm to predict, from X-ray structure, functionally relevant patches on the surface of various classes of proteins. It was observed that, out of all the calculations performed, our method consistently resulted in a better prediction for the protein binding category better than any other group, whereas the oligomer group dependently resulted in lower accuracies. The difference between the highest protein binding category and the highest oligomer category was about 4.5%. Noteworthy, the remaining of the 618 PDB IDs excluding protein binding PDB IDs, and oligomeric IDs, resulted in prediction accuracies better than the oligomeric category, but not as good as protein binding. Here the difference between protein binding and this group was around 2%.

In this thesis we have outlined a reliable RSA prediction method, and further enhancements in this scheme have a potential to be a novel simple binary RSA predictions method as a gold standard for the field. Incorporation of a larger training data set (i.e., 1363) did not yield a drastic improvement over RSA prediction. Unlike Joo et al. (2012), who claimed the larger data set improved results drastically, our results do not indicate such. The original size of the data set for the 1363 PDB IDs in the 1363 training set was 6511 proteins (Bondugula et al., 2011), and similar PISCES culling parameters were applied to this list as stated in the Joo et al. paper. After the application of PISCES, the original list of 5157 (subset of the 6511 PDBs that were part of NCBI PDB library)

was reduced to 1363 of structurally diverse set. Even though, Joo et al. (2012) found 5717 proteins, after application of the culling service PISCES, it is hard to imagine that the list is not structurally redundant.

Our results have indicated that dividing the proteins into various structural categories holds itself as a promising new direction for RSA predictions. The role of solvent accessibility in protein binding categories and oligomers needs to be further investigated to discover why the latter results in poor prediction accuracy while the former does not. Currently for this work, the incorporation of structural information (i.e., protein binding, oligomers) to the existing data sets (268, 1363, and 215) could only be applied to PDB IDs that were present in the 618 data set. As a future direction to the project, a reliable method to apply structure information to every PDB ID in the existing data sets needs to be assimilated. Once this has been done, the RSA prediction calculations need to be recalculated, and any changes observed could be noteworthy. Also, multiple stages have displayed some level of advantage in terms of RSA prediction with SVM and linear regressions (Adamczak et al., 2005). A second-stage implementation of the existing first-stage qualitative predictor methodology may present itself as a new improvement to the existing systems.

# 5. **Future Studies**

Additional studies to further the work described in this thesis are listed below:

- Investigate the reasons why the protein binding category consistently results in higher prediction accuracy, whereas the oligomer category yields a lower range of prediction accuracy.
- Protein binding and oligomeric classifications should be made for all of the three different data sets (268, 1363, and 215).
- A second stage regression method should be incorporated into the existing regression approach. Our preliminary results indicated the incorporation of a distant homolog as a second filter yielded higher accuracy; this approach needs to be further analyzed.
- The possibility of application of logistic regression where an outcome is predicted on the basis of categorical dependent variable in the presence of one or more predictor variables should be explored for better accuracy predictions.
- Further in-depth exploration of the current method should be implemented to recognize amino acid residues and RSA values that are most mispredicted with the existing method.
- Further investigate a larger training NACCESS threshold than the 20 that is currently being used.

### 6. **Conclusions**

Query-based qualitative predictors with protein sequence information were utilized to predict protein residue solvent accessibility. An automated system to download, integrate, and analyze various homology-based parameters and calculations was developed. The manual and automated characterization were deemed to be identical, thereby validating the later method. A novel and larger training data set (1363 training) was developed. The distribution plots of both the 268 and 1363 training data sets displayed a bimodal frequency distribution of residues, indicating the presence of highly hydrophobic residues on the surface. This is consistent with the notion of intrinsic limitations in predicting surface-accessible residues with only one chain.

A total of 12 main regression models utilizing various combinations of the two types of entropies (E20 and E6), homology-based parameters (FSR, FSHP) as quantitative predictors, and direct 20 amino acid information as qualitative predictors were created. Our results indicate consistently that  $E20 + E6 + FSR + FSHP + AA$ resulted in the highest accuracy compared to all the other models for all the tests performed. Interestingly, 6-point entropy (E6) with the qualitative predictor (AA) resulted in better prediction than the use of 20-point entropy (E20). In fact, in some sets of linear regression accuracy calculations,  $E6 + AA$  did almost as well as the best model. And breaking the FSR qualitative predictor into its two individual components (FA and FG) did not improve prediction accuracy. The incorporation of a larger training data set did not improve the accuracy prediction of the test set but actually resulted in accuracies comparable to the smaller training data set.

Categorical regressions, where the proteins are divided into groups such as protein binding and oligomer, bring about some interesting information. The linear regression method imposed in this thesis seemed to consistently yield higher prediction accuracy for the protein binding category. On the other hand, the oligomeric category resulted in slightly lower prediction accuracies.

## **Bibliography**

- Adamczak, R.; Porollo, A.; Meller, J. *Proteins* **2004**, 56, 753-767.
- Adamczak, R.; Porollo, A.; Meller, J. *Proteins* **2005**, 59, 467-475.
- Ahmad S.; Gromiha, M.M. *Bioinformatics* **2002**, 18, 819-824
- Bahadur, R. P.; Chakrabarti, P.; Rodier, F.; Janin J. *J. Mol. Biol.* **2004**, 336, 943-955.
- Berezovsky. I. N.; Trifonov, E. N. *J. Mol. Biol.* **2001**, 307, 1419-1426.
- Berman, H. M.; Westbrook, J.; Feng, Z.; Gilliland, G.; Bhat, T. N.; Weissig, H.; Shindyalov, I. N.; Bourne, P. E. *Nucl. Acids. Res.* **2000**, 28, 235-242.
- Berman, H. *Structure*. **2008**, 16, 16-18.
- Bondugula, R.; Wallqvist, A.; Lee, M. S. *Protein Eng. Des. Sel*. **2011**, 24, 455-461.
- Carugo, O. *Protein Eng.* **2000**, 13, 607-609.
- Chakrabarti, P.; Janin, J. *Proteins* **2002**, 47, 334-343.
- Chayen, N. E.; Saridakis, E. *Nature Methods*. **2008**, 5, 147-153.
- Daggett, V.; Fersht, A. *Nature Rev. Mol. Cell Biol.* **2003**, 4, 497-502.
- Dale, G. E.; Oefner, C.; d'Arcy, A. *J. Struct. Biol.* **2003**, 142, 88-97.
- Eisenhaber, F.; Argos, A. *Protein Eng.* **1996**, 9, 1121-1133.
- Eswar, N.; Marti-Renom, M. A.; Webb, B.; Madhusudhan, M. S.; Eramian, D.; Shen, M.; Pieper, U.; Sali. *Curr. Protoc. Bioinformatics* **2006**, Supplement 15, 5.6.1-5.6.30.
- Gluehmann, M.; Zarivach, R.; Bashan, A.; Harms, J.; Schluenzen, F.; Bartels, H.; Agmon, I.; Rosenblum, G.; Pioletti, M.; Auerbach, T.; Avila, H.; Hansen, H. A. S.; Franceschi, F.; Yohnath, A. *Methods* **2001**, 25, 292-302.
- Graebsch, A.; Roche, S.; Kostrewa, D.; Soding, J.; Niessing, D. *PLos One*. **2010**, 5 10.
- Guharoy, M.; Chakrabarti, P. *Natl. Acad. Sci. USA* **2005**, 102, 15447-15452.
- Hellevik, O. *Qual. Quant.* **2009**, 43, 59-74.

Hsieh, M.; Collins, E. D.; Blomquist, T.; Lustig, B. *J. Biomol. Struct. Dyn.* **2002**, 20, 243-251.

Hubbard, S. J.; Campbell, S. F.; Thornton, J. M. *J. Mol. Biol.***1991**, 220, 507-530.

Hubbard, S. J.; Thornton, J. M. *NACCESS, Computer Program, Department of Biochemistry and Molecular Biology, University College London.*http://www.bioinf.manchester.ac.uk/naccess/, 1993.

Jaroszewski, L.; Li, W.; Godzik, A. *Protein Sci*. **2002**, 11, 1702-1713.

Joo, K.; Lee, S. J.; Lee, J. *Proteins* **2012,** 80, 1791-1797.

Kallblad, P.; Dean, P. M. *Proteins* **2004**, 56, 693-703.

Kihara, D. *Protein Sci.* **2005**, 14, 1955-1963.

Kim, H.; Park, H. **2003**, *Protein Eng*. **2003**, 16, 553-560.

Koehl, P.; Levitt, M. *Proc. Natl. Acad. Sci. USA* **2002**, 99, 1280-1285.

Kutner, M. H, Nachshelm, C. J, Neter, J. *Applied Linear Statistical Models*; McGraw-Hill, New York, CA, 2004, Vol. 5, Chapter 8.

Liao, H.; Yeh, W.; Chiang, D.; Jernigan, R. L.; Lustig, B. *Protein Eng.* **2005**, *18,* 59–64.

Lins, L.; Thomas, A.; Brasseur, R. *Protein Sci.***2003**, 12, 1406-1417.

Mishra, R. *Characterization of Protein Residue Structural Accessibility Using Sequence Entrop*y; M.S. Thesis, San Jose State University, San Jose, CA, 2010.

Mizianty, J.; Kurgan, L. *Bioinformatics* **2011**, 27, i24-i33.

Mizianty, M. J.; Kurgan, L. A. *Protein Pept. Lett.* **2012**, 19, 40-49.

Naderi-Manesh, H.; Sadeghi, M.; Arab, S.; Movahedi, A. A. M. *Proteins* **2001**, 42, 452- 459.

*National Center for Biotechnology Information (NCBI), Protein Blast (BLASTP),* http://www.ncbi.nlm.nih.gov. Accessed 2011.

Oliveira, L.; Paiva, A. C. M.; Vriend, G. *ChemBioChem.* **2002**, 3, 1010-1017.

Panchenko, A. R.; Kondrashov, F.; Bryant, S. *Prot. Sci.* **2004**, 13, 884-892.

Petrova, N. V.; Wu, C. H. *BMC Informatics* **2006**, 7, 313-323.

Pettit, F. K.; Tsa, A.; Bowie, J. U. *J. Mol. Biol.* **2007**, 369, 863- 879.

Porollo, A.; Meller, J. *Proteins* **2007**, 66, 630-645.

Poupon, A.; Mornon, J. P. *FEBS Lett*. **1999**, 452, 283-289.

Pugalenthi, G.; Kandaswamy, K. K.; Chou, K.; Vivekanandan, S.; Kolatkar, P. *Protein Pept. Lett*. **2012**, 19, 50-56.

Richardson, C. J.; Barlow, D. J. *Prot. Engr*. **1999**, 12, 1051-1054.

Rose, D. A.; Nepal, R.; Mishra, R.; Lau, R.; Gholizadeh, S.; Lustig, B. *Conference in Twenty-Secondary International Workshop on Database and Expert Systems Applications, DEXA*, Toulouse, France, September 29, 2011; Morvan, F.; Tjoa, A. M.; Wagner, R. R., Eds.; IEEE Computer Society, Los Alamitos, 2011, 70-74.

Rost, B. J. *Struct. Biol.* **2001**, 134, 204-218.

Rost, B.; Sander, C. *Proteins* **1994**, 20, 216-226.

Savchenko, A.; Yeh, A.; Khachatryan, A.; Evdokimova, E.; Pavlova, M.; Semes, A.; Northey, J.; Beasley, S.; Lan, N.; Das, R.; Gerstein, M.; Arromith, C.H.; Edwards, A.M. *Proteins* **2003**, 50, 392-399.

Schwarz, R.F.; Fletcher, Wi.; Forster, F.; Merget, B.; Wolf, M.; Schultz, J.; Markowetz, F. *PLoS One.* **2010**, 5, 12*.*

Shenkin, P. S.; Erman, B.; Mastrandrea, L.D. **1991**, *Proteins*, 11, 297-313.

Sim, J.; Kim, S.Y.; Lee, J. *Bioinfomatics*. **2006**, 21, 2844-2849.

*Structural Classification of Proteins (SCOP)*, http://scop.mrc-lmb.cam.ac.uk/scop/. Accessed 2011.

Valdar, W. S. J. *Proteins* **2002**, 48, 227-241.

Wagner, M.; Adamczak, R.; Porollo, A.; Meller, *J. J. Comput. Biol*. **2005**, 12, 355-369.

Wang, G.; Roland L. Dunbrack, *J. Bioinformatics* **2003**, 19, 1589–1591.

Wang, J.Y.; Lee, H.; Ahmad, S. *Proteins* **2007**, 68, 82-91.

Yan, C.; Terribilini, M.; Wu, F.; Jernigan, R. L.; Dobbs, D.; Honavar, V. *BMC Bioinformatics* **2006**, 7, 262-271.

Yan, C.; Wu, F.; Jerrigan, R. L.; Dobbs, D.; Honavar, V. *Prot J*. **2008**, 27, 59-70.

Yeh, W. *Detailed analysis of protein sequence entropy, hydrophobicity, and flexibility;* MS Thesis, San Jose State University, San Jose, 2005.

Yuan, Z.; Burrage, K.; Mattick, J.S. *Proteins* **2002**, 48, 566-570.

### **Appendices**

### A. Program Listings

```
# Author: Reecha Nepal
# Date: May 6, 2012
# Purpose: This script downloads the blast results for all pdb names in a
# given file. To run this script do the following:
   python download blast.py pdb names.txt
   \alpha rpython download blast.py 119LA
# The output files will be created in a directory called "blast".
# File: download blast.py
import os
import sys
# Returns the blast results for the given GI number.
def download blast for gi number (gi number):
  from Bio.Blast import NCBIWWW
  blast result handle = NCBIWWW.qblast('blastp', 'nr', gi number, \
                           format_type="Text", alignments="1000",<br>descriptions="10000",
                           hitlist size="10000")
  blast text = blast result handle.read()
  blast result handle.close()
  return blast text
# Reads the fasta file for the given pdb name.
def read_fasta_file_for_pdb_name(pdb_name):
  file name = os.path.join("fasta", pdb name + ".fasta")
  if not os.path.exists(file name):
     print "Error: Couldn't find file:", file name
     print "Did you run the download fasta.py script?"
     sys.exit(-1)input_file_handle = open(file_name, "r")
  input<sup>-</sup> data = input file handle.read()input file handle. close()
  return input data
# Gets the output path for the given pdb name. For example, if the PDB name
# is 1HGXA then the output path would be:
   blast/1HGXA.txt
def get output path (pdb name) :
  # put the file in a directory named "blast"
  if not os.path.exists("blast"):
     os.makedirs("blast")
  output path = os.path.join("blast", pdb name + ".txt")
  return output_path
# Saves the blast data with the fasta data at the top.
```

```
def save blast data (fasta data, blast data, output path) :
  out file handle = open (output path, "wb")
  out file handle.write(fasta data)
  out file handle.write(blast data)
  out file handle.close()
# Gets the GI number from a fasta file.
def get gi number from fasta (fasta data):
   # The fasta data should look like this:
    >qi|1827785|pdb|1HGX|A Chainwords = fasta data.split("|")
   # If there are less than 4 words then this fasta file has errors in it.
  if len(words) < 4:print "Error: The fasta file for this PDB has errors in it."
     sys.exit(-1)return words[1]
# Get a list of pdb names from the a file.
def get pdb list():
  if \overline{len} (sys.argv) != 2:
     print "To run this script do the following: \n" \
          "\tpython download blast.py pdb names.txt\n" \
          "\tor python download_blast.py 119LA"
     sys.exit(-1)pdb list = []if \overline{o}s.path.exists(sys.argv[1]):
    input file handle = open (sys.argv[1], "r")
    lines = input file handle.readlines()for line in lines:
       pdb name = line.strip()
       if \overline{1}en (pdb name) > 1:
          pdb list.append(pdb_name)
  e]se:
    pdb list.append(sys.argv[1])
  return pdb list
# Runs the main script.
def run(pdb name):
  output path = get output path (pdb name)
  if os.path.exists(output path):
     return
  fasta data = read fasta file for pdb name(pdb name)
  gi number = get gi number from fasta (fasta data)
  blast data = download blast for gi_number(gi_number)
  save blast data(fasta data, blast data, output path)
# The main function, this gets run first when the program is run from the
# command line.
if __name__ == "__main__":
  \frac{1}{p}db list = get pdb list()
   for index in range(0, len(pdb list)):
     pdb name = pdb list[index]
      # Show how much is done
```

```
percent done = (index + 1.0) / len(pdb list)
     percent done = int(percent done * 100.0)
     print index + 1, percent_done, "%", pdb name
     run (pdb name)
# Author: Reecha Nepal
# Date: May 6, 2012
# Purpose: This script downloads the fasta files for all pdb names in a given
# file. To run this script do the following:
   python download fasta.py pdb names.txt
   or
   python download fasta.py 119LA
## The output files will be created in a directory called "fasta".
# File: download fasta.py
from urllib import urlopen
import os
import time
import sys
# Download and return the fasta file for the given GI number.
def download fasta for gi number (gi number):
  url = "http://eutils.ncbi.nlm.nih.gov/entrez/eutils/efetch.fcqi?""db=nucleotideandid=" + gi number + "andrettype=fasta"
  url file handle = url)
  fasta data = url file handle.read()
  url file handle.close()
  return fasta data
# Gets the output path for the given pdb name. For example, if the PDB name
# is 1HGXA then the output path would be:
#fasta/1HGXA.fasta
def get output path (pdb name) :
  # put the file in a directory named "blast"
  if not os.path.exists("fasta"):
     os.makedirs("fasta")
  output path = os.path.join("fasta", pdb name + ".fasta")
  return output path
# Save the fasta file in a directory called fasta.
def save_fasta_data(fasta_data, output_path):
  out_file_handle = open(output_path, "wb")
  out file handle.write (fasta data)
  out file handle.close()
# Checks if the fasta data is valid. A valid fasta data should look like this:
   >qi|1827785|pdb|1HGX|A Chain
# If there's a server error then we sometimes get data that looks like this:
   Error: Cannot connect to database
def fasta data is valid (fasta data):
  fasta data string = fasta data.decode("utf-8")
  words = fasta_data_string.split("|")if len(words) \lt 4:
     return False
  else:
```

```
return True
```

```
# Get a list of pdb names from a file.
def qet pdb list():
   if \overline{len} (sys.argy) != 2:
      print "To run this script do the following: \n" \
           "\tpython download fasta.py pdb names.txt\n" \
           "\tor python download fasta.py 119LA"
      sys.exit(-1)pdb_list = []if os.path.exists(sys.argv[1]):
    input file handle = open (sys.argv[1], "r")
    line = input file handle.readlines()
    for line in lines:
       pdb name = line.start(p()if \bar{l}en(pdb name) > 1:
           pdb list.append(pdb name)
   e]se:
    pdb list.append(sys.argv[1])
   return pdb list
# Gets the GI number for the given PDB name.
def get gi number (pdb name) :
   file name = os.path.join("gi_number", pdb_name + ".txt")
   if not os.path.exists(file_name):
      print "Error: Couldn't find file:", file name
      print "Did you run the download gi_number.py script?"
      sys.exit(-1)input file handle = open(file name, "r")
   input data = input file handle.read()
   input file handle.close()
   return input data.strip()
# Runs the main script.
def run(pdb name):
   output_path = get_output_path(pdb_name)
   if os.path.exists(output path):
      return
   gi number = get gi number (pdb name)
   \text{retry} count = 0
   while True:
      # Download and save the fasta file
      fasta data = download fasta for gi_number(gi_number)
      if fasta data is valid(fasta data):
         if retry_count > 0:
            print "Downloading fasta data succeeded after", \setminusretry count, "tries"
         save fasta data (fasta data, output path)
         break
      # If there was an error then retry up to 8 times.
      if retry_count == 0:
         print "Warning: Downloading fasta data failed, retrying"
      elif retry count > 8:
         print "Error: Unable to download fasta file for pdb:", \
               pdb name, "quitting."
```

```
sys.exit(-1)else:
        print "Retrying", retry count
     retry count = retry count +1# Wait 0.1 seconds before trying again incase we're overloading
      # the server.
     time.sleep(0.1)# The main function, this gets run first when the program is run from the
# command line.
if __name__ == "_main_":
  \overline{pb\_list} = \overline{get\_pdb\_list}()for index in range (0, len (pdb list)):
     pdb name = pdb list[index]
      # Show how much is done
     percent done = (index + 1.0) / len(pdb list)
     percent done = int(percent done * 100.0)
     print index + 1, percent_done, "%", pdb_name
     run (pdb name)
# Author: Reecha Nepal
# Date: July 24, 2012
# Purpose: This script downloads the GI number for all pdb names in a given
# file. To run this script do the following:
   python download gi number.py pdb names.txt
   or
   python download gi number.py 119LA
# The output files will be created in a directory called "gi number".
# File: download gi number.py
from urllib import urlopen
from xml.dom.minidom import parseString
import os
import time
import sys
# Download and return the GI number file for the given pdb name.
def download gi number for pdb name (pdb name) :
  url = "http://eutils.ncbi.nlm.nih.gov/entrez/eutils/esearch.fcgi?" \
       "db=proteinandterm=" + pdb name + "andretmode=xml"
  url file handle = urlgi number data = url file handle.read()
  ur1 file handle.close()
  return gi number data
# Gets the output path for the given pdb name. For example, if the PDB name
# is 1HGXA then the output path would be:
    gi number/1HGXA.txt
#def get_output_path(pdb_name):
   # put the file in a directory named "blast"
  if not os.path.exists("gi number"):
     os.makedirs("gi number")
  output path = os.path.join("gi number", pdb name + ".txt")
  return output path
```

```
# Save the GI number in a directory called gi number.
def save_gi_number_data(gi_number, output_path):
  out file handle = open (output path, "wb")
  out file handle.write(gi number)
  out file handle.close()
# Checks if the GI number data is valid. Valid data should look like this:
   <eSearchResult>
   <Count>1</Count>
   <RetMax>1</RetMax>
   <RetStart>0</RetStart>
   <IdList>
   <Td>157829547</Td>
   \langle/IdList>
   <TranslationSet/>
   <QueryTranslation/>
   </eSearchResult>
# If there's a server error then we sometimes get data that looks like this:
   Error: Cannot connect to database
# If the data is valid then returns the GI number.
def parse gi number from data (data) :
  string = data.decode("utf-8")if string.find("eSearchResult") == -1:
     return -1
  dom = parseString(data)id list = dom.getElementsByTagName("Id")
  if not id list or len(id_list) == 0:
     return -1
  return id list[0].childNodes[0].nodeValue
# Get a list of pdb names from a file.
def get pdb list():
  if \overline{len} (sys.argv) != 2:
     print "To run this script do the following: \n" \
          \tpython download gi number.py pdb names.txt\n" \
          "\tor python download gi number.py 119LA"
     sys.exit(-1)pdb list = []if os.path.exists(sys.argv[1]):
    input file handle = open (sys.argv[1], "r")
    lines = input file handle.readlines()for line in lines:
       pdb name = line.strip()
       if \overline{1}en(pdb name) > 1:
          pdb list.append(pdb name)
  else:
    pdb list.append(sys.argv[1])
  return pdb list
# Runs the main script.
def run (pdb name) :
  output \bar{p}ath = get output path(pdb name)
  if os.path.exists(output path):
     return
```

```
retry_count = 0 while True:
         # Download and save the gi number
        gi_number_data = download gi_number_for_pdb_name(pdb_name)
         gi_number = parse_gi_number_from_data(gi_number_data)
        if gi number != -1:
            i\bar{f} retry count > 0:
                print "Downloading gi number data succeeded after", \
                         retry_count, "tries"
            save gi_number_data(gi_number, output_path)
             break
        # If there was an error then retry up to 8 times.
        if retry count == 0:
             print "Warning: Downloading GI number failed, retrying"
        elif retry count > 8:
             print "Error: Unable to download GI number for pdb:", \
                     pdb_name, "quitting."
             sys.exit(-1)
         else:
            print "Retrying", retry_count
        retry count = retry count + 1
         # Wait 0.5 seconds before trying again incase we're overloading
         # the server.
         time.sleep(0.5)
###############################################################################
# The main function, this gets run first when the program is run from the
# command line.
###############################################################################
if __name__ == "main ":\overline{p}db_list = get_pdb_list()
     for index in range(0, len(pdb_list)):
        pdb name = pdb list[index]
         # Show how much is done
percent done = (index + 1.0) / len(pdb_list)
percent done = int(percent done * 100.0)
        print index + 1, percent done, "%", pdb name
         run(pdb_name)
###############################################################################
# Author: Reecha Nepal
# Date: July 18, 2012
# Purpose: Convert SCOP (Structural Classification of Proteins) ids to PDB ids.
# File: SCOPid to PDBid.py
###############################################################################
input_file = open("260 Similarity log.txt", "r");
pdb names = []
pdb_rejected_mapping = { }
for line in input lines:
 # line is something like "reject 1CSEE 2PRKA 38"
 words = line.split(" ")
   # words is something like ["reject", "1CSEE", "2PRKA", "38"]
  number_of_words = len(words)
  if number_of_words >= 4:
     current_pdb_name = words[1]
    rejected_pdb_name = words[2]# at this point, current pdb name is something like "1CSEE"
    if not current pdb name in pdb names:
       # this is a new pdb name
       pdb_names.append(words[1])
```

```
 pdb_rejected_mapping[current_pdb_name]= [rejected_pdb_name]
     else:
      # give me the list of rejected pdb names for current pdb name
 rected_pdb_names = pdb_rejected_mapping[current_pdb_name]
 # add the rejected pdb name
       rected_pdb_names.append(rejected_pdb_name)
       # update our mapping
       pdb_rejected_mapping[current_pdb_name] = rected_pdb_names
for pdb_name in pdb_names:
   print(pdb_name)
   if False:
     print(" The rejected pdbnames are ")
    # print the rejected pdb names for this pdb name
    list of rejected names = pdb rejected mapping[pdb_name]
     for a in list_of_rejected_names:
       print(" ")
       print(a)
  print("\n'\n###############################################################################
# Author: Reecha Nepal
# Date: July 18, 2012
# Purpose: Takes pdb name from the 6511 total Bondugula set, checks if each of
# those proteins are listed in pdb website or not, and finally print out an
# output file consisting of just the pdb names found in pdb website
# File: common pubs in the Bondugula set vs pdb library.py
###############################################################################
# step 1A
# list of pdb names from the Bondugulla paper
input file Bondugulla = open("Bondugulla pdbid 4letters.txt", "r");
source pdb lines = input file Bondugulla.readlines()
# There's only one line in the file, so just split that one line
# into words and save it into the variable source_pdb_list
source_pdb_first_line = source_pdb_lines[0]
source_pdb_list= source_pdb_first_line.split(", ")
# step 1B
# list of all the pdb names from the RCSB database
input file pdb = open("list of all pdbs in RCSB as of July8,2011.txt", "r");
maxer<sub>pdb</sub><sup>1</sup>list = input file pdb.readlines()
# There's only one line in the file, so just split that one line
# into words and save it into the variable source pdb list
master_pdb_first_line = master_pdb_list[0]
master pdb list = master pdb first line.split(", ")
#Step 2
matched_pdb_name_list= []
for current pdb in source pdb list:
    if current pdb in master pdb list:
        matched pdb name list.append(current pdb)
#Step 3
output_file = open("Common pdbs between the Bondugulla set and pdb library.txt", "w")
for matched pdb name in matched pdb name list:
    output file.write(matched pdb name )
     output_file.write("\n ")
output_file.close()
```

```
# Author: Reecha Nepal
# Date: July 22, 2012
# Purpose: This script calculates packing density.
# To run this script do the following:
    python calculate density.py pdb names.txt
# The output files will be created in a directory called "density".
# This script is adapted from:
     cif2den.pl written by Radhika Pallavi Mishra
\pmpdb2denMOD2-2 written by William Yeh
# File: calculate density.py
import os
import sys
import math
import exceptions
# User Specified Variables to Control Analysis and Output
# For each Value, calc's #dist <= Value<br>TAB_VALUES = [6, 7, 8, 9, 10, 11, 12]
# Must be increasing in value.
# Defines which TAB_VALUES should be printed.
TAB PRINT = [0, 1, 2, 3, 4, 5, 6]# Initialize Amino Acid 3-letter to 1-letter associative list
AA DICTIONARY = {
    JICHIONARY = {<br>
'GLY': 'G', 'ALA': 'A', 'VAL': 'V', 'LEU': 'L',<br>
'ILE': 'I', 'MET': 'M', 'PRO': 'P', 'PHE': 'F',<br>
'TRP': 'W', 'SER': 'S', 'THR': 'T', 'ASN': 'N',<br>
'GLN': 'Q', 'TYR': 'Y', 'CYS': 'C', 'LYS': 'K',<br>'ARG': 'R',
\rightarrowdef get int (str value) :
    try:
        return int (str value)
    except exceptions. ValueError:
        return 0
def get float (str value) :
    try:
        return float (str value)
    except exceptions. ValueError:
        r_{\text{aturn}} 0 0
class AminoAcidSeqRes:
    def __init__(self):# Should be something like "A"
        self.amino acid short = ""
        # FASTA position.
        self.fasta pos = 0# PDB position
        self.pdb pos = 0class AlphaC:
    \texttt{def\_init\_}(\texttt{self}):# Amino acid, should be something like "LYS"
        self.amino acid = ""
         # Short form, should be something like "A"
        self.amino acid short = ""
        # (x, y, z) coordinates from ATOM statement
        self.x = 0self.y = 0
```

```
self.z = 0# PDB position
       self.pdb pos = 0# Extract Amino Acid seq from SEQRES statements.
def extract amino acid seqres (input lines, i, chain name) :
   array = []
   i = i + 1line = input lines[i]while i < \text{len}(input lines) and line != "loop ":
       words = lineisplit()if len(words) > 9 and words[9] == chain name:
           aa = AminoAcidseqRes()if words [3] in AA DICTIONARY:
              aa.amino acid short = AA DICTIONARY [words [3]]
           \trianglelset
              aa.amino acid short = "NA"
           aa.fasta_pos = get\_int(words[4])if words[6].isdigit():
              aa.pdb pos = get int(words[6])else:
              aa.pdb pos = -1array.append(aa)
       i = i + 1line = input_lines[i]<br>return i, array
# Extract alpha-C (x, y, z) from ATOM statements
def extract alpha c(input lines, i, chain name):
  array = []
   i = i + 1line = input lines[i]\begin{array}{c}\n\text{count}_1 = 0 \\
\text{count}_2 = 0\n\end{array}count^{-}3 = 0while i < len (input_lines) and not line.startswith ("#"):
       count 1 = count 1 + 1words = line,split()# Find alpha-Carbon ATOM lines
       if words[0] == "ATOM" and words[3] == "CA":count 2 = count 2 + 1aa ref = words\overline{5}]
           aa_{refi} = words [23]
           if aa ref in AA DICTIONARY and aa refi == chain name:
              count 3 = \text{count } 3 + 1alpha = AlphaC()
               alphac.amino acid = aa ref
               alpha. amino acid short = aa refi
               alpha.x = get float(words[10])\begin{minipage}{0.9\linewidth} \texttt{alpha.y = get\_float}(\texttt{words[11]}) \\ \texttt{alpha.z = get\_float}(\texttt{words[12]}) \end{minipage}alpha.pdb pos = get int(words[21])array.append(alphac)
           # TODO: This line is probably a bug and should be removed.
           i = i + 1i = i + 1line = input lines[i]return i, array
```
```
# Extracts all the data from the given file.
def extract_all(input_lines, chain_name) :
    aa seqres array = 1alphac array = []pdb\_name = \frac{1}{n}i = 0while i < len(input lines):
        line = input_lines[i]if line.startswith("_pdbx_poly_seq_scheme.pdb_ins_code"):<br>i, array = extract_amino_acid_seqres(input_lines, i, chain_name)
            aa seqres array.extend(array)
        line = input lines[i]if line.startswith("_atom_site.pdbx_PDB_model_num"):
            i, array = extract alpha c(input lines, i, chain name)
            alphac array. = \overline{a} (array.# extract the PDB name from the header line
        line = input_lines[i]if line.startswith("data "):
            pdb name = line.split(" ")]pdb name = pdb name.lower()
        i = i + 1return aa seqres array, alphac array, pdb name
# Calculate distances and tabulate.
                                        **********************************
def calculate densities (alphac array) :
   pos den hash = {}
    for i in range (0, len (alphac array)):
        # Calculate distances
        distances = []for j in range(0, len(alphac array)):
            x = \text{alpha} \arctan[(j].x - \text{alpha} \arctan[(i].xy = alphac \, array[j], y - alphac \, array[i], yz = \text{alpha} \alpha \alpha \alpha \beta \beta \beta \alpha \alpha \alpha \alpha \alpha \beta \alpha \beta \alpha \alpha \beta \alpha \beta \alpha \alpha \beta \alpha \beta \alpha \beta \alpha \beta \alpha \beta \alpha \beta \alpha \beta \alpha \beta \alpha \beta \alpha \beta \alpha \beta value = math.sqrt(x * x + y * y + z * z)<br>distances.append(math.sqrt(x * x + y * y + z * z))
        # Sort and tabulate according to distance
        tab count = []for tab value in TAB VALUES:
            count = 0for distance in distances:
                if distance <= tab value:
                   count = count \overline{+} 1
            tab count.append(count)
        # store density values in a hash corresponding to their PDB position
        pos den hash[alphac array[i].pdb pos] = tab count
    return pos den hash
# Prints the density values to the given file.
def print densities (cif pdb name, aa seqres array, pos den hash) :
    lines = []for aa seqres in aa seqres array:
        value = ("D *s_* 03d *1s") * (cif_pdb_name, aa_seqres.fasta_pos, \n\aa seqres.amino acid short)
        if aa seqres.pdb pos == -1 or not aa seqres.pdb pos in pos_den_hash:
```

```
 # output count C() = NA
             for index in TAB_PRINT:
                value = value + "C(%d) = NA " % TAB VALUES[index]
             value = " ?"
         else:
            density array = pos den hash[aa seqres.pdb pos]
             for index in TAB_PRINT:
                value = value + "C(%d) = % 3d " % \
                    (TAB_VALUES[index], density_array[index])
             value = value + " %d" % aa_seqres.pdb_pos
         lines.append(value + "\n")
     return lines
###############################################################################
# Reads a mmCIF for the given PDB name.
###############################################################################
def read mmcif file(pdb name):
    file name = os.path.join("mmCIF", pdb name + ".cif")
     if not os.path.exists(file_name):
        print "Error: Couldn't find file:", file name
        print "Did you forget to run the download mmCIF.py script?"
         sys.exit(-1)
    input file handle = open(file_name, "r")
    input lines = input file handle.readlines()
     input_file_handle.close()
     clean_lines = []
    for line in input lines:
       clean lines.append(line.strip())
     return clean_lines
###############################################################################
# Get a list of pdb names from the a file.
###############################################################################
def get_pdb_list():
    if \overline{len}(sys.argv) != 2:
         print "To run this script do the following:\n" \
              "\tpython calculate density.py pdb names.txt\n" \
              "\tor python calculate_density.py 119LA"
         sys.exit(-1)
     pdb_list = []
     if os.path.exists(sys.argv[1]):
       input_file_handle = open(sys.argv[1], "r")
      lines = input file handle.readlines() for line in lines:
           pdb_name = line.strip()
          if len(pdb name) > 1:
               pdb_list.append(pdb_name)
     else:
       pdb_list.append(sys.argv[1])
     return pdb_list
###############################################################################
# Gets the output path for the given pdb name. For example, if the PDB name
# is 1HGXA then the output path would be:
# density/1HGXA.den
###############################################################################
def get_output_path(pdb_name):
     # put the file in a directory named "density"
     if not os.path.exists("density"):
         os.makedirs("density")
    output path = os.path.join("density", pb name + ".den")return output path
```

```
###############################################################################
# Runs the main script.
###############################################################################
def run(pdb_name):
    output path = get output path(pdb_name)
     if os.path.exists(output_path):
         return
     input_lines = read_mmcif_file(pdb_name)
     # The chain name is the last letter of the PDB name in upper case.
    chain name = pdb name[-1].upper()
     # Extra data and calculate densities
    aa seqres array, alphac array, cif pdb name = \setminusextract all(input lines, chain name)
    pos den hash = calculate densities(alphac array)
    lines = print densities(cif pdb name, aa seqres array, pos den hash)
     # Save to file
     output_file = open(output_path, "w")
    output file.write("Number of residues in Sequence = \delta d \n\cdot" \deltalen(aa seqres array))
    output file.writelines(lines)
     output_file.close()
###############################################################################
# The main function, this gets run first when the program is run from the
# command line.
###############################################################################
if __name__ == "__main__pdb list = qet pdb list()
     for index in range(0, len(pdb_list)):
        pdb name = pdb list[index]
         # Use lower case name and strip white space.
         pdb_name = pdb_name.lower().strip()
         # Show how much is done
        percent done = (index + 1.0) / len(pdb_list)
        percent done = get int(percent done * 100.0)
         print index + 1, percent_done, "%", pdb_name
         run(pdb_name)
###############################################################################
# Author: Reecha Nepal
# Date: May 6, 2012
# Purpose: This script downloads a mmCIF file from the wwpdb FTP site.
# To run this script do the following:
    python download_mmCIF.py pdb_names.txt
     # or
    python download mmCIF.py 119LA
# The output files will be created in a directory called "mmCIF".
# File: download_mmCIF.py
###############################################################################
import os
import sys
import gzip
from ftplib import FTP
FTP_ADDRESS = "ftp.wwpdb.org"
FTP_FOLDER = "/pub/pdb/data/structures/divided/mmCIF/"
###############################################################################
```

```
# Gets the output path for the given pdb name. For example, if the PDB name
```

```
# is 1HGXA then the output path would be:
   mmCIF/1HGXA.cif
def get output path (pdb name) :
   # put the file in a directory named "pdb"
   if not os.path.exists("mmCIF"):
      os.makedirs("mmCIF")
   output path = os.path.join("mmCIF", pdb name + ".cif")
   return output path
# Download and save the mmCIF file for the given pdb
def download mmCIF for pdb name (pdb name, ftp, output path) :
   # The name of the folder on the FTP site is the 2nd and 3rd character of
   # of the PDB name. For example, for 1r6ja the folder is r6.
   ftp path = pdb name[1:3] + "/"
   # The name of the file on the FTP site is the first 4 characters of the
   # PDB name plus the extension ".cif.gz". For example, for 1r6ja, the file
   # name is 1r6j.cif.gz.
   ftp path = ftp path + pdb name[0:4] + ".cif.gz"
   # Start the download.
   zip\_path = output\_path + ".gz"ftp.retrbinary('RETR %s' % ftp path, open(zip path, 'wb').write)
   # Unzip the download.
   unzip_file(zip_path)
   # Delete the zip file
   os.remove(zip path)
                              # Unzip a file and save it to disk.
def unzip_file(in_file_path):
   # If in file path is "a/b.cif.gz" then dst file path becomes "a/b.cif".
   dst file path, file extension = os.path.splitext(in file path)
   src zip file = gzip.open(in file path, "rb")
   dst unzip file = open(dst file path, "wb")
   dst unzip file.writelines (src zip file)
   dst unzip file.close()
   src zip file.close()
# Get a list of pdb names from the a file.
def get pdb list():
   if len(sys.argv) != 2:
      print "To run this script do the following: \n" \
           "\tpython download_mmCIF.py pdb_names.txt\n" \
           "\tor python download_mmCIF.py 119LA"
      sys.exit(-1)pdb list = [1]if os.path.exists(sys.argv[1]):
    input\_file\_handle = open(sys.argv[1], "r") lines = input_file_handle.readlines()
    for line in lines:
       pdb name = line.strip()
        if \bar{l}en (pdb name) > 1:
          pdb list.append(pdb name)
   else:
    pdb list.append(sys.argv[1])
```
return pdb list

```
# Creates a FTP connection
def create ftp connection():
   # Login to the FTP site as anonymous
  ftp = FTP (FTP ADDRESS)ftp.login()ftp.cwd(FTP FOLDER)
  return ftp
# Runs the main script.
def run (pdb name, ftp=None) :
   # Use lower case name and strip white space.
  pdb name = pdb name.lower().strip()
  output_path = get_output_path(pdb_name)
  if os.path.exists(output path):
     return
  should_close_ftp = False
  if not ftp:
     ftp = createftp connection()should\_close\_ftp = Truedownload mmCIF for pdb name(pdb name, ftp, output path)
  if should close ftp:
     ftp.q\bar{u}it()# The main function, this gets run first when the program is run from the
# command line.
if __name__ == "_main ":
  \frac{1}{p} pdb list = \frac{1}{q} et_pdb_list()
  ftp = Nonefor index in range (0, len (pdb list)):
     pdb name = pdb list[index]
     # Show how much is done
     percent done = (index + 1.0) / len(pdb list)
     percent done = int(percent done * 100.0)
     print index + 1, percent_done, "%", pdb name
     if not ftp:
        ftp = create_ftp\_connection()run (pdb name, f(p)if ftp:
     ftp.quit()# Author: Reecha Nepal
# Date: May 6, 2012
# Purpose: This script downloads the pdb files for all pdb names in a given
# file. To run this script do the following:
   python download pdb.py pdb names.txt
   or
   python download_pdb.py 119LA
## The output files will be created in a directory called "pdb".
# File: download pdb.py
```

```
from urllib import urlopen
import os
import time
import sys
# Download and return the pdb file for the given pdb name.
def download pdb for pdb name(pdb name):
  # The pdb files are stored online with the last letter of the pdb name
  # removed. For example, 119LA becomes 119L.pdb
  pdb name = pdb name [-1]ur1 = "http://www.pdb.org/pdb/files/" + pdb name + ".pdb"url file handle = url)
  pdb data = url file handle.read()
  url file handle.close()
  return pdb data
# Gets the output path for the given pdb name. For example, if the PDB name
# is 1HGXA then the output path would be:
   pdb/1HGXA.pdb
#def get output path (pdb name) :
  # put the file in a directory named "pdb"
  if not os.path.exists("pdb"):
     os.makedirs("pdb")
  output path = os.path.join("pdb", pdb name + ".pdb")
  return output path
# Save the pdb file in a directory called pdb.
def save pdb data (pdb data, output path) :
  out_file_handle = open(output_path, "wb")
  out file handle.write(pdb data)
  out file handle.close()
# Checks if the pdb data is valid. A valid pdb data should look like this:
  >HEADER HYDROLASE (O-GLYCOSYL)
                                    28-MAY-93 119L
# If there's a server error then we sometimes get data that looks like this:
   Error: Cannot connect to database
def pdb data is valid(pdb data):
  pdb_data_string = pdb_data.decode("utf-8")
  if pdb data string [:6] == "HEADER":
     return True
  else:
     return False
# Get a list of pdb names from a file.
def get pdb list():
  if \overline{len} (sys.argv) != 2:
     print "To run this script do the following: \n" \
         \tpython download_pdb.py pdb_names.txt\n" \
         "\tor python download pdb.py 119LA"
     sys.exit(-1)pdb list = [1]if os.path.exists(sys.argv[1]):
   input file handle = open (sys.argv[1], "r")
```

```
lines = input_file handle.readlines()
       for line in lines:
           pdb_name = line.strip()
          if \overline{1}en(pdb name) > 1:
              pdb_list.append(pdb_name)
     else:
      pdb_list.append(sys.argv[1])
     return pdb_list
###############################################################################
# Runs the main script.
###############################################################################
def run(pdb_name):
    output path = get output path(pdb_name)
     if os.path.exists(output_path):
        return
    retry_count = 0 while True:
         # Download and save the pdb file
         pdb_data = download_pdb_for_pdb_name(pdb_name)
        if pdb data is valid(pdb data):
            if retry count > 0:
                print "Downloading pdb data succeeded after", \setminus retry_count, "tries"
            save pdb data(pdb data, output path)
             break
         # If there was an error then retry up to 8 times.
        if retry count == 0:
             print "Warning: Downloading pdb data failed, retrying"
         elif retry_count > 8:
            print "Error: Unable to download pdb file for pdb:", \
                     pdb_name, "quitting."
            sys.exit(-1)
         else:
            print "Retrying", retry_count
        retry count = retry count + 1
         # Wait 0.1 seconds before trying again incase we're overloading
         # the server.
         time.sleep(0.1)
###############################################################################
# The main function, this gets run first when the program is run from the
# command line.
###############################################################################
if name = "main":
 pdb_list = get_pdb_list()
     for index in range(0, len(pdb_list)):
       pdb_name = pdb_list[index] # Show how much is done
        percent done = (index + 1.0) / len(pdb list)
        percent done = int(percent done * 100.0)
        print index + 1, percent done, "%", pdb_name
         run(pdb_name)
###############################################################################
# Author: Reecha Nepal
# Date: May 6, 2012
# Purpose: Open the output of the naccess program (a .rsa file) and extract
# data from it.
# File: extract_data.py
```

```
102
```

```
#!/usr/bin/python
import os
# Initialize Amino Acid 3-letter to 1-letter associative list
AA_DICTIONARY = {
   "GLY': 'G', 'ALA': 'A', 'VAL': 'V', 'LEU': 'L',<br>'ILE': 'I', 'MET': 'M', 'PRO': 'P', 'PHE': 'F',<br>'TRP': 'W', 'SER': 'S', 'THR': 'T', 'ASN': 'N',<br>'GLN': 'Q', 'TYR': 'Y', 'CYS': 'C', 'LYS': 'K',
   'ARG': 'R', 'HIS': 'H', 'ASP': 'D', 'GLU': 'E'
\rightarrowdef GetQueryLetter(aa):
   if aa in AA DICTIONARY:
       return AA DICTIONARY [aa]
   \trianglelset
       return '?'
# Reads the .rsa file from the naccess program.
def GetNaccessValuesForPDB(pdb name):
   rsa file path = os.path.join("naccess", pdb name + ".rsa")invut_f \bar{t} = open(rsa_f \bar{t} + m, "r")lines = input file.readlines()input file.close()
   naccess table = []chain letter = pdb name [-1:]for line in lines:
       words = line.split()if len(words) < 5 or words[0] != "RES":
           continue
       residue = words[1].strip()aa = words[2].strip()if len(aa) == 1:
           rel = words[5].strip()else:
           aa = aa[0]rel = words[4].strip()if aa != chain_letter:
           continue
       naccess</u> = \{ \}naccess_{entry}["AA"] = residue
       naccess entry ["QueryLetter"] = GetQueryLetter (residue)
       naccess entry ["REL"] = rel
       naccess_{entry}["CATH"] = aa
       naccess table.append(naccess entry)
   return naccess table
def save naccess to csv (pdb name, data, output path) :
   f = \overline{open} (output\_path, "w")f.write(",AA, REL,CATH\n")size = len(data['REL"])
```

```
for i in range(0, size):
      f.write("%d," % (i+1))
      f.write("%s," % data[i]["AA"])
      f.write("%s," % data[i]["REL"])
      f.write("%s" % data[i]["CATH"])
      f.write(\sqrt[n]{n})f.close()if name == " main ":
   \frac{1}{\text{pdb name}} = \frac{1}{1\text{A4IA}}data = GetNaccessValuesForPDB (pdb name)
   save naccess to csv(pdb name, data, "/Users/reecha/Desktop/a.csv")
# Author: Reecha Nepal
# Date: May 6, 2012#
# Purpose: This script runs the naccess program.
# To run this script do the following:
   python run naccess.py pdb names.txt
    or
   python run naccess.py 119LA
# The output files will be created in a directory called "naccess".
# The .rsa files in the output folder contain REL values as calculated by
# the naccess program. These REL values are used to compare against predicted
# REL values based on the entropy regression.
# File: run naccess.py
import os
import sys
import platform
import tempfile
import shutil
# Gets the output path for the given pdb name. For example, if the PDB name
# is 1HGXA then the output path would be:
#naccess/1HGXA.rsa
def get output path (pdb name) :
   # put the file in a directory named "blast"
   if not os.path.exists("naccess"):
      os.makedirs("naccess")
   output path = os.path.join("naccess", pdb name + ".rsa")
   return output path
# Get a list of pdb names from the a file.
def get_pdb_list():
   if len(sys.argv) != 2:
      print "To run this script do the following: \n" \
           "\tpython run_naccess.py pdb_names.txt\n" \
           "\tor python run_naccess.py 119LA"
      sys.exit(-1)pdb list = [1]if os.path.exists(sys.argv[1]):
    input\_file\_handle = open(sys.argv[1], "r") lines = input_file_handle.readlines()
    for line in lines:
        pdb name = line.strip()
        if \bar{l}en(pdb name) > 1:
           pdb list.append(pdb name)
   e]se:
    pdb list.append(sys.argv[1])
```
return pdb list

```
# Gets the path to folder that contains the naccess code.
def get naccess code path() :
  script path = \overline{o}.path.realpath( file
                               \rightarrowparent directory = os.path.dirname(script path)
  return os.path.join(parent directory, "NACCESS Code")
# Gets the path the .pdb file.
def get_pdb_file_path(pdb_name):
  pdb_fi1e_pat\overline{h} = os.pat\overline{h}.join("pdb", pdb name + ".pdb")if not os.path.exists(pdb file path):
     print "Couldn't find pdb file: ", pdb file path
     print "Run the download pdb.py script to download the pdb file first."
     svs. exit(-1)return os.path.abspath(pdb file path)
# Runs the naccess program
def run naccess (pdb name, pdb file path, naccess code path) :
  old_working_directory = os.getcwd()
  temp \ dir = temp file.mkdtemp()os.chdir(temp_dir)
  if platform.system() == "Windows":
     naccess program = os.path.join(naccess code path, "naccess win.exe")
  else:
     naccess_program = os.path.join(naccess_code_path, "naccess")
  vdw file path = os.path.join(naccess code path, "vdw.radii")
  os.system(naccess program + " " + pdb file path + " -r " + vdw file path)file name = pdb name + '.rsa'
  shutil.copy(file name, os.path.join(old working directory, 'naccess'))
  os.chdir(old working directory)
  shutil.rmtree(temp dir, ignore errors=True)
# Runs the main script.
def run (pdb name, naccess code path=None) :
  if not naccess code path:
     naccess code path = get naccess code path()
  os.environ["NACCESS EXE PATH"] = naccess code path
  output path = get output path (pdb name)
  if os.path.exists(output_path):
     return
  pdb file path = get pdb file path (pdb name)
  run naccess (pdb name, pdb file path, naccess code path)
# The main function, this gets run first when the program is run from the
# command line.
if _name == " main ":
  \frac{1}{\text{r} \cdot \text{r}} code path = get naccess code path()
  pdb list = get pdb list()for index in range (0, \text{len}(pdb list)):
     pdb name = pdb list[index]
```

```
 # Show how much is done
        percent done = (index + 1.0) / len(pdb list)
         percent_done = int(percent_done * 100.0)
        print index + 1, percent done, "%", pdb name
         run(pdb_name, naccess_code_path)
###############################################################################
# Author: Reecha Nepal
# Date: July 23, 2012
# Purpose: Convert blast data to entropy data.
# Usage: import parse blast
        data = BlastData()data.ParseQueryAndSubject("nblast_all/1A2KAblast.txt")
         entropyRecordList = EntropyRecordsForBlastData(blastData)
#
        At this point entropyRecordList will contain a list of entropy
         records. Each record contains the entropy value and sequence
         for a single letter in the blast query sequence.
#
# Revision History
  v.1.0 11/23/10 Inital version by Reecha Nepal.
                  This is a python translation of
                  Radhika-6pointPsiBlastentropy.pl. The original script
                  was written by D.Chiang and modified by
                  Radhika Pallavi Mishra. If use6Point is set to False then
                  this script is equivalent to the bst2entMOD2psiEntropy.pl
                  perl script.
# File: blast to entropy.py
###############################################################################
import parse_blast
import sys
import string
import math
# Specify User Parameters
SCORE_CUT_OFF_PERCENT = 40
HOMOLOG \overline{MIN} = 1
#################################################################
# Stores information about a single entropy sequence.
#################################################################
class EntropyRecord:
   def __ init (self):
        self.queryLetter = ""
        self.queryLetterIndex = 0
        self.entropyValue = 0.0
       self.entropySequence = ""
    ###############################################################
    # Gets the blast query.
    ############################################################### 
    def CalculateWithSequence(self, letter, letterIndex, sequence, use6Point):
       self.queryLetter = letter.strip()
      self.queryLetterIndex = letterIndex
       self.entropySequence = sequence
       if use6Point:
         self.entropyValue = Calculate6PointEntropy(self.entropySequence, HOMOLOG_MIN)
       else:
         self.entropyValue = CalculateAllPointEntropy(self.entropySequence, HOMOLOG MIN)
#################################################################
```

```
# This function uses the query in the blast data to calculate
```

```
# the entropy for each letter in the blast query sequence.
#################################################################
def EntropyRecordsForBlastData(blastData, use6Point):
    entropyRecordList = []
   query = GetQuery(blastData)
    subjectSequenceList = GetQualifyingSubjectSequenceList(
          query, blastData.recordList)
    # Calculate the entropy for each letter in the query.
    for letterIndex in range(0, len(query)):
       entropySequence = ""
       for subjectSequence in subjectSequenceList:
          entropySequence += subjectSequence[letterIndex]
       record = EntropyRecord()
       record.CalculateWithSequence(query[letterIndex], letterIndex, entropySequence, 
use6Point)
       entropyRecordList.append(record)
   return entropyRecordList
#################################################################
# Gets the blast query.
#################################################################
def GetQuery(blastData):
   query = blastData.firstQuerySequence
    # If the blast parser didn't find the query at the top of the
    # blast file then use the query in the first record instead.
   if len(query) == 0 and len(blastData.recordList) > 0:
       query = blastData.recordList[0].querySequence
    # Note that BLAST can substitute 'X' (proteins) or 'N' (nucleotides) into
    # the Query sequence to filter out "low complexity" regions. These
    # residues are kept as X or N in the entropy calculation. However, they
    # can be post-processed when correlated with the PDB information using
    # the residue position number. They are converted to lower case
    # in the output (trick to help merging with pdb2den.pl output,
    # since lowercase sorts after all upper case).
   query = query.replace("X", "x")
    # (Should be removed, N is used for nucleotides only)
    #query = query.replace("N", "n")
    # Extracted all '-' from Query sequence reported from 1st
    # match in BLAST, to take care of case when the 1st match
    # includes insertions (ie the query itself is not found).
   query = query.replace("-", "")
    return query
#################################################################
# Gets the compacted version of the subject sequence.
#################################################################
def GetCompactedSubjectSequence(query, record):
    # The record's query sequence starts at a certain offset from the
    # original query. Fill in the compactQuery with the original query.
    # Fill in the subject sequence with dash characters.
   fillLength = record.queryOffset - 1 compactQuery = query[0:fillLength] + record.querySequence
   compactSubject = "".ljust(fillLength, '-') + record.subjectSequence
    # Find and delete insertions
   i = 0 while i < len(compactQuery):
       if compactQuery[i] == "-":
```

```
compactQuery = compactQuery[:i] + compactQuery[i+1:]
       compactSubject = compactSubject[:i] + compactSubject[i+1:]else:
       i + = 1# If compactQuery is shorter than the query then fill it in with the
  # end of the original query. Fill in the compactSubject with dash
  # characters.
  lengthDiff = len(query) - len(compackSubject)if lengthDiff > 0:
     compactQuery = compactQuery + query[-lengthDiff:]<br>compactSubject = compactSubject + "".ljust(lengthDiff, "-")
  return compactSubject
# Gets a list of compacted subject sequences.
def GetQualifyingSubjectSequenceList(query, recordList):
  scoreMin = 100if len(recordList) > 0:
      scoreMin = recordList[0].scoreBits * SCORE CUT OFF PERCENT / 100.0;
  subjectSequenceList = []for record in recordList:
     # If this sequence doesn't qualify, skip
     if record.scoreBits < scoreMin:
        continue
     subjectSequenceList.append(GetCompactedSubjectSequence(query, record))
  return subjectSequenceList
# Calculates entropy from the given sequence. The calculation
# is done by grouping items in the sequence into one of 6
# points.
def Calculate6PointEntropy(sequence, homologMin):
  totalCount = 0categoryCount = {"aliphatic" : 0,"aromatic" : 0,
                  "polar" : 0,"positive" : 0,"negative" : 0,"special" : 0}
  for letter in sequence:
     # Ignore any letters that are not upper case
     if letter not in string.ascii uppercase:
       continue
     totalCount += 1if letter in "AVLIMC":
        categoryCount["aliphatic"] += 1
     elif letter in "FWYH":
       categoryCount["aromatic"] += 1
     elif letter in "STNO":
       categoryCount["polar"] += 1
     elif letter in "KR":
       categoryCount["positive"] += 1
     elif letter in "DE":
       categoryCount["negative"] += 1
     elif letter in "GP":
       categoryCount["special"] += 1
  # If too few homologs then flag as error.
```

```
if totalCount < homologMin:
```

```
 return -1
   entropy = 0.0 for categoryValue in categoryCount.values():
       if categoryValue > 0:
          prob = float(categoryValue) / totalCount
          entropy = entropy - (prob * (math.log(prob)/math.log(2)))
    return entropy
#################################################################
# Calculates entropy from the given sequence. The calculation
# is done without groping items in the sequence.
#################################################################
def CalculateAllPointEntropy(sequence, homologMin):
  totalCount = 0 categoryCount = {}
    for letter in sequence:
       # Ignore any letters that are not upper case
      if letter not in string.ascii uppercase:
         continue
       totalCount += 1
       if letter in categoryCount:
         categoryCount[letter] += 1
       else:
         categoryCount[letter] = 1
    # If too few homologs then flag as error.
    if totalCount < homologMin:
       return -1
   entropy = 0.0
    for categoryValue in categoryCount.values():
       if categoryValue > 0:
          prob = float(categoryValue) / totalCount
         entropy = entropy - (prob * (math.log(prob)/math.log(2)))
    return entropy
################################################################
# Normally this script is not run directly. Callers should just
# use the EntropyRecordsForBlastData function to get the
# entropy data that they need.
# For debuging purposes though you can call this as follows:
    python blast to entropy.py <pdb_name> <br/>blast file name>
                                 <fasta file name> <out_file name>
# This will calculate the entropy and save it in
# <out file name>.
################################################################
if __name__ == "__main__":\overline{\text{pdb} \text{ name}} = \text{sys.argv}[1]blast file name = sys.argv[2]
 fasta_file_name = sys.argv[3]
  out file name = sys.argv[4]
    # Parse the blast file.
   blastData = parse_blast.BlastData()
   blastData.ParseQueryAndSubject(blast_file_name, fasta_file_name)
   entropyRecordList = EntropyRecordsForBlastData(blastData, True)
  out file = open(out file name, "w")
    for r in entropyRecordList:
       # Print the entropy and sequence
       out_file.write("D %s_%03d_%s E = % .3f A= %s\n" %
                       (pdb_name, r.queryLetterIndex + 1, r.queryLetter,
                       r.entropyValue, r.entropySequence))
```

```
out_file.close()
```

```
# Author: Reecha Nepal
# Date: July 17, 2012
# Purpose: This script prints the bit score for each record in each protein.
# The bit score is the "Score = 780 bits" part in the blast file.
# To run this script do the following:
   python extract bit score.py pdb names.txt
   \alpha rpython extract bit score.py 119LA
# File: extract bit score.py
import parse blast
import sys
import os
# Get a list of pdb names from the a file.
def get pdb list():
   if \overline{len} (sys.argv) != 2:
      print "To run this script do the following: \n" \
          "\tpython extract_query_length.py pdb_names.txt\n" \
          "\tor python run_all.py 119LA"
      sys.exit(-1)pdb list = []\overline{\text{if } \text{os.path}.\text{exists}}(\text{sys.argv}[1]):input file handle = open (sys.argv[1], "r")
    lines = input file handle.readlines()for line in lines:
       pdb name = line.strip()
       if \overline{1}en (pdb name) > 1:
          pdb list.append(pdb name)
   else:
    pdb list.append(sys.argv[1])
   return pdb list
# Author: Reecha Nepal
# Date: August 13, 2012
# Purpose: Extract data from blast results.
# File: extract data.py
#!/usr/bin/python
# File: extract data.py
import parse blast
import blast_to_entropy
import fractional analysis
import parse density
import sys
import os
def save_entropy_to_csv(pdb_name, data, output_path) :
   f = \overline{open} (output\_path, \sqrt[m]{w})f.write(", RES, E, E6, FSR, FSHP, AA, REL, CATH\n")
   size = len(data["E"])for i in range(0, size):
      f.write("%d," % (i+1))
      f.write("%s," % pdb name)
```

```
f.write("%.3f," % data[i]["E"])
       f.write("%.3f," % data[i]["E6"])
       f.write("%f," % data[i]["FSR"])
       f.write("%f," % data[i] ["FSHP"])f.write ("s, " s "N A")f.write("%s," % "NA")
       f.write("%s" % "NA")
       f.write\overline{(\mathbf{u} \cdot \mathbf{n})}f_{c}lose()def save_density_to_csv(pdb_name, data, output_path) :
   f = open(output path, "w")f.write(", denB\overline{n}")
   size = len(data['denB''])for i in range(0, size):
       f.write("%d," % (i+1))
       f.write("%s" % data[i]["denB"])
       f.write("n")# Calculates the entropy and density values and returns them.
def GetEntropyAndDensityValuesForPDB(pdb name):
   blast_file_path = os.path.join("blast", pb_name + ".txt")fasta file path = os.path.join("fasta", pdb name + ".fasta")
   density file path = \cos.path.join("density", pdb name + ".den")
   densityRecordList = parse density.ParseDensityFile(density file path)
   blastData = parse blast. BlastData()
   blastData.ParseQueryAndSubject(blast file path, fasta file path)
   entropyRecordList = blast to entropy.EntropyRecordsForBlastData (
           blastData, False)
   entropyRecordList 6 point = blast to entropy.EntropyRecordsForBlastData(
           blastData, True)
   density table = []for record in densityRecordList:
       density_entry = \intdensity entry ["denB"] = record.density value
       density entry ["QueryLetter"] = record. query letter
       density table.append(density entry)
   entropy table = []for i in range (0, len (entropy RecordList)):
       # Calculate franctions from the entropy record
       f = fractional analysis. Fraction Record()
       f.CalculateWithEntropyRecord(entropyRecordList[i])
       f6 = fractional analysis. Fraction Record()
       f6.CalculateWithEntropyRecord(entropyRecordList 6 point[i])
       entropy entry = \{\}entropy{\texttt{[TET] = entropyRecordList[i].entropyValue}}\text{entropy entry}[\text{TE6}^{\dagger}] = \text{entropyRecordList 6 point[i].entropyValue}entropy entropy entry["QueryLetter"] = entropyRecordList[i].queryLetter
       entropy_{entry}["FSR"] = f.small_residues_fraction
       entropy_{entry}["FA"] = f.ala_residue_fraction<br>entropy_entry["FG"] = f.gly_residue_fraction
       entropy<sup>-</sup>entry["FSHP"] = f.strongly hydrophobic fraction
       entropy table.append(entropy entry)
   return (density table, entropy table)
```

```
# Author: Reecha Nepal
# Date: July 28, 2012
# Purpose: This script prints the query length for each protein. The query is the
# sequence at the top of the blast file.
# To run this script do the following:
   python extract query length.py pdb names.txt
    or
   python extract query length.py 119LA
## File: extract density frequency.py
import parse blast
import sys
import os
import exceptions
def get int (str value) :
   try:
      return int (str value)
   except exceptions. ValueError:
      return 0
def get float (str value) :
   try:
      return float (str value)
   except exceptions.ValueError:
      return 0.0
def parse csv data(file path, pdb name):
   input_file_handle = open(file_path, "r")
   lines = input file handle.readlines()
   \text{csv data} = []header = Nonefor line in lines:
      words = line.strip().split(',')
      if header == None:
         header = words
      elif len (words) > 1:
          record = \{\}for i in range (0, \text{ len}(words)):
             record[header[i]] = words[i]assert record['RES'] == pdb namecsv_data.append(record)
   return csv data
# Get a list of pdb names from the a file.
def get pdb list():
   if \overline{\text{len}}(\overline{\text{sys.aryy}}) != 2:
      print "To run this script do the following: \n" \
           "\tpython extract density frequency.py pdb names.txt\n" \
           "\tor python run_all.py 119LA"
      sys.exit(-1)pdb list = []if \overline{\circ}s.path.exists(sys.argv[1]):
     input file handle = open (sys.argv[1], "r")
     line = \nimplies = input file handle.readlines()
     for line in lines:
        pdb name = line.start(p()if \bar{l}en(pdb_name) > 1:
           pdb list.append(pdb_name)
```

```
 else:
      pdb_list.append(sys.argv[1])
     return pdb_list
if name = " main ":
    pdb list = get pdb list()
    density frequence = {}{}
    max density = -1min density = 123456
     keys = ["E", "E6", "FSR", "FSHP", "REL"]
     for pdb_name in pdb_list:
       fasta_file_path = os.path.join("csv", pdb_name + ".csv")
      csv data = parse csv data(fasta file path, pdb name)
      for csv record in csv data:
        density = get int(csv record['denB'])
        if density in density frequence:
            density\_record = \overline density\_frequency[density]
         else:
             density_record = {'count':0}
         for key in keys:
             value = get_float(csv_record[key])
            if key in density record:
                 r = density_record[key]
             else:
                r = \{ 'count': 0, 'sum': 0.0 \}r['count'] = r['count'] + 1r['sum'] = r['sum'] + value density_record[key] = r
        density record['count'] = density record['count'] + 1 density_frequence[density] = density_record
         if density > max_density:
             max_density = density
         if density < min_density:
             min_density = density
     print "min_density,%d" % min_density
    print "max_density,%d" % max_density
     sys.stdout.write("density,count")
     for key in keys:
         sys.stdout.write(",")
         sys.stdout.write(key)
     sys.stdout.write("\n")
     for i in range(-1, max_density):
         if i in density_frequence:
            density r\overline{c} record = density frequence[i]
             sys.stdout.write(str(i))
             sys.stdout.write(",")
             sys.stdout.write(str(density_record['count']))
             for key in keys:
                 sys.stdout.write(",")
                  r = density_record[key]
                average = \mathbf{r}['sum'] / \mathbf{r}['count']
                  sys.stdout.write(str(average))
             sys.stdout.write("\n")
         else:
             sys.stdout.write("%d,0" % i)
             for key in keys:
                 sys.stdout.write(",0")
             sys.stdout.write("\n")
```

```
# Author: Reecha Nepal
# Date: July 17, 2012
# Purpose: This script prints the query length for each protein. The query is
# the sequence at the top of the blast file.
# To run this script do the following:
   python extract query length.py pdb names.txt
   or
   python extract query length.py 119LA
#import parse blast
import sys
import os
# Get a list of pdb names from the a file.
def get pdb list():
  if \overline{len} (sys.argv) != 2:
     print "To run this script do the following: \n" \
          "\tpython extract_query_length.py pdb_names.txt\n" \
          "\tor python run all.py 119LA"
     sys.exit(-1)pdb list = []if os.path.exists(sys.argv[1]):
    input file handle = open (sys.argv[1], "r")
    lines = input file handle.readlines()for line in lines:
       pdb name = line.start(p()if len(pdb name) > 1:
          pdb_list.append(pdb_name)
  else:
   pdb list.append(sys.argv[1])
  return pdb_list
        == " main ":
if name
  \overline{p}db_list = get_pdb_list()
  for pdb_name in pdb_list:
    fasta_file_path = os.path.join("fasta", pdb name + ".fasta")
    query = parse blast. ParseQueryFromFastaFile(fasta file path)
    print "\frac{1}{8}s, \frac{1}{8}s" \frac{1}{8} (pdb_name, len(query))
# Author: Reecha Nepal
# Date: July 17, 2012
# Purpose: This script prints the record length for each protein.
# sequence at the top of the blast file.
# To run this script do the following:
   python extract record length.py pdb names.txt
   or
   python extract record length.py 119LA
# File: extract record length.py
import parse blast
import sys
import os
# Get a list of pdb names from the a file.
def get pdb list():
  if \overline{len} (sys.argv) != 2:
```

```
 print "To run this script do the following:\n" \
               "\tpython extract_query_length.py pdb_names.txt\n" \
              "\tor python run_all.py 119LA"
         sys.exit(-1)
     pdb_list = []
     if os.path.exists(sys.argv[1]):
      input file handle = open(sys.argv[1], "r")
      lines = input file handle.readlines()
       for line in lines:
           pdb_name = line.strip()
          if len(pdb name) > 1:
               pdb_list.append(pdb_name)
     else:
      pdb_list.append(sys.argv[1])
     return pdb_list
if __name__ == "__main__":\overline{\text{pb}} list = get_pdb_list()
     for pdb_name in pdb_list:
 blast_file_path = os.path.join("blast", pdb_name + ".txt")
 fasta_file_path = os.path.join("fasta", pdb_name + ".fasta")
     blastData = parse blast.BlastData() blastData.ParseQueryAndSubject(blast_file_path, fasta_file_path)
     print "%s,%s" % (pdb name, len(blastData.recordList))
###############################################################################
# Author: Reecha Nepal
# Date: July 28, 2012
# Purpose: This script prints the query length for each protein. The query
# is the sequence at the top of the blast file.
# To run this script do the following:
    python extract query length.py pdb names.txt
     # or
# python extract_query_length.py 119LA
# File: extract_rel_frequency.py
###############################################################################
import math
import parse_blast
import sys
import os
import exceptions
def get int(str_value):
     try:
        return int(str_value)
    except exceptions. ValueError:
        return 0
def get float(str_value):
     try:
        return float(str_value)
     except exceptions.ValueError:
         return 0.0
###############################################################################
#
###############################################################################
def parse_csv_data(file_path, pdb_name):
     input_file_handle = open(file_path, "r")
    lines = input file handle.readlines()
    csv data = [] header = None
     for line in lines:
        words = line.strip().split(',')
```

```
if header == None:
         header = wordselif len (words) > 1:
          record = \{\}for i in range(0, len(words)):
             record[header[i]] = words[i]assert record['RES'] == pdb namecsv data.append(record)
   return csv data
# Get a list of pdb names from the a file.
def get_pdb_list():
   if len(sys.argv) != 2:
      print "To run this script do the following: \n" \
           "\tpython extract_rel_frequency.py pdb_names.txt\n" \
           "\tor python run all.py 119LA"
      sys.exit(-1)pdb list = []if os.path.exists(sys.argv[1]):
     input file handle = open (sys.argv[1], "r")
     line = input file handle.readlines()for line in lines:
        pdb_name = line.strip()if \overline{len} (pdb name) > 1:
           pdb list.append(pdb name)
   else:
    pdb list.append(sys.argv[1])
   return pdb list
def get bucket(rel):
   if rel \leq 0:
      return 1
   a = rel / 10.0return int(math.ceil(a) + 1.0)def get bucket range (bucket) :
   if bucket = 1:
      return "0"
   A = 1rel = (bucket - 1) * 10return str(rel - 10) + " < rel <= " + str(rel)
         == " main ":
if name
   \overline{\text{pb}} list = \overline{\text{get}} pdb_list()
   rel frequence = {}
   max rel = -1minrel = 1234567
   keys = ["denB", "E", "E6", "FSR", "FSHP", "REL"]for pdb name in pdb list:
     fasta_file_path = os.path.join("csv", pdb_name + ".csv")
     csv_data = parse_csv_data(fasta_file_path, pdb_name)
     for csv_record in csv_data:
      rel = get float(csv = record['REL'])rel\_bucket = get\_bucket(rei)if rel bucket in rel frequence:
```

```
 rel_record = rel_frequence[rel_bucket]
         else:
            rel record = \{ 'count': 0 \} for key in keys:
             value = get_float(csv_record[key])
            if key in rel record:
                r = rel\_record[key] else:
                r = \{ 'count': 0, 'sum': 0.0 \}r['count'] = r['count'] + 1r['sum'] = r['sum'] + value rel_record[key] = r
         rel_record['count'] = rel_record['count'] + 1
        rel^-frequence[rel bucket] = rel record
         if rel > max_rel:
            max rel = relif rel \overline{\left.\right.} min_rel:
             min_rel = rel 
    print "min_rel,%d" % min_rel
    print "max_rel,%d" % max_rel
     sys.stdout.write("REL bucket,REL range,count")
     for key in keys:
         sys.stdout.write(",")
         sys.stdout.write(key)
     sys.stdout.write("\n")
     max_rel_bucket = get_bucket(max_rel)
    for i in range(1, max rel bucket):
        sys.stdout.write(\overline{str}(\overline{i})) sys.stdout.write(",")
        sys.stdout.write(get bucket range(i))
         sys.stdout.write(",")
         if i in rel_frequence:
             rel_record = rel_frequence[i]
            sys.stdout.write(str(rel_record['count']))
             for key in keys:
                 sys.stdout.write(",")
                r = rel\_record[key]average = r['sum'] / r['count'] sys.stdout.write(str(average))
             sys.stdout.write("\n")
         else:
             sys.stdout.write("0")
             for key in keys:
                 sys.stdout.write(",0")
             sys.stdout.write("\n")
###############################################################################
# Author: Reecha Nepal
# Date: August 13, 2012
# Purpose: Calculate fraction record for blast data.
# Usage: import parse_blast
         import blast to entropy
         data = parseblast.BlastData()
         data.ParseQueryAndSubject("nblast_all/1A2KAblast.txt")
         entropy RecordList = EntropyRecordSForBlastData(blastData)fractionRecord = FractionRecord()fractionRecord.CalculateWithEntropyRecord(entropyRecordList[0])
         At this point fractionRecord will contain fraction values for the
         first entropy record.
# Revision History
```
#

#

```
# v.1.0 11/23/10 Inital version by Reecha Nepal.
                This is a python translation of
                extract_fractanalysis_entropy_aggr.pl. The original script
#was written by Radhika Pallavi Mishra.
# File: fractional analysis.py
import parse blast
import blast to entropy
import sys
# Stores fractions computed from a single entropy record.
class FractionRecord:
  def __init__(self):self.gap fraction = 0.0self.small residues fraction = 0.0self.ala residue fraction = 0.0self.g1y residue fraction = 0.0
      self.strongly hydrophobic fraction = 0.0self. non\_strongly_hydrophobic fraction = 0.0# Fills in the FractionRecord object using fractions computed
  # from the given entropy record.
  def CalculateWithEntropyRecord(self, entropyRecord):
    gap count = 0small residues count = 0ala residue count = 0gly\_residue count = 0
     strongly hydrophobic count = 0total_length = len(entropyRecord.entropySequence)
     for letter in entropyRecord.entropySequence:
        if letter in "-":
           gap_count += 1elif letter in "AG":
           small residues count += 1if letter == "\overline{A}":
              ala residue count += 1
           else:
              gly residue count += 1
        elif letter in "VI\overline{\text{LFYMW}}":
           strongly hydrophobic count += 1
     num non gap amino acids = total length - gap count
     if num non gap amino acids > 0:
        self. gap\_fraction = float(gap_count) / numnon gap-amino_accidsself. small_residues_fraction = float(smallresidues_count) /
num_non_gap_amino_acids
        \overline{\text{self.ala\_residue\_fraction}} = \text{float(ala\_residue\_count)} / \text{num\_non\_gap\_amino\_acids}<br>self.gly_residue_fraction = float(gly_residue_count) / num_non_gap_amino_acids
        self.strongly hydrophobic fraction = \overline{f}loat(strongly hydrophobic count) /
num non gap amino acids
        self. non \rightarrow strongly hydrophobic fraction = 1.0 -
self.strongly hydrophobic fraction
     else:
        self.gap_fraction = 0.0self.small residues fraction = 0.0self.ala residue fraction = 0.0self.gly residue fraction = 0.0self.strongly hydrophobic fraction = 0.0self.non strongly hydrophobic fraction = 0.0
```

```
################################################################
# Normally this script is not run directly. Callers should just
# use the FractionRecord class to get the fraction data that
# they need.
# For debuging purposes though you can call this as follows:
    python fractional analysis.py <pdb name> <br/> <br/>shast file name> <out file name>
# This will compute fraction values for each letter in the
# blast query and save the result to <out file name>.
################################################################
if \_name = = "\_main":
  pdb name = sys.argv[1]blast file name = sys.argv[2]
  out file name = sys.argv[3]
    # Parse the blast file.
   blastData = parse_blast.BlastData()
   blastData.ParseQueryAndSubject(blast_file_name)
  entropyRecordList = blast to entropy.EntropyRecordsForBlastData(blastData, False)
  out file = open(out file name, "w")
    for entropyRecord in entropyRecordList:
      f = FractionRecord() f.CalculateWithEntropyRecord(entropyRecord)
       # Print the entropy and fractions
      out file.write("E=%.3f,FG=%f,FSR=%f,FSHP=%f,FNSHP=%f\n" %
                      (entropyRecord.entropyValue,
                       f.gap_fraction,
                      f.small_residues_fraction,
                      f.strongly_hydrophobic_fraction,
                      f.non strongly hydrophobic fraction))
    out_file.close()
###############################################################################
# Author: Reecha Nepal
# Date: July 17, 2012
# Purpose: Parse blast file data.
# Usage: data = BlastData()
        data.ParseQueryAndSubject("nblast_all/1A2KAblast.txt",
                                    "fasta/\overline{1}A2kA.fasta")
#
        At this point data.firstQuerySequence will contain the
         blast query. For example "MGDKPIWEQ...'
         The query subject and records are stored in data.recordList.
#
# Revision History
# v.1.0 11/23/10 Inital version by Reecha Nepal.
                  This is a python translation of
                  Radhika-6pointPsiBlastentropy.pl. The original script
                  was written by D.Chiang and modified by
                  Radhika Pallavi Mishra.
# File: parse_blast.py
###############################################################################
import sys
#################################################################
# Stores a single query and subject record.
#################################################################
class QueryAndSubjectRecord:
    def __init__(self):
       self.scoreBits = 0.0
       self.percentIdentities = 0.0
       self.percentPositives = 0.0
       self.expectValue = 0
      self.querySequence = ""
      self.subjectSequence = ""
       self.queryOffset = 0
```

```
 self.lineStartIndex = 0
```

```
 ##############################################################
    # Fills in the QueryAndSubjectRecord object by parsing data
    # in the given lines.
    ##############################################################
   def ParseLines(self, lines, lineStartIndex):
       # First line should look like this
       # Score = 187 bits (475), Expect = 4e-46, Method: Composition-based stats.
     words = lines[0].split() self.scoreBits = ParseFloat(words[2])
     self. expectedValue = ParseFloat(words[7]) self.lineStartIndex = lineStartIndex
       # Second line should look like this:
       # Identities = 122/127 (97%), Positives = 126/127 (99%), Gaps = 0/127 (0%)
       words = lines[1].split()
       self.percentIdentities = ParseFloat(words[3]) / 100.0
      self.percentPositives = ParseFloat(words[7]) / 100.0
       # Read the query sequence. The lines look like this:
       # Query 121 LALHNFG 127
 for line in lines:
 if line[:5] == "Query":
            words = line.split() self.querySequence = self.querySequence + words[2]
             if self.queryOffset == 0:
                self.queryOffset = int(words[1])
       # Read the subject sequence. The lines look like this:
       # Sbjct 121 LALHNFG 127
       for line in lines:
         if line[:5] == "Sbjct":words = line.split() self.subjectSequence = self.subjectSequence + words[2]
#################################################################
# This class stores data from the results of a blast query.
# It stores the original query and a list of query and subject
# records.
#################################################################
class BlastData:
   def __init__(self):
       self.recordList = []
       self.firstQuerySequence = ""
    ##############################################################
    # Fills in the BlastData object by parsing the data in the
    # given blast file.
    ##############################################################
   def ParseQueryAndSubject(self, blast file name, fasta file name):
      self.firstQuerySequence = ParseQueryFromFastaFile(fasta file name)
      input file = open(blast file name, "r")
      lines = input file.readlines()input file.close()
       # Parse the subject and query records.
       lineIndex = 0
       while True:
          (startIndex, endIndex) = FindNextQueryAndSubjectLines(lines, lineIndex)
          if startIndex == -1:
            break
          record = QueryAndSubjectRecord()
         record.ParseLines(lines[startIndex:endIndex+1], startIndex)
```

```
self.recordList.append(record)
       lineIndex = endIndex + 1# Reads a fast file and returns the query sequence from it.
def ParseQueryFromFastaFile(fasta file name):
  input_file = open(fasta_file_name, \overline{\text{Tr}}"r")
  lines = input file.readlines()
  input file.close()
  query = ""for line in lines:
    if line[:1] == '>':
       continue;
    query = query + line.start(p()return query
# Change values from string to float.
def ParseFloat(floatString):
  # If the string is "e-10" then change it to "1e-10". Otherwise python
  # won't be able to parse it.
  if floatString[:1] == "e":
    floatString = "1" + \text{floatString}# Remove any trailing commas and brackets and percent signs
  floatString = floatString.strip(", () %")
  return float(floatString)
# Finds the next Query and Subject record in the given lines.
# Returns a tuple with the start and end line indexes for the
# record. If no record is found then it returns (-1, -1).
def FindNextQueryAndSubjectLines(lines, startIndex):
  recordStartIndex = 0recordEndIndex = 0# Find the start of the next record
  for lineIndex in range(startIndex, len(lines)):
    line = lines[lineIndex]if line.find("Score = ") != -1:
       break
  if lineIndex >= len(lines) - 1:
    return (-1, -1)else:
    recordStartIndex = lineIndex
  # Find the end of the next record
  blankLineCount = 0for lineIndex in range(recordStartIndex, len(lines)):
    line = lines[lineIndex].strip()
    if len(line) == 0:
       blankLineCount += 1
    else:
      blankLineCount = 0if blankLineCount == 2:break
  if lineIndex >= len(lines) - 1:
    return (-1, -1)else:
    recordEndIndex = lineIndex
```

```
return (recordStartIndex, recordEndIndex-2)
```

```
################################################################
# Normally this script is not run directly. Callers should just
# use the BlastData object to get the data they need.
# For debuging purposes though you can call this as follows:
    python parse blast.py <br/>blast file name> <fasta file name>
# This will print the first query sequence, the first record,
# and the total number of records.
################################################################
if name == " main ":
   blast file name = \overline{sys}.argv[1]
  fastafilename = sys.argv[2]data =BlastData()
   data.ParseQueryAndSubject(blast_file_name, fasta_file_name)
   print "First query sequence is", data.firstQuerySequence
   print "found", len(data.recordList), "records"
   record = data.recordList[0]
   print "The first record is"
   print "scoreBits", record.scoreBits
   print "percentIdentities", record.percentIdentities
   print "percentPositives", record.percentPositives
   print "expectValue", record.expectValue
   print "querySequence", record.querySequence
   print "subjectSequence", record.subjectSequence
   print "queryOffset", record.queryOffset
###############################################################################
# Author: Reecha Nepal
# Date: May 6, 2012
# "Parse Density"
#
# Purpose: Parse the density file.
# Usage: import parse density
         densityRecordList = parse_density.ParseDensityFile("1a1ia.den")
         At this point densityRecordList will contain a list of density values.
#
# Revision History
 v.1.0 11/23/10 Inital version by Reecha Nepal.
                  This is a python translation of
                  svm extract fractentropy density aggr.py. The original script
                  was written by Radhika Pallavi Mishra.
# File: parse_density.py
###############################################################################
import sys
#################################################################
# Stores a single density value and the pdb position for that
# value.
#################################################################
class DensityRecord:
   def __init__(self):
       \frac{1}{\text{density value}} = ""
       pdb pos = "" query_letter = ""
    ##############################################################
    # Fills in the DensityRecord object by parsing data in the
    # given line.
    ##############################################################
    def ParseLine(self, line):
       words = line.split()
       self.density_value = words[9].strip()
      self.pdb pos = words[16].strip()
     query words = words[1].split('')
```

```
 self.query_letter = '?'
      if len(query_words) == 3:
 query_word = query_words[2].strip().upper()
 if len(query_word) == 1:
            self.query letter = query word
##############################################################
# Parses the given density file and returns a list of density
# records.
##############################################################
def ParseDensityFile(density_file_name):
density file = open(density file name, "r")
   lines = density file.readlines()
  density file.close()
   densityRecordList = []
    for line in lines:
      if line.find("C(9)") != -1:
          densityRecord = DensityRecord()
         densityRecord.ParseLine(line)
          densityRecordList.append(densityRecord)
    return densityRecordList
################################################################
# Normally this script is not run directly. Callers should just
# use the DensityRecord object to get the data they need.
# For debuging purposes though you can call this as follows:
    python parse density.py <density file name>
# This will print the number of density records, and the
# density value and pdb position of the first density record.
################################################################
if name = " main ":
   density file name = sys.argv[1]
   densityRecordList = ParseDensityFile(density file name)
   print "found", len(densityRecordList), "records"
    record = densityRecordList[10]
   print "The first record is"
   print "density_value", record.density_value
  print "pdb pos", record.pdb_pos
###############################################################################
# Author: Reecha Nepal
# Date: November 23, 2010
# Purpose: This script prints the density and entropy values for all density and
# blast files in the given directory.
# Usage: python svm_extract_fractentropy_density_aggr.py <density_directory>
   \langle \text{blast directory} \rangle \langle \text{out file name} \rangle \langle \text{6Point} | \text{AllPoint} \rangle# The last parameter to this script should either be 6Point or AllPoint.
# If 6Point is specified then the entropy value will be calculated
# by grouping items in the sequence into one of six categories.
# If AllPoint is specified then items in the sequence will not be
# grouped when calculating the entropy.
#
# Revision History
# v.1.0 11/23/10 Inital version by Reecha Nepal.
                  This is a python translation of
                  svm extract fractentropy density aggr.py. The original script
                  was written by Radhika Pallavi Mishra.
# File: svm_extract_fractentropy_density_aggr.py
###############################################################################
import parse_blast
import blast_to_entropy
import fractional_analysis
import parse density
```

```
import sys
import os
##############################################################
# Prints density and entropy fraction values for the given
# blast file and density file.
##############################################################
def PrintDensityAndEntropyValue(out file, pdb name, density file name, blast file name,
use6Point):
    # Read the density data
  densityRecordList = parse_density.ParseDensityFile(density_file_name)
    # Read the entropy data
   blastData = parse_blast.BlastData()
   blastData.ParseQueryAndSubject(blast_file_name)
  entropyRecordList = blast to entropy.EntropyRecordsForBlastData(blastData, use6Point)
    # TODO The density record list should be the same size as the entropy
    # record list. Unfortunately there are some bugs in the script that creates
    # the density record list so the two lists are not always the same size.
    # Until this is fixed just ignore the extra data.
   recordCount = len(densityRecordList)
   if recordCount > len(entropyRecordList):
       recordCount = len(entropyRecordList)
    # Print a line for each density
    for i in range(0, recordCount):
 densityRecord = densityRecordList[i]
 entropyRecord = entropyRecordList[i]
       # Calculate franctions from the entropy record
      f = fractional analysis.FractionRecord() f.CalculateWithEntropyRecord(entropyRecord)
       # Print everything
out file.write("ProtName=%s,PDBPos=%s,Den=%s,E=%.3f,FG=%f,FSR=%f,FSHP=%f,FNSHP=%f\n" %
                      (pdb_name,
                       densityRecord.pdb_pos,
                      densityRecord.density value,
                      entropyRecord.entropyValue,
                      f.gap_fraction,
                      f.small residues fraction,
                      f.strongly hydrophobic fraction,
                      f.non strongly hydrophobic fraction));
##############################################################
# Prints density and entropy fraction values for all density
# and blast files in the given directories.
##############################################################
def PrintDensityAndEntropyForDirectory(out file, density directory, blast directory,
use6Point):
   density file list = os.listdir(density directory)
  blast file list = os.listdir(blast directory)
   for index in range(0, len(density file list)):
      file name = density file list[\overline{index}]pdb_name = file_name[0:5].upper()
     blast file name = FindFileWithPDBNameInDirectory(blast directory, blast file list,
pdb_name)
     if len(blast file name) == 0:
          continue
      print index + 1, "of", len(density file list), pdb name
```

```
density file name = os.path.join(density directory, file name)
     PrintDensityAndEntropyValue(out file, pdb name, density file name, blast file name,
use6Point)
# Finds a file in the given directory that starts with the
# pdb name.
def FindFileWithPDBNameInDirectory(directory name, direstory file list, pdb name):
  pdb name = pdb name.upper()
  pdb len = len(pdb name)
  for file name in direstory file list:
     name \overline{\text{prefix}} = \text{file name[0:pdb len]}.\text{upper()}if name prefix == pdb name:return os.path.join(directory name, file name)
  return "'
# This script prints the density and entropy values for all
# density and blast files in the given directory. To use
# this script call it as follows:
    python svm extract fractentropy density aggr.py <density directory>
<blast directory> <out file name> <6Point|AllPoint>
if __name__ == "_main_":
  \overline{\text{density}} directory = sys.argv[1]
  blast_directory = sys.argv[2]
  out file name = sys.argv[3]
  - entropy Group Type = sys.argv[4]
  use6Point = entropyGroupType == "6Point"out_file = open(out_file_name, "w")PrintDensityAndEntropyForDirectory(out file, density directory, blast directory,
use6Point)
  out_file.close()
# Author: Reecha Nepal
# Date: July 24, 2012
# Purpose: Align two tables based on QueryLetter.
# File: align tables.py
from difflib import SequenceMatcher
import copy
def get_sequence_from_table(table):
   result = 1index = 0for entry in table:
      assert len(entry['QueryLetter']) == 1
      result = result + entry['QueryLetter']
      index = index + 1return result
def join dictionaries (dict1, dict2):
   resu\bar{1}t = \{\}if dict1:
      result = copy.deepcopy(dict1)if dict2:
      tmp dict = copy.deepcopy(dict2)for key in tmp_dict.keys():
         result [key] = tmp dict [key]return result
def get nil entry(table):
```

```
125
```

```
 if len(table) > 0:
       result = \{\}entry = table[0] for key in entry.keys():
           result[key] = -1 return result
    else:
         return {}
def get aligned index(naccess_sequence, naccess_index,
entropy_sequence, entropy_index,
                      sequence matcher) :
   if len(naccess sequence) \leq naccess index:
        return -1
   if len(entropy sequence) <= entropy index:
        return -1
    if naccess_sequence[naccess_index] == '?':
        return -1
   if naccess sequence[naccess_index] == entropy_sequence[entropy_index]:
        return entropy_index
   match naccess, match entropy, match len = sequence matcher.find longest match(
        naccess_index, len(naccess_sequence),
        entropy_index, len(entropy_sequence))
   for cur entropy index in range(entropy index, match entropy + 1):
         if naccess_sequence[naccess_index] == entropy_sequence[cur_entropy_index]:
            return cur_entropy_index 
    return -1
def align_entropy_to_table(entropy_table, naccess_table):
entropy sequence = get sequence from table(entropy table)
naccess_sequence = get_sequence_from_table(naccess_table)
   sequence matcher = SequenceMatcher(None, naccess sequence, entropy sequence, False)
    aligned_table = []
   entropy\_index = 0for naccess index in range(0, len(naccess sequence)):
        new entropy index = get aligned index(naccess sequence, naccess index,
                                              entropy sequence, entropy index,
                                              sequence matcher)
         if new_entropy_index == -1:
             continue
        aligned_table.append(join_dictionaries(entropy_table[new_entropy_index],
                                               naccess_table[naccess_index]))
        entropy index = new entropy index + 1
    return aligned_table
def align density to table(density_table, naccess_table):
    density_sequence = get_sequence_from_table(density_table)
    naccess_sequence = get_sequence_from_table(naccess_table)
   sequence matcher = SequenceMatcher(None, naccess_sequence, density_sequence, False)
   nil density entry = get nil entry(density table)
   aligned table = []
   block index = 0
   \text{matching blocks} = \text{sequence} \text{matter.get} \text{matching blocks}()
   match naccess, match density, match len = matching blocks[block index]
   for naccess index in range(0, len(naccess_sequence)):
        if ( naccess index >= (match naccess + match len) and
                block index < (len(matching blocks) - 1)):
            block index = block index + 1
            match naccess, match density, match len = matching blocks[block index]
```

```
if naccess index < match naccess:
           aligned table.append(join dictionaries (nil density entry,
                                               naccess_table[naccess_index]))
       elif naccess index >=( match naccess + match len):
           \verb|aligned_table.append(join\_dictionaries (nil\_density\_entry, % \label{fig:2}naccess table[naccess index]))
       else:
           delta = naccess_index - match_naccessdensity index = match density + delta
           aligned table.append (join dictionaries (density table [density index],
                                               naccess table[naccess index]))
   return aligned table
def align_tables(density_table, entropy_table, naccess_table):
    result = align entropy to table (entropy table, naccess table)
   result = align\_density\_to\_table(density\_table, result)return result
# Author: Reecha Nepal
# Date: May 6, 2012
# Purpose: Combine all .csv files in the current directory.
# File: combine csv files.py
                             ++++++++++++++++++++++++++
import os
import sys
header = Noneoutput lines = []
files = os.listdir("")for file in files:
   words = file.split("."')if len(words) != 2 or words[1] != "csv":
       continue
   file = open(file, "r")
   input lines = file.readlines()
   file.close()if len(input lines) == 0:
       print "file", file, "is empty"
       continue
   if not header:
       header = input lines [0]. strip()
       output lines.append(header + "\n")
   for index in range(1, len(input lines)):
       line = input lines[index].strip()output_lines.append(line + "\n")
output file = open("combined.csv", "w")output file.writelines (output lines)
output file.close()
# Author: Reecha Nepal
# Date: April 16, 2012
# Purpose: This program calculates the relative solvent accessibility (REL)
# using the following models such as:
  REL ~ E20 + E6 + FSR + FSHP + as. factor (AA)
# The coefficient for the above model are caclulated using training data
# (Brel2Data268.csv). This model is then applied to the experimental data
# (Brel2Data215.csv or other files) to predict new REL values.
# The predicted REL values and the actual REL values are then converted to
```

```
# binary using the following forumal:
   if (binary_actual REL > = 20)
    binary actual REL = 1#else
#binary actual REL = 0#if (binary predicted REL >= 20)
\pmbinary predicted REL = 1#else
    binary predicted REL = 0\pm# The accuracy of the model is then calculated by comparing
# binary predicted REL with binary actual REL.
# To run this program do the following:
# > R -f accuracy_v2.R <folder for training data> <folder for experimental data>
# for example:
# > R -f accuracy v2.R --args 268 csv folder 215 csv folder
# File: accuracy.R
# Reads all the CSV files in the given folder and creates a single data frame.
read data from files <- function (folder name) {
   \overline{f}ile \overline{l}ist = list.files(folder name, pattern="*.csv", full.names=TRUE)
   E20 = C()E6 = C()FSR = C()#FA = c()\#FG = C()FSHP = C()AA = C()REL = C()RES = C()for (file in file list) {
      data = read.csv(file, sep = ",", header = TRUE)
      E20 = C(E20, dataSE)E6 = C(E6, dataSE6)FSR = c(FSR, data$FSR)#FA = c (FA, data$FA)\#FG = c(FG, data\ FG)
      FSHP = C(FSHP, dataSFSHP)AA = c(AA, as-vector(data$AA))REL = c (REL, data$REL)RES = append(RES, as vector(dataSRES))\rightarrowreturn (data.frame(E20 = E20,
                   E6 = E6.
                   FSR = FSR,
                   #FA = FA,\#FG = FG,FSHP = FSHP,
                   AA = AARFL = RELRES = RES)\rightarrow# Applies the given model the experimental data. Returns the number of REL
# values where the predicted value matches the actual values.
# Use the following formula:
    Predicted REL > 23
#NACCESS REL \geq 20
```

```
###############################################################################
apply model <- function(model, exp data) {
    \bar{m} \bar{m} \bar{m} \bar{m} \bar{m} \bar{m} \bar{m} \bar{m} \bar{m} \bar{m} \bar{m} \bar{m} \bar{m} \bar{m} \bar{m} \bar{m} \bar{m} \bar{m} \bar{m} \bar{m} \bar{m} \bar{m} \bar{m} \bar{m} \bar{m} \bar{m} \bar{m} \bar{mpredicted values = predict(model, exp data)
     for (i in 1:length(predicted_values)) {
          actual_REL = exp_data$REL[i]
         if (actual REL \geq 20)
             actual REL Binary = 1
          else
             actual REL Binary = 0predicted REL = predicted values[i]
         if (predicted REL > 23) # 25.2
             predicted REL Binary = 1
          else
              predicted_REL_Binary = 0
         if (actual REL Binary == predicted REL Binary)
             match \overline{\text{count}} = match count + 1
 }
     return(match_count)
}
###############################################################################
# Save the predicted values in a CVS file for each PDB name.
###############################################################################
save predicted values <- function(i, model, exp_data) {
folder name = paste("predicted ", i, sep="")
    dir.create(folder name, showWarnings=FALSE)
    predicted values = predict(model, exp data)
    for (i in<sup>-1</sup>:length(predicted_values))<sup>-</sup>{
          pdb_name = exp_data$RES[i]
          # remove any white space
          pdb_name = gsub(" +", "", pdb_name)
         file name = paste(folder_name, "/", pdb_name, ".txt", sep="")
          cat(predicted_values[i], file=file_name, sep="\n", append=TRUE)
     }
}
###############################################################################
# Read all the training csv files and setup models based on the data.
###############################################################################
args = commandArgs(trailingOnly = TRUE)
training_data = read_data_from_files(args[1])
models = list()
model names = c()models[[1]] = lm(REL ~ E20, training data)model\_names[1] = "REL ~ E20"models[[2]] = lm(REL ~ E6, training data)model\_names[2] = "REL ~ 50"models[[3]] = lm(REL ~ FSHP, training data)model names[3] = "REL ~ FSHP"
models[[4]] = lm(REL ~ FSHP + as.factor(AA), training data)model names [4] = "REL ~ FSHP + as.factor(AA)"models[[5]] = lm(REL ~ AA, training data)model\_names[5] = "REL ~ A<sup>n</sup>
models[[6]] = lm(REL ~ E20 + as.factor(AA), training data)model names[6] = "REL \sim E20 + as.factor(AA)"
models[[7]] = lm(REL ~ E6 + as.factor(AA), training_data)model names[7] = "REL \sim E6 + as.factor(AA)"
models[[8]] = lm(REL ~ E20 + E6 + as.factor(AA), training_data)model names[8] = "REL \sim E20 + E6 + as.factor(AA)"
models[[9]] = lm(REL ~ E20 + E6, training data)
```

```
model names[9] = "REL ~ E20 + E6"
models[[10]] = lm(REL ~ E20 + FSR + FSHP + as.factor(AA), training data)model names[10] = "REL \sim E20 + FSR + FSHP + as.factor(AA)"
models[[11]] = lm(REL ~ E6 + FSR + FSHP + as.factor(AA), training data)model names[11] = "REL \sim E6 + FSR + FSHP + as.factor(AA)"
models[[12]] = lm(REL ~ E20 + E6 + FSR + FSHP + as.factor(AA), training data)model names[12] = "REL \sim E20 + E6 + FSR + FSHP + as.factor(AA)"
\text{#models} [[13]] = \text{lm}(REL ~ E20 + FA + FG + FSHP + as.factor(AA), training data)
\text{\#model names}[13] = \text{"REL} ~ E20 + FA + FG + FSHP + as.factor(AA)"
\texttt{\#models} [[14]] = \texttt{lm}(\texttt{REL} \sim \texttt{E20 + FA + FSHP + as.factor(AA)}, training data)
\texttt{4model} names[14] = "REL ~ E20 + FA + FSHP + as.factor(AA)"
\text{\#models}[[15]] = \text{\{Im}(\text{REL} \sim \text{E20 + FG + FSHF + as.factor(AA))}, training data)
#model names[15] = "REL ~ E20 + FG + FSHP + as.factor(AA)"
\text{#models} [16]]= \text{lm}(\text{REL} \sim \text{EG} + \text{FA} + \text{FG} + \text{FSHP} + \text{as.factor}(\text{AA}), \text{training data})#model names[16] = "REL ~ E6 + FA + FG + FSHP + as.factor(AA)"
\text{\#models}[[17]]= \text{lm}(\text{REL} \sim \text{E6} + \text{FA} + \text{FSHP} + \text{as.factor(AA)}, training data)
#model names[17] = "REL ~ E6 + FA + FSHP + as.factor(AA)"
#models[[18]]= lm(REL ~ E6 ~ + FG ~ + FSHP ~ + as.factor(AA), training data)
#model names[18] = "REL \sim E6 + FG + FSHP + as.factor(AA)"
\text{\#models}[[19]] = lm(REL ~ E20 + E6 + FA + FG + FSHP + as.factor(AA), training_data)
#model names[19] = "REL \sim E20 + E6 + FA + FG + FSHP + as.factor(AA)
\text{\#models}[[20]] = \text{\{lm}(\text{REL} \sim \text{E20 + E6 + FA + FSHP + as.factor(AA)}, training data)\text{\#model\_names}[20] = \text{"REL} \sim \text{E20} + \text{E6} + \text{FA} + \text{FSHP} + \text{as.factor(AA)}\text{\#models}[[21]] = \text{lm}(\text{REL} \sim \text{E20 + E6 + FG + FSHP + as.factor(AA)), training data)
#model names[21] = "REL ~ E20 + E6 + FG + FSHP + as.factor(AA)"
###############################################################################
# Read all the experimental CSV files and apply the models.
###############################################################################
exp_data = read_data_from_files(args[2])
count = c()i = 1for (model in models) {
    count[i] = apply model(model, exp data)
    if (i > = 12)save predicted values(i, model, exp data)
    i = i + 1}
###############################################################################
# Print the accuracy
###############################################################################
cat("start_accuracy_values\n")
total count = length(exp_data$REL)for (i in 1:length(model_names)) {
     cat(i)
     cat(" ")
     cat(model_names[i])
    cat(" "") cat(count[i] / total_count)
    cat("\n'\n}
###############################################################################
# Author: Reecha Nepal
# Date: August 13, 2012
# Purpose: This script runs all the other scripts (blast, density, etc..). It
```

```
# creates a CSV file for each protein.
```

```
# To run this script do the following:
  python run all.py pdb names.txt
#or
   python run all.py 119LA
## The output files will be created in a directory called "csv".
# File: run all.py
import os
import sys
import A Download Blast.download qi number
import A Download Blast.download fasta
import A Download Blast.download blast
import B Download Density.download mmCIF
import B Download Density.calculate density
import C_NACCESS.download pdb
import C NACCESS.run naccess
import C NACCESS.extract data
import D Entropy.extract data
import E Misc.align tables
from multiprocessing import Pool
# Gets the output path for the given pdb name. For example, if the PDB name
# is 1HGXA then the output path would be:
    csv/1HGXA.csv
def get output path (pdb name) :
  output path = \circs.path.join("csv", pdb name + ".csv")
  return output path
# Get a list of pdb names from the a file.
def get pdb list():
  if len(sys.argv) != 2:
     print "To run this script do the following: \n" \
          "\tpython run_all.py pdb_names.txt\n" \
          "\tor python run_all.py 119LA"
     sys.exit(-1)pdb list = []\frac{1}{1} os.path.exists(sys.argy[1]):
    input_file\_handle = open(sys.argv[1], "r")lines = input file handle.readlines()for line in 1 lines:
       pdb name = line.strip()
       if \overline{len} (pdb name) > 1:
          pdb list.append(pdb name.upper())
  else:
    pdb list.append(sys.argv[1])
  return pdb list
# Gets the path to folder that contains the naccess code.
def get python code path():
  script path = \overline{os.path.readpath(} file )
  parent directory = os.path.dirname(script path)
  return os.path.dirname(parent directory)
# Runs the main script.
def save data to csv (pdb name, data, output path) :
   f = \overline{open(output path, 'w')}
```
```
f.write('Num,denB,RES,E,E6,FSR,FA,FG,FSHP,EntropyQueryLetter,AA,REL,CATH\n')
   index = 0for record in data:
       index = index + 1f.write('%d,' % (index))
      f.write('%s,' % record['denB'])
      f.write('%s,' % pdb name)
      f.write('%.3f,' % record['E'])f.write('%.3f,' % record['E6'])
      f.write('%f,' % record['FSR'])
      f.write('%f,' % record['FA'])<br>f.write('%f,' % record['FG'])
      f.write('%f,' % record['FSHP'])
      f.write('%s,' % record['QueryLetter'])
      f.write('%s,' % record['AA'])
      f.write('%s,' % record['REL'])
      f.write('%s' % record['CATH'])
       f.write('\\n')f.close()# Runs the main script.
def run(pdb name):
   output path = get output path (pdb_name)
   if os.path.exists(output path):
      return
   A Download Blast.download gi number.run (pdb name)
   A Download Blast.download fasta.run(pdb name)
   A Download Blast.download blast.run(pdb name)
   B Download Density.download mmCIF.run(pdb_name)
   B Download Density.calculate density.run(pdb name)
   C NACCESS. download pdb.run(pdb name)
   C NACCESS.run naccess.run(pdb name)
   (density_table, entropy_table) = \langleD Entropy.extract data.GetEntropyAndDensityValuesForPDB(pdb name)
   naccess table = C NACCESS.extract data.GetNaccessValuesForPDB (pdb name)
   aligned table = E Misc.align tables.align tables (density table,
                                             entropy table,
                                             naccess table)
   save data to csv (pdb name, aligned table, output path)
# The main function, this gets run first when the program is run from the
# command line.
+++++++++++++++++++++++++++++
                        if __name__ == "__main__":
   python\_code\_path = get_bython\_code\_path()# put the file in a directory named "csv"
   if not os.path.exists("csv"):
      os.makedirs("csv")
   pdb list = qet pdb list()pool = Pool(processes=8)pool.map(run, pdb list)
   #for pdb in pdb list:
   # print pdb
   # run(pdb)
# Author: Reecha Nepal
# Date: February 5, 2012
# Purpose: This program takes entropy data for multiple residues and for each residue
```

```
132
```

```
# creates a filter matrix. For example, if residue 119LA had entropy data for
# 124 amino acids then a 124x124 matrix would be saved in matrix/119LA.csv.
# Required input file for this program:
 Brel2Data215.csv
# To run this program do the following:
# > R -f tertiary contact filter2.R
# File: tertiary_contact filter2.R
# Read the CSV file
# replace this with file.choose() to manually choose the CSV file
file name = "Brel2Data215.csv"
\text{csv\_data} = read.csv(file_name, sep= ",", header =TRUE)
# Save the matrix output to a folder named "matrix"
dir.create("matrix", showWarnings=FALSE)
# For each residue (119LA, 153LA, etc...) compute the filter matrix
                                   residue list = unique(csv data$RES)for (residue in residue list) {
 residue data = subset \overline{\text{csv}} data, RES==residue)
 AA = r\overline{e}idue_data$AA
 Entropy 20 = residue data$E
 len = length(AA)m = matrix(nrow=len, ncol=len)for (i in 1:len) {
   current entropy = Entropy 20[i]
   for (j in 1:len) {
     new entropy = Entropy 20[j]multiplied entropy = (current entropy + new entropy) /2if (i == j)\label{eq:22} {\mathfrak m}\left[\begin{smallmatrix} \dot{\perp} \\ \end{smallmatrix} \right],\quad \dot{\exists}\left.\begin{smallmatrix} \end{smallmatrix} \right]\ &=\ {}^{\mathfrak m}{\mathbb N}/{{\mathbb A}}^{\mathfrak m}else if (multiplied entropy < 1.3025)
      m[i, j] = 0else
       m[i, j] = 1\rightarrow\lambda# Add amino acid names as heads (in the first row and first column)
 header row = c()for (cur aa in AA) {
   header\_\nrow = c(header\ row, toString(cur\ aa))m = rbind (header row, m)
 # Add one extra item to the column since the size of the matrix is 1 biger
 header col = c("", header_{row})m = cbind(header col, m)# Save the matrix to a csv file (119LA.csv, etc...)
 file name = paste(residue, ".csv", sep="")
 file path = file.path("matrix", file name)
 write(m, file path, ncolumns=len + 1, sep=",")
# Author: Reecha Nepal
# Date: May 6, 2012
# Purpose: This program calculates the relative solvent accessibility (REL)
# using the following model:
```

```
\# REL ~ E20 + E6 + FSR + FSHP + as.factor(AA)
# The coefficient for the above model are caclulated using training data
# (Brel2Data268.csv). This model is then applied to the experimental data
# (Brel2Data215.csv) to predict new REL values.
#
# The predicted REL values and the actual REL values are then converted to
# binary using the following forumal:
   if (binary actual REL >= 20)
      binary actual REL = 1A = 1binary actual REL = 0#
   if (binary predicted REL >= 20)
# binary_predicted_REL = 1
    e se
      binary predicted REL = 0#
# This accuracy of binary predicted REL vs binary actual REL is then printed.
#
# Additonally this program can also apply a tertiary contact filter. See
# bellow for how the filter works.
#
# Required input files for this program:
  Brel2Data215.csv
   Brel2Data268.csv
   matrix/ (output from tertiary contact filter2.R)
# To run this program do the following:
# > R -f accuracy.R
# File: accuracy with filter 2.R
###############################################################################
###############################################################################
# Read the training and experimental data.
###############################################################################
# replace this with file.choose() to manually choose the CSV file
file_name_268 = "Brel2Data268.csv"
file<sup>-</sup>name<sup>-215</sup> = "Brel2Data215.csv"
blast_268<sup>-</sup>data = read.csv(file_name_268, sep = ",", header = TRUE)
blast_215_data = read.csv(file_name_215, sep = ",", header = TRUE)
blast<sup>268</sup> data_frame = data.frame(E20 = blast<sub>268_data$E,</sub>
                                   E6 = blast 268 \text{ data}$E6,
                                   FSR = \text{blast}_268 \text{ data}$FSR,
                                   FSHP = blast 268 data$FSHP,
                                   AA = blast 268 data$AA,
                                   REL = blas\overline{t} 268 data$REL)
blast 215 data frame = data.frame(E20 = blast 215 data$E,
                                   ES = 5last 215 \text{ data}$E6,
                                   FSR = blast 215 data$FSR,
                                   FSHP = blast 215 data$FSHP,
                                   AA = blast 215 data$AA,
                                   REL = blast 215 data$unREL,
                                    RES = blast_215_data$RES)
###############################################################################
# Use our model to predict the REL values for the experimental data.
###############################################################################
lm 268 = lm(REL ~ E20 + E6 + FSR + FSHP + as.factor(AA), black; 268 data frame)predicted 215 rel = predict(lm 268, blast 215 data frame)
###############################################################################
# Map REL values to binary.
###############################################################################
binary actual REL 215 = c()
for (rel in blast_215_data_frame$REL) {
 if (\text{rel} > = 20)X2 = 1 else
```

```
X2 = 0binary actual REL 215 = c(binary actual REL 215, X2)
\rightarrowbinary_predicted_REL 215 = c()for (rel in predicted 215 rel) {
 if _{ref} (rel > 23)
  X2 = 1else
  X2 = 0binary predicted REL 215 = c(binary predicted REL 215, X2)
# Calculate accuracy
match_count = 0len = length(binary actual REL 215)for (i \text{ in } 1 \text{:} len) {
 if (binary actual REL 215[i] == binary predicted REL 215[i]) {
  match count = \bar{m}tch count + 1
 \rightarrowaccuracy = (match count / len) * 100print (accuracy)
# Apply the tertiary contact filter.
filtered_values = binary_predicted_REL_215
residue list = unique (blast 215 data frame$RES)
for (residue in residue list) {
 print (paste ("Processing matrix: ", residue))
 residue index = 0data 1 \text{e}n = 1 \text{ength} (blast_215_data_frame$RES)
 for (i in 1: data len) {
  if (blast 215 data frame$RES[i] == residue) {
    residue_index = i;break;
   \}\}matrix_file_name = paste(residue, ".csv", sep="")
 matrix file path = file.path("matrix", matrix file name)
 filter matrix = read.csv(matrix file path, sep=",", header=FALSE)
 row count = length (filter matrix)
 col count = row count
 for (row in 1:row count) {
   for (col in 1:col count) {
    distance = 0if (row > col) {
      distance = row - col\} else {
      distance = col - row\overline{\phantom{a}}if (filter matrix [row, col] == 1 andand distance > 10) {
      filtered values [residue index + row] = 1filtered values [residue index + col] = 1
    \}\}\, }
\overline{\phantom{a}}
```

```
# Calculate accuracy with the filter applied
###############################################################################
match_count = 0
for (i in 1:len) {
 if (binary_actual_REL_215[i] == filtered_values[i]) {
match count = match count + 1 }
}
accuracy = (match count / len) * 100print(accuracy)
```
## **B. 1363 PDB Table**

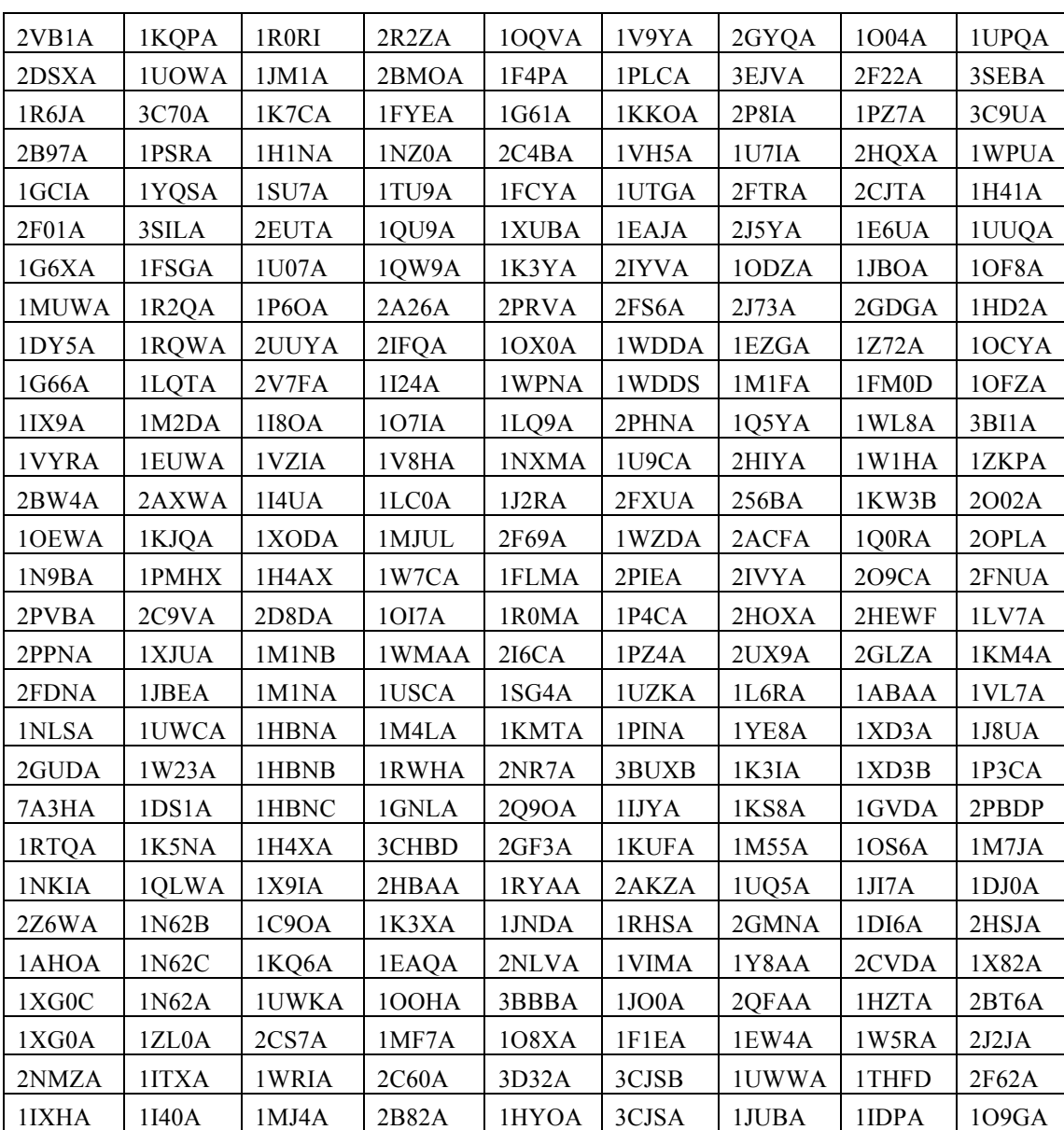

**Table B.1:** List of 1363 PDB IDs used in the 1363 training data set.

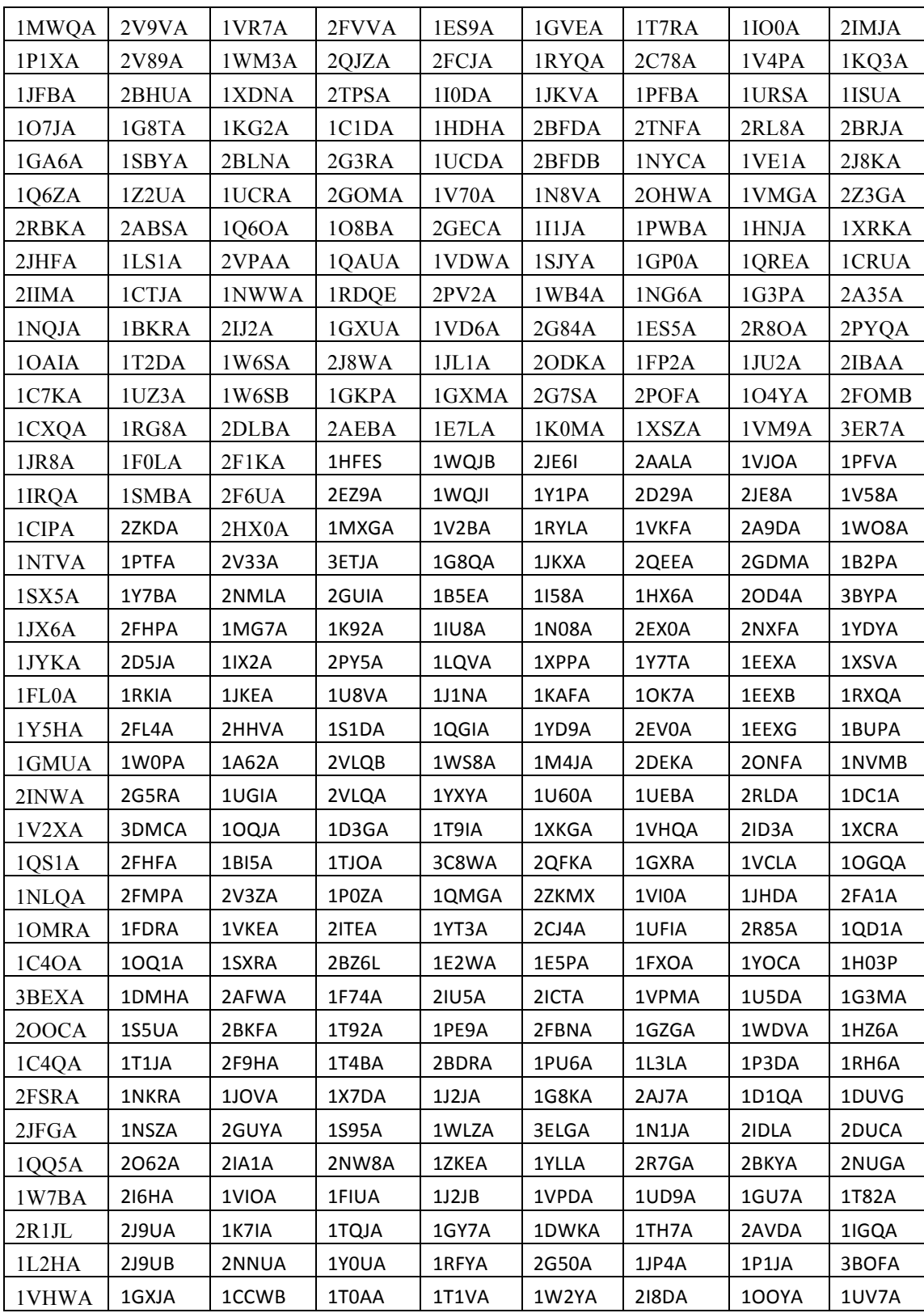

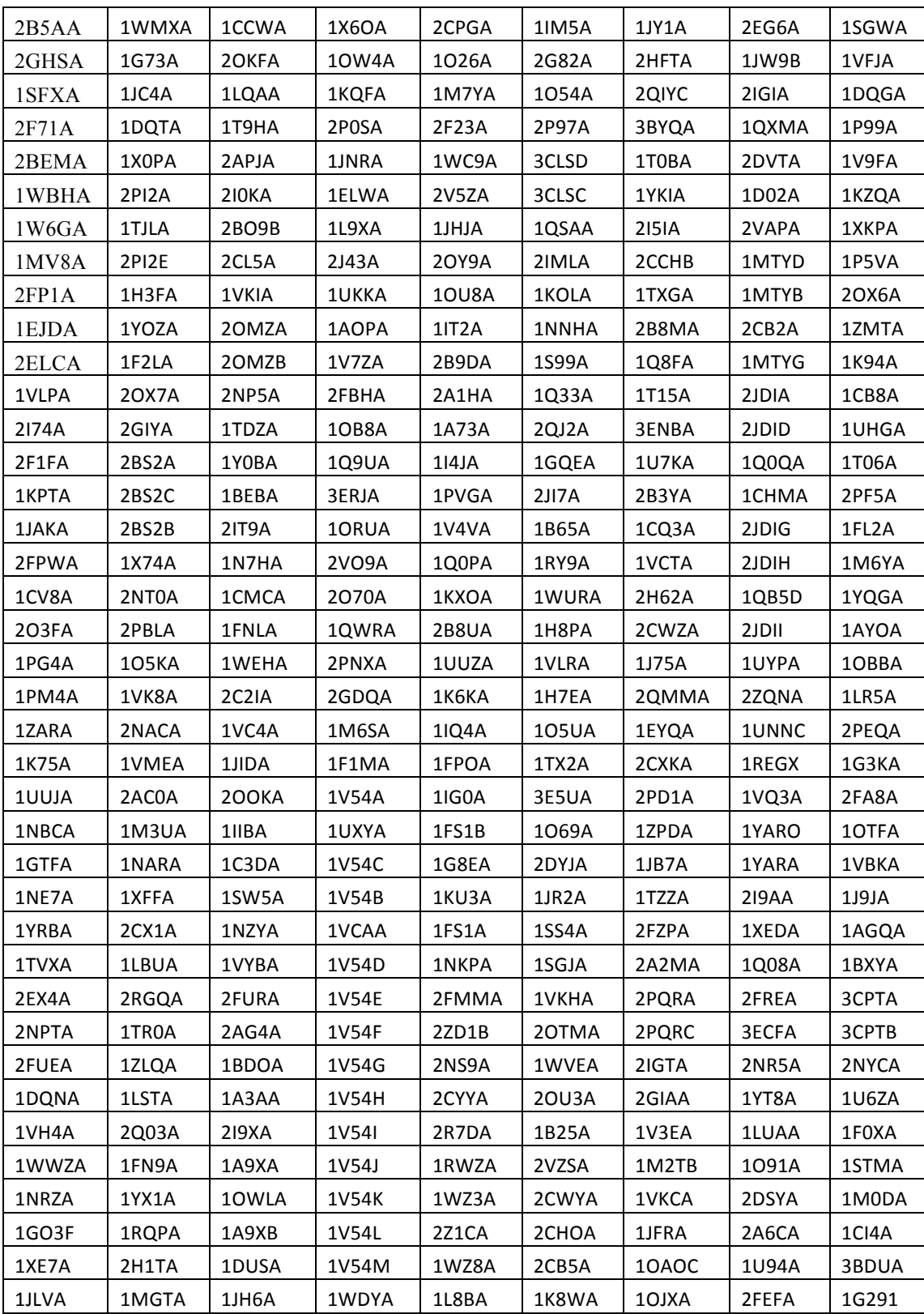

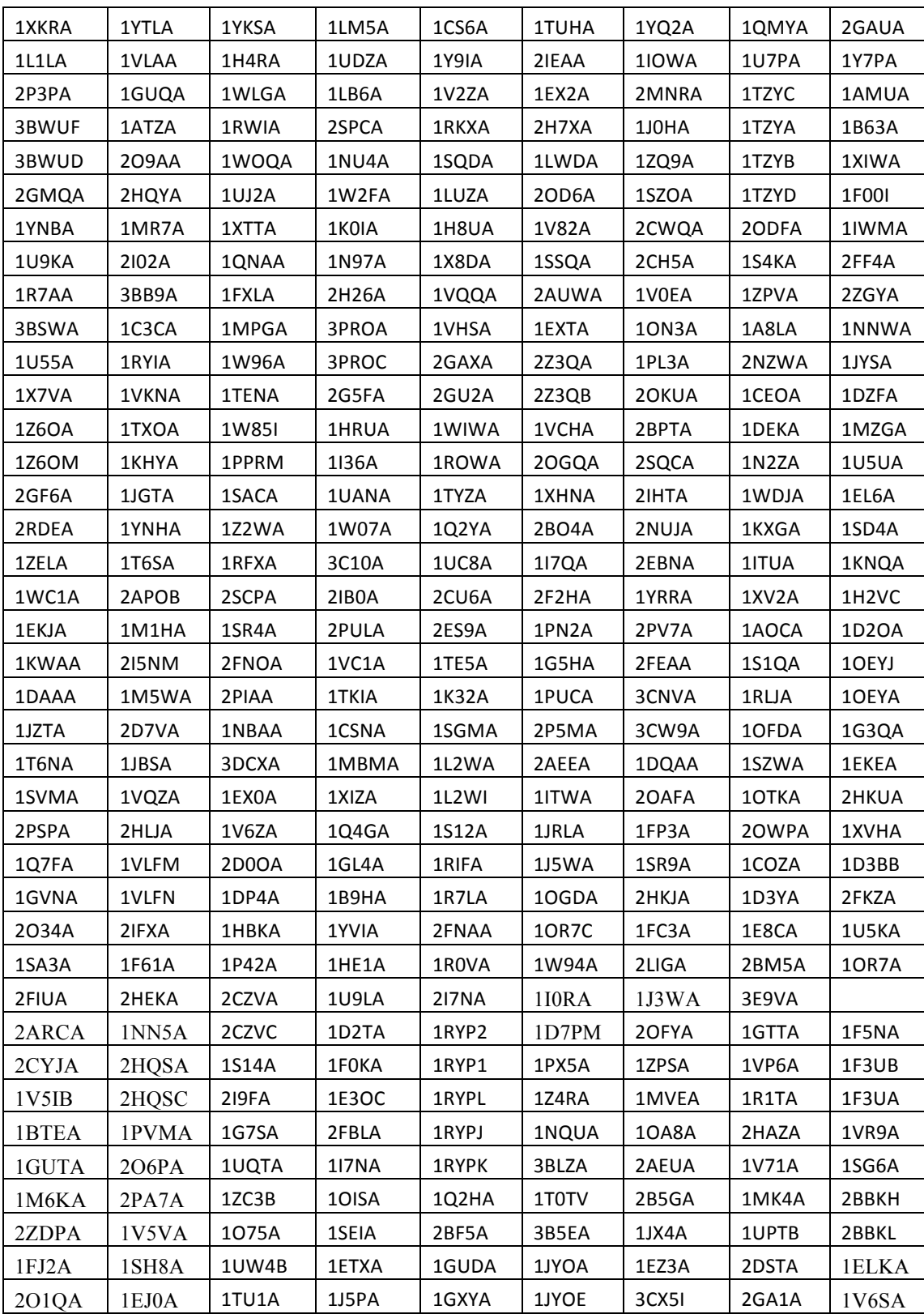

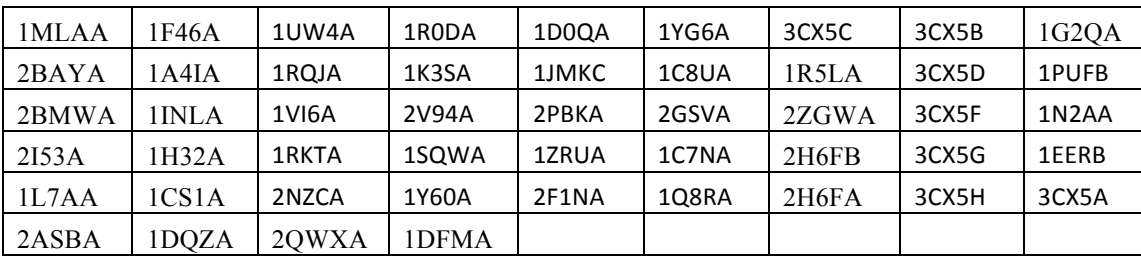